# **LTP-X CLI 3.40.0**

 **LTP-8X, LTP-4X**

```
LTP-X CLI
 3.40.0 (10.12.2020)
     CLI (Command Line Interface)
             1.1 CLI. 
             1.2
                   1.2.1 1.2.2 switch
                         switch
                        \bullet 1.2.2.3
                        \bullet VLAN/ VLAN
                           1.2.2.5 isolation group
                           1.2.2.6 ip access-list extended
                        \bullet class-map
                        \bullet policy-map
                         erps
                  GPON
                         ONT
                        1.2.3.2 ONT
                        \bullet 1.2.3.3 GPON
                         GPON OLT
                        1.2.3.5 OLT
                         ONT template
       2
       3
```
Δ , .

⊕ ,  $-$  ,  $-$  .

# CLI (Command Line Interface)

```
 , .
(Command Line Interface, CLI) - , , . , SSH, Telnet (, HyperTerminal).
  CLI LTP-X.
  , . <Tab>.
 - . \langle 2 \rangle.
   do, (Top view) .
 CLI. 
 LTP-8X view.
```
<span id="page-0-1"></span> $1$  ,  $\ldots$ 

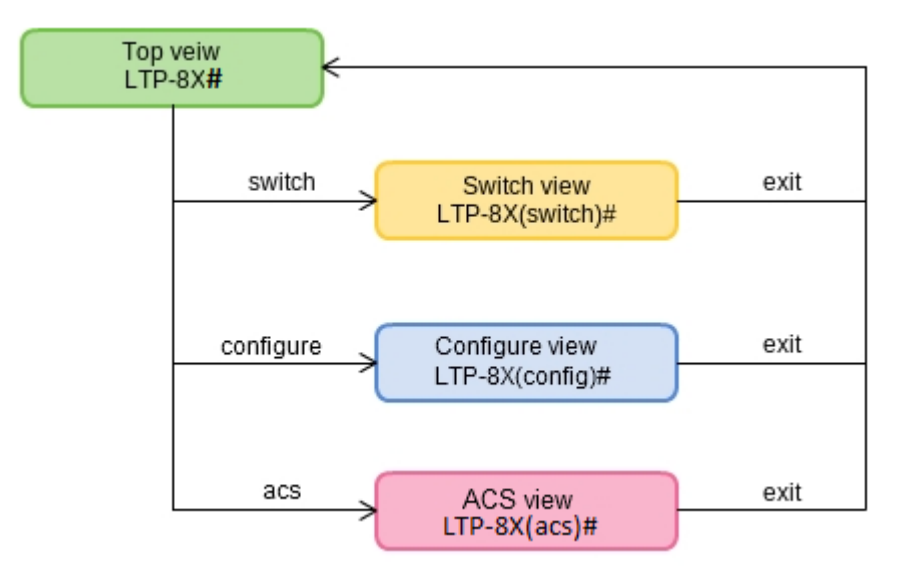

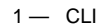

**Top view** , . : , , .. **Switch configure view** , : VLAN, GE , LACP . **Configure view** . : , , GPON ONT, .. **ACS view** (ACS).

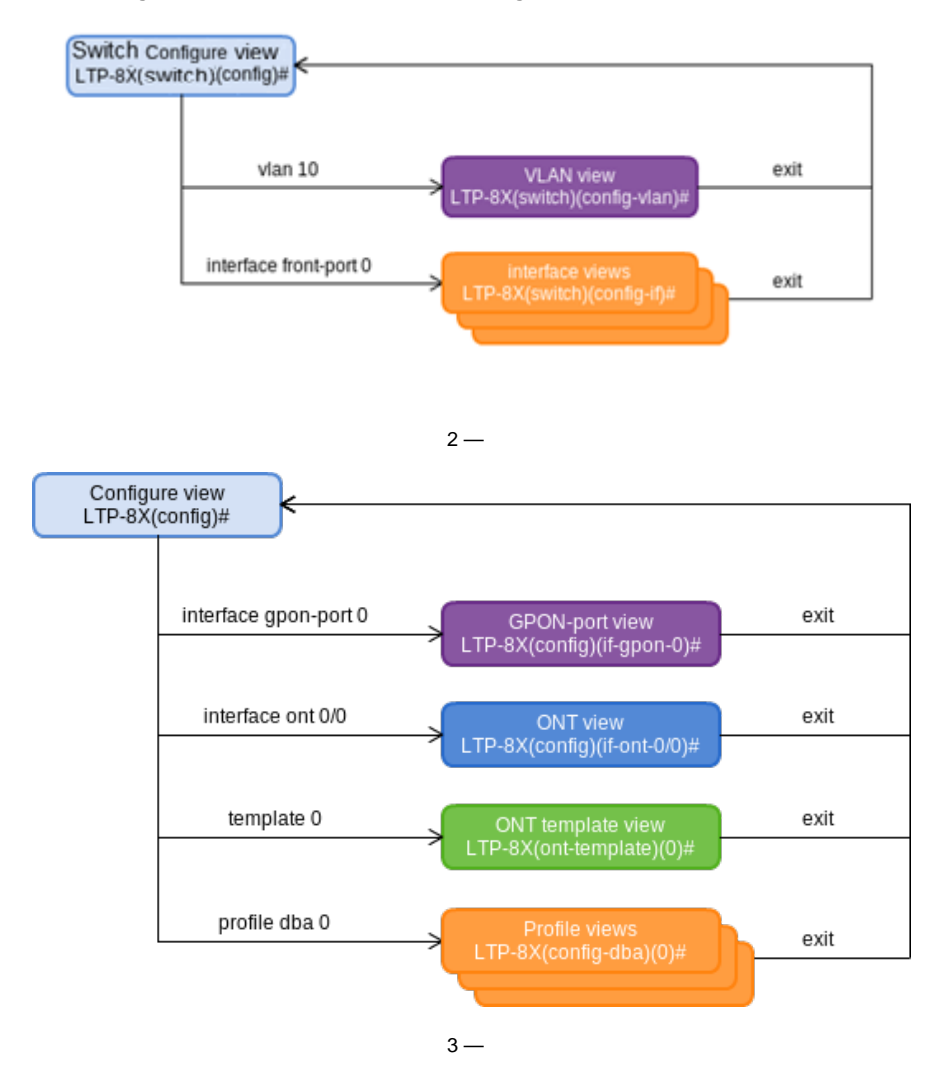

3 4- . **GPON-port view** GPON . **ONT view** ONT. ONT **ONT template view**. **Profile view.**

# 1 **Top view** .

, 1 . , **.** , .

**,** <>, , . , **,** [], , .

**.** .

# 1 — **Top view**

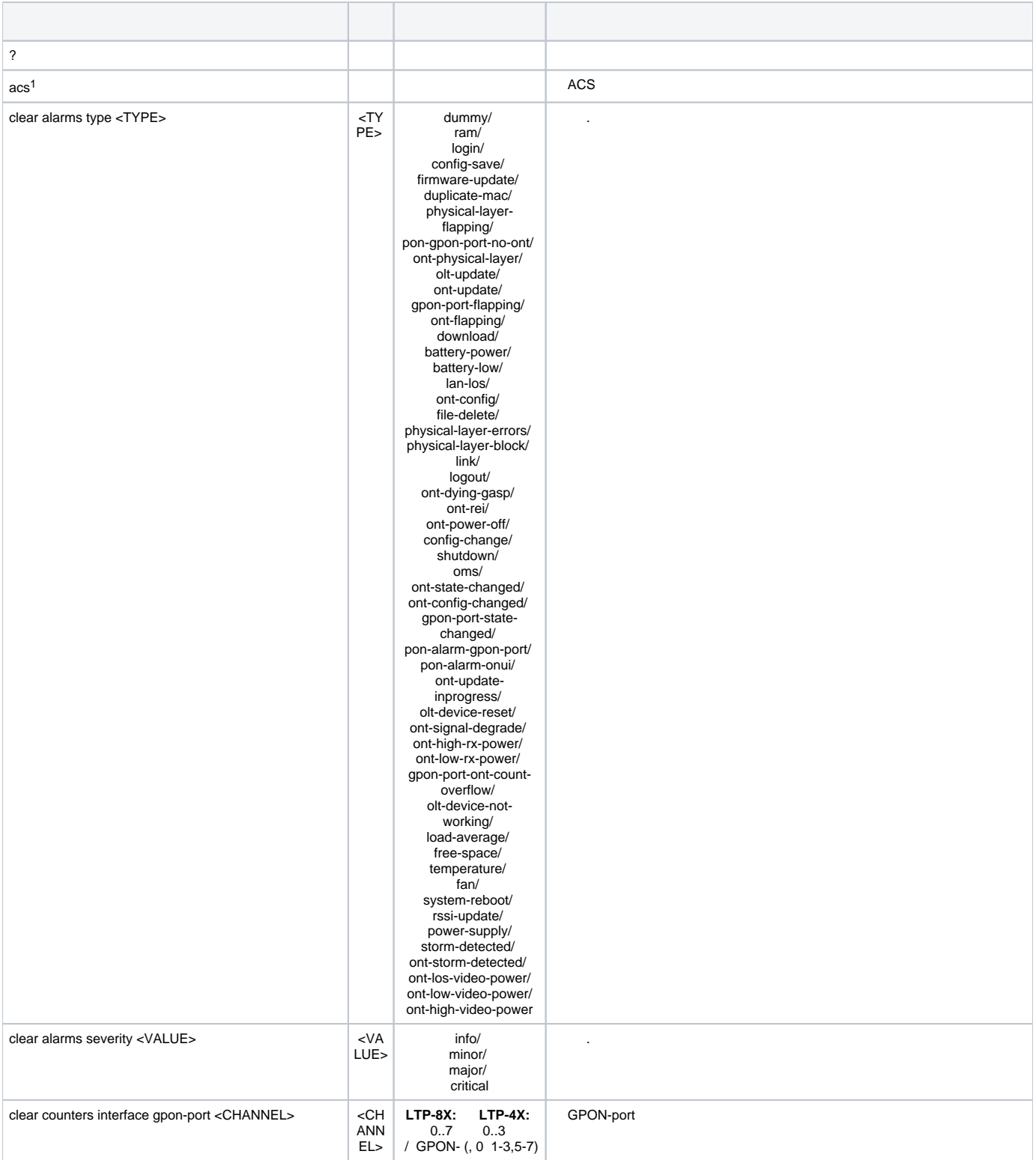

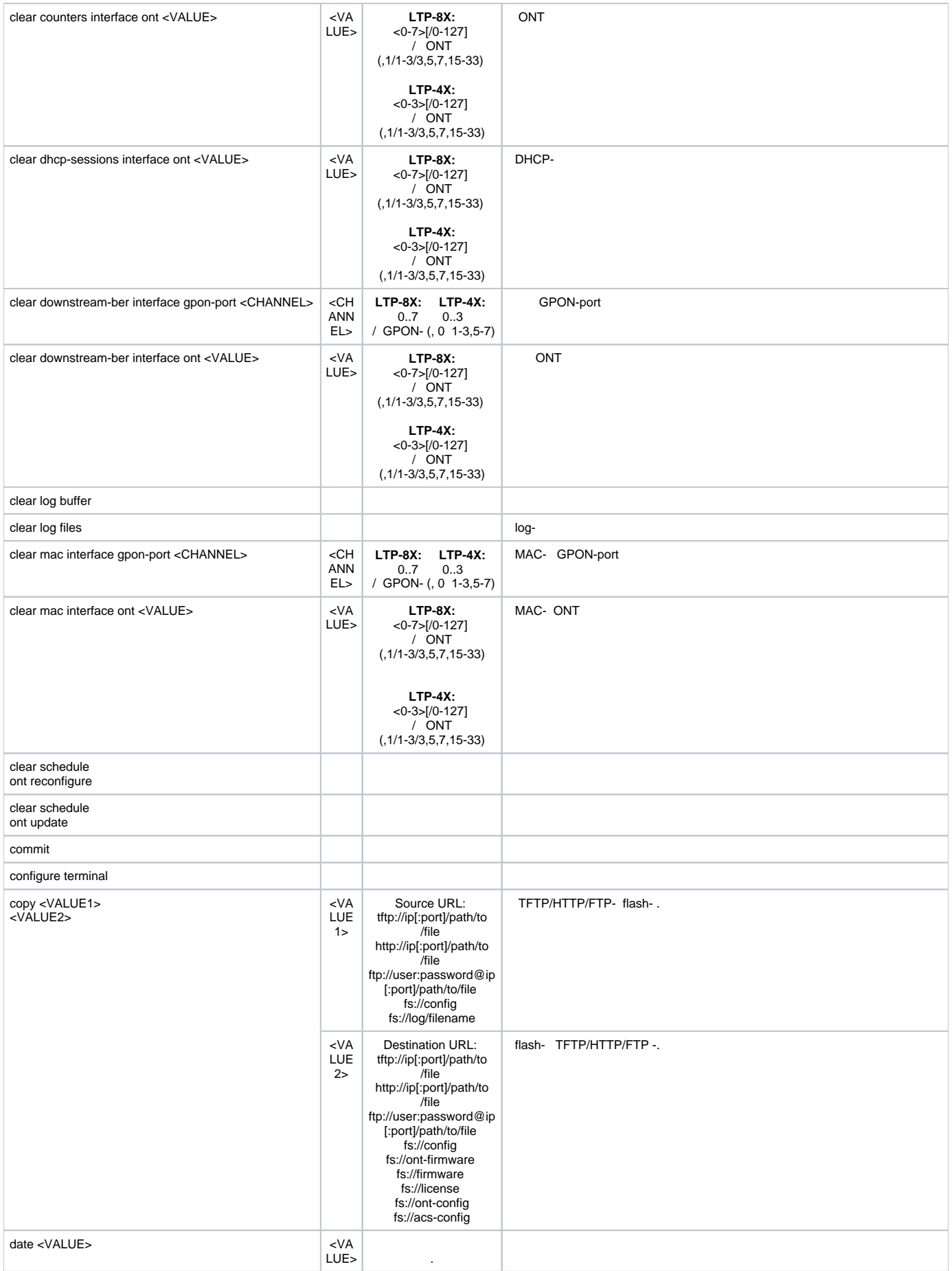

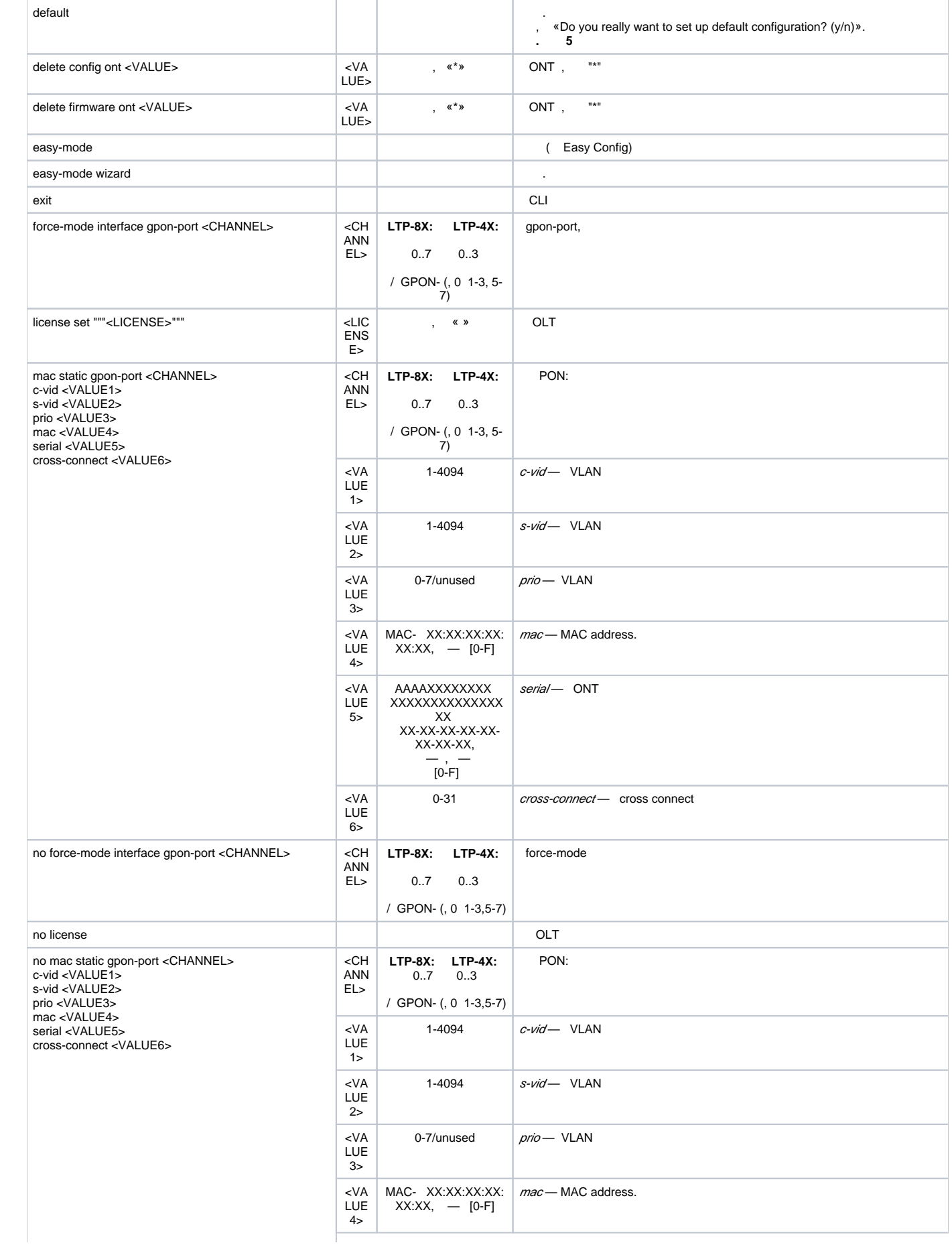

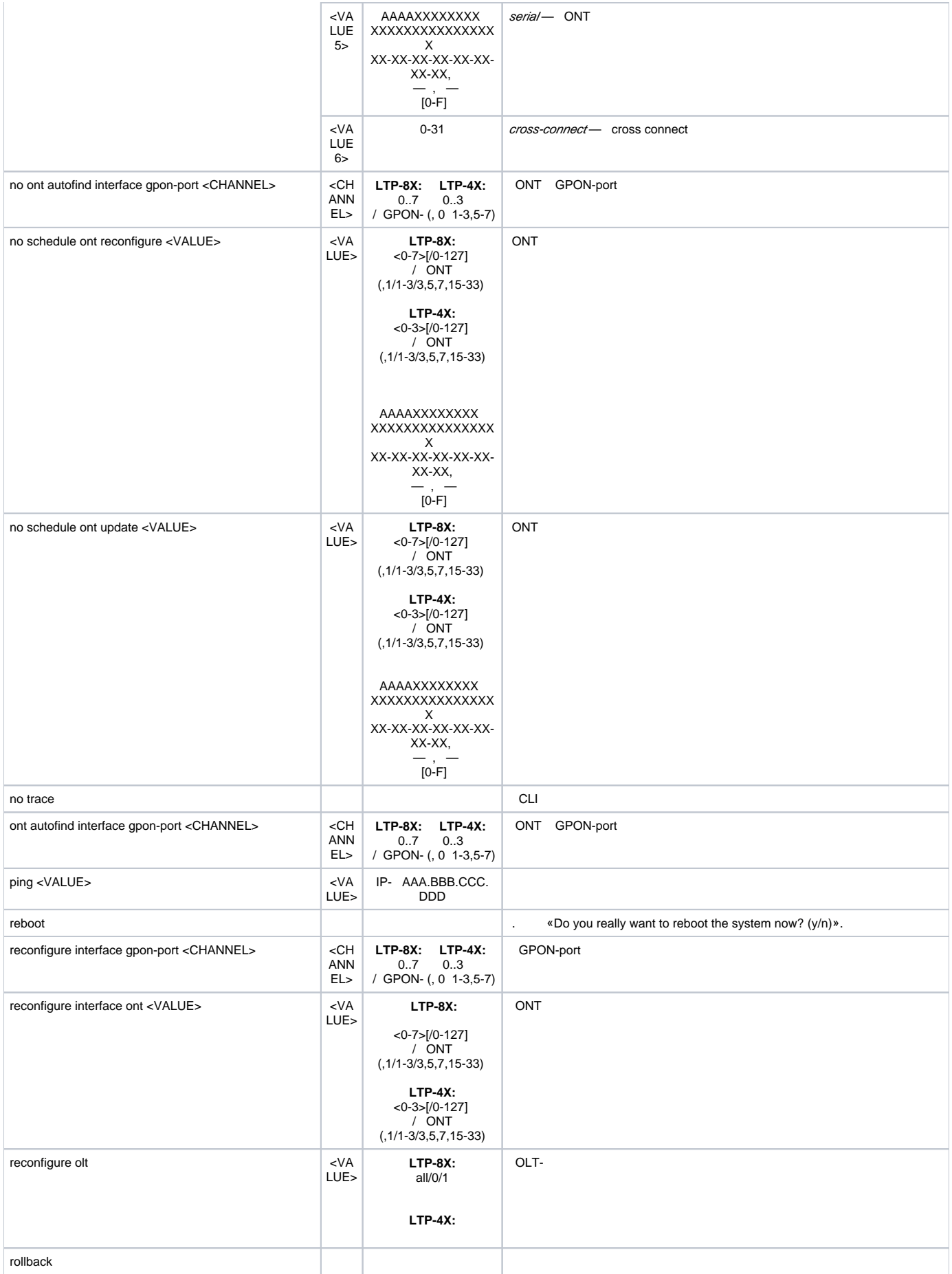

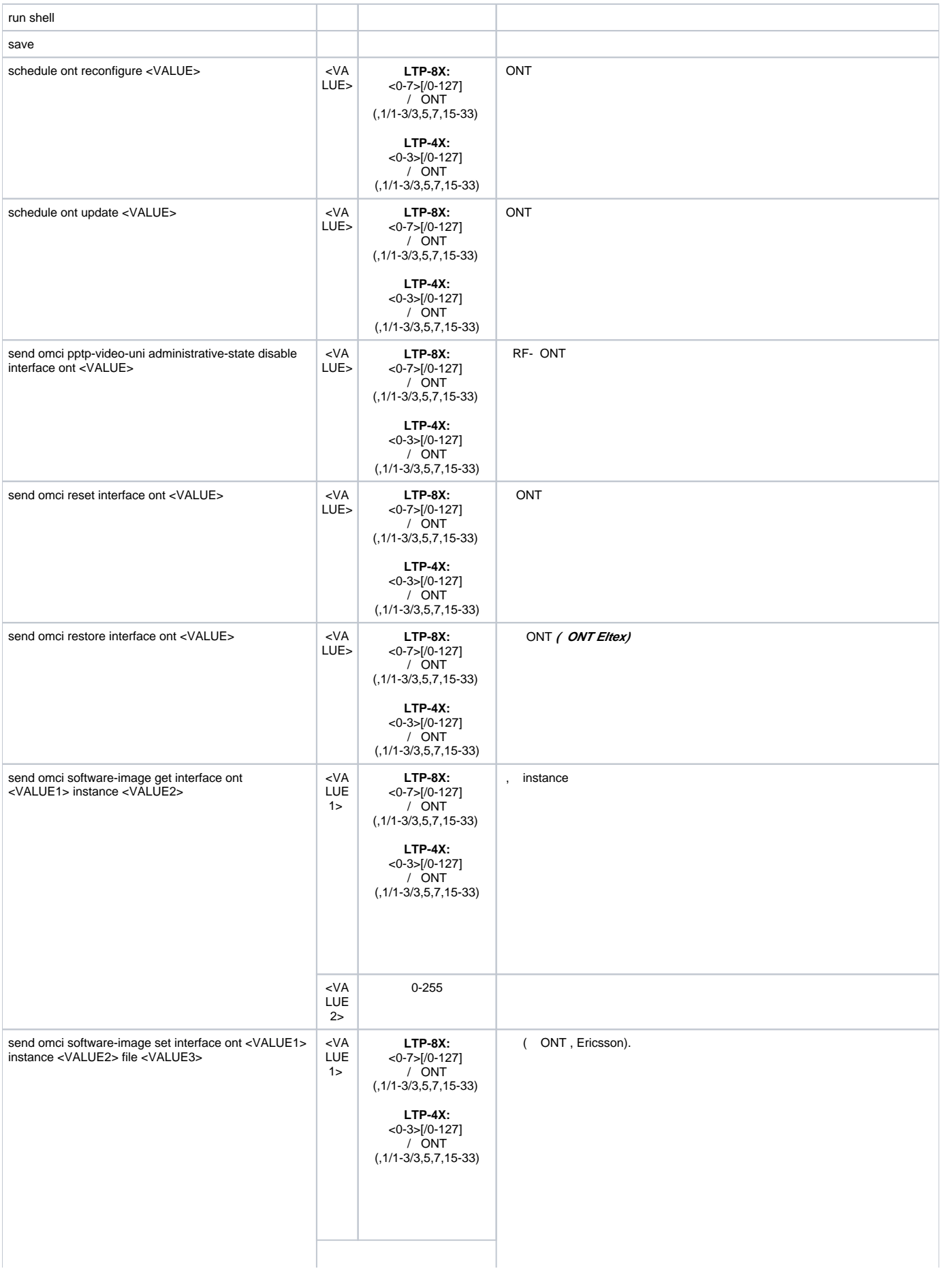

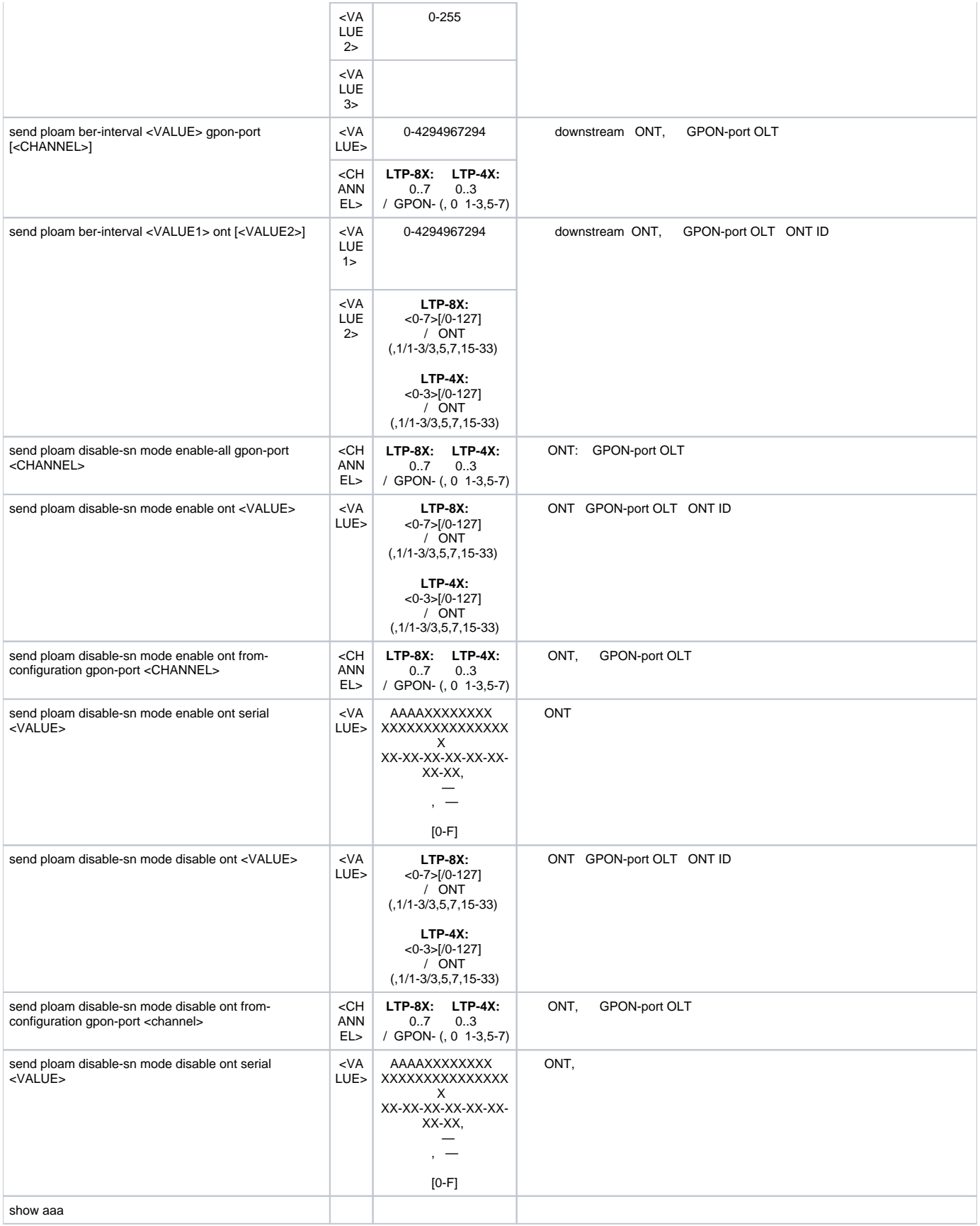

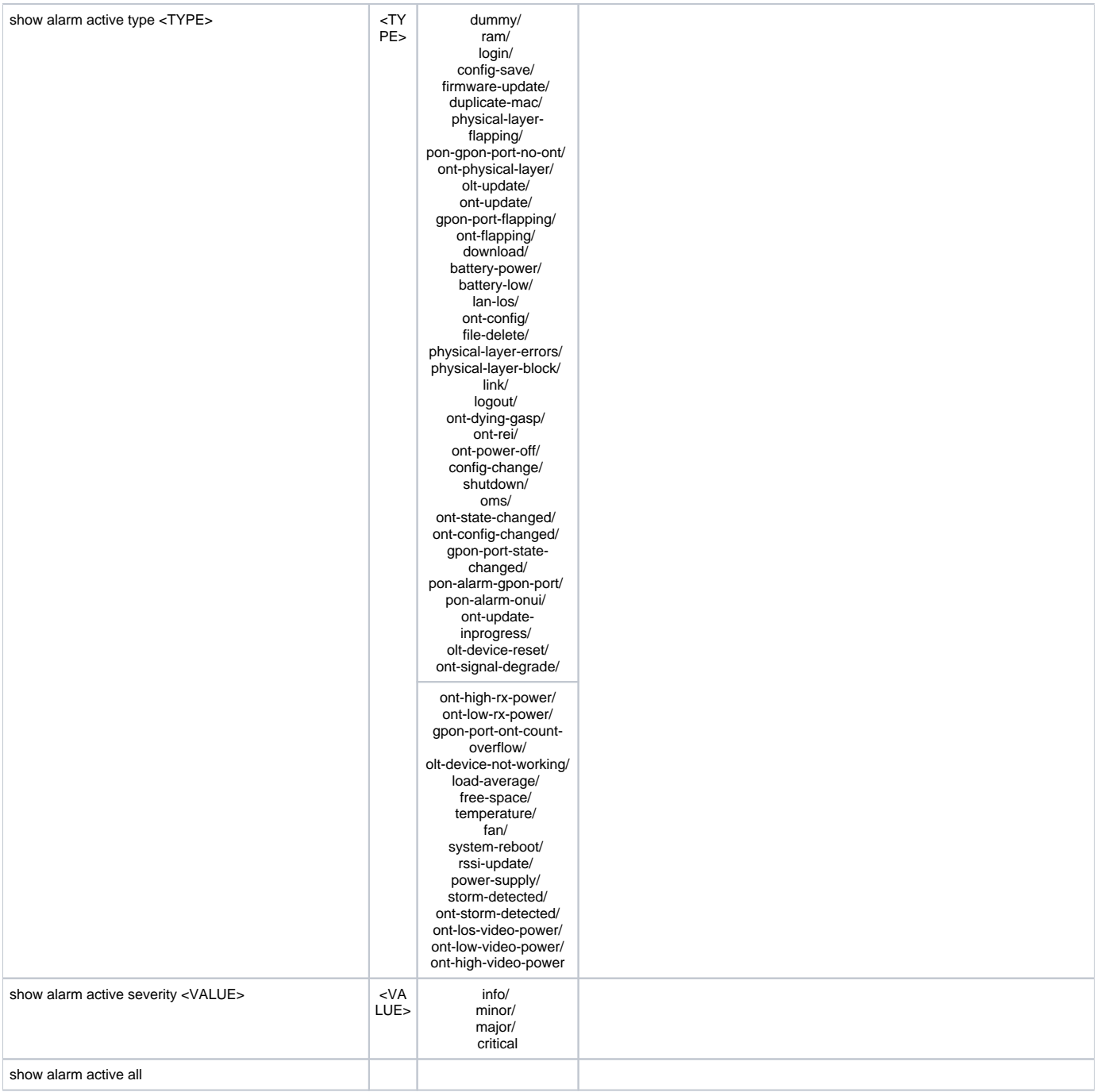

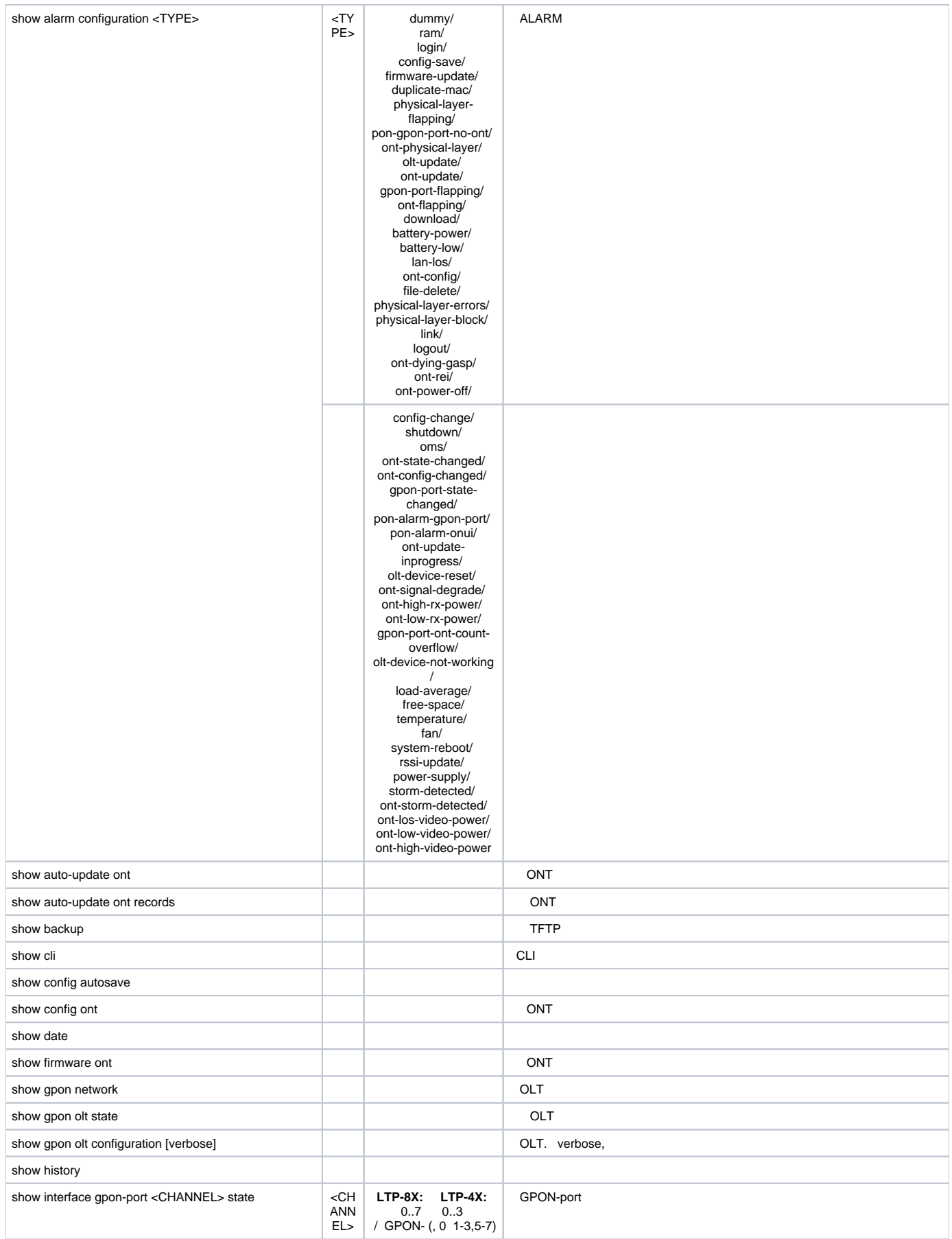

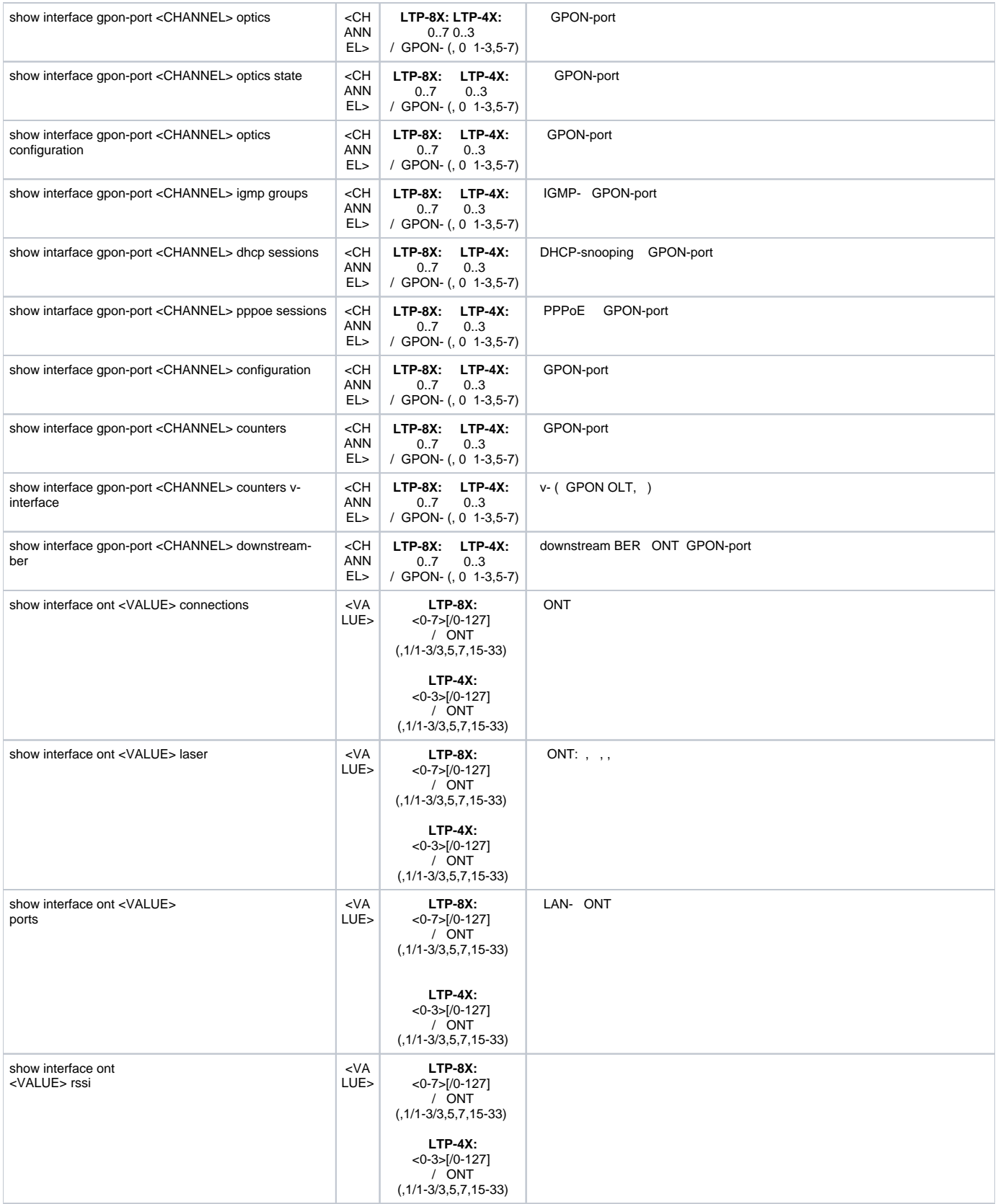

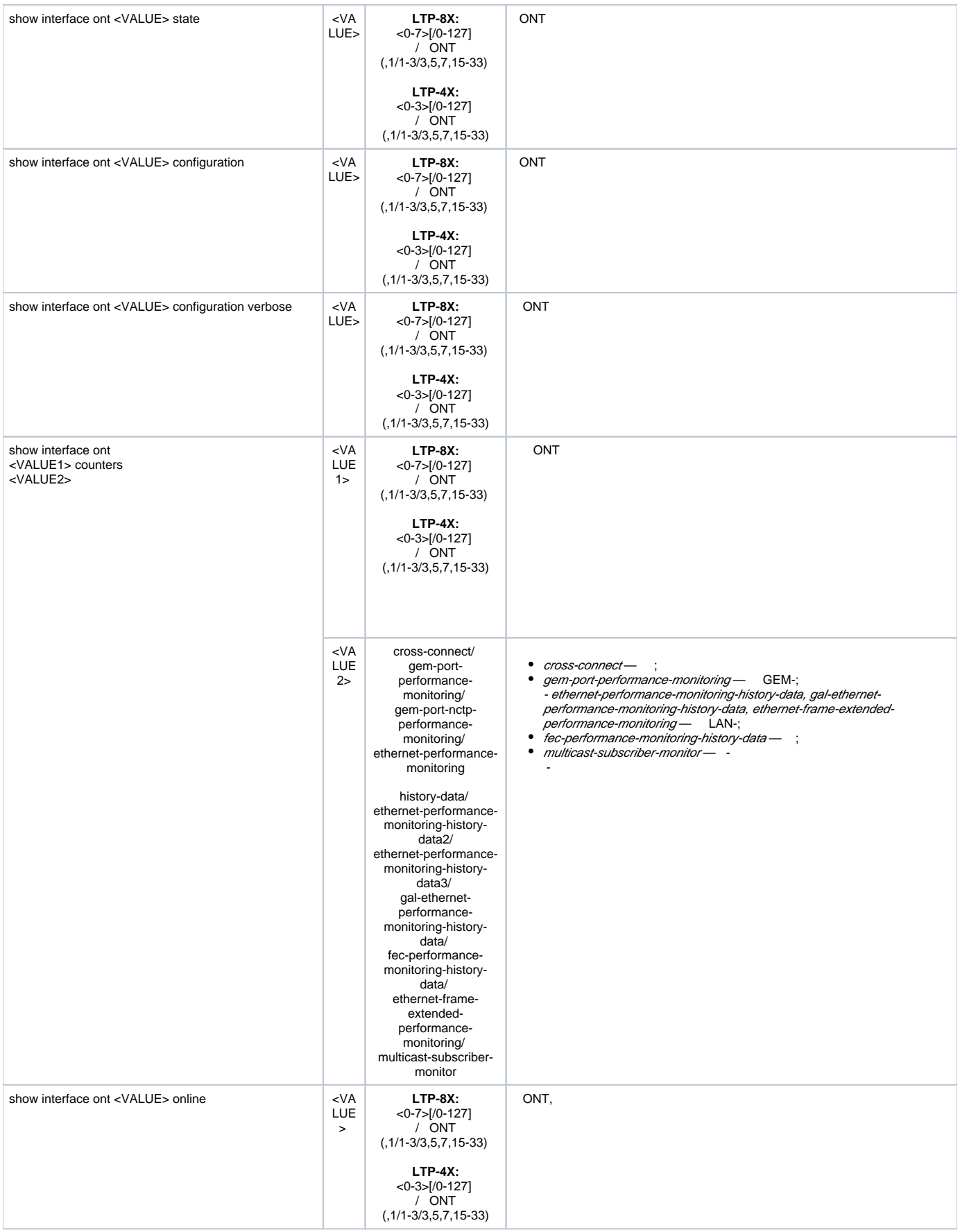

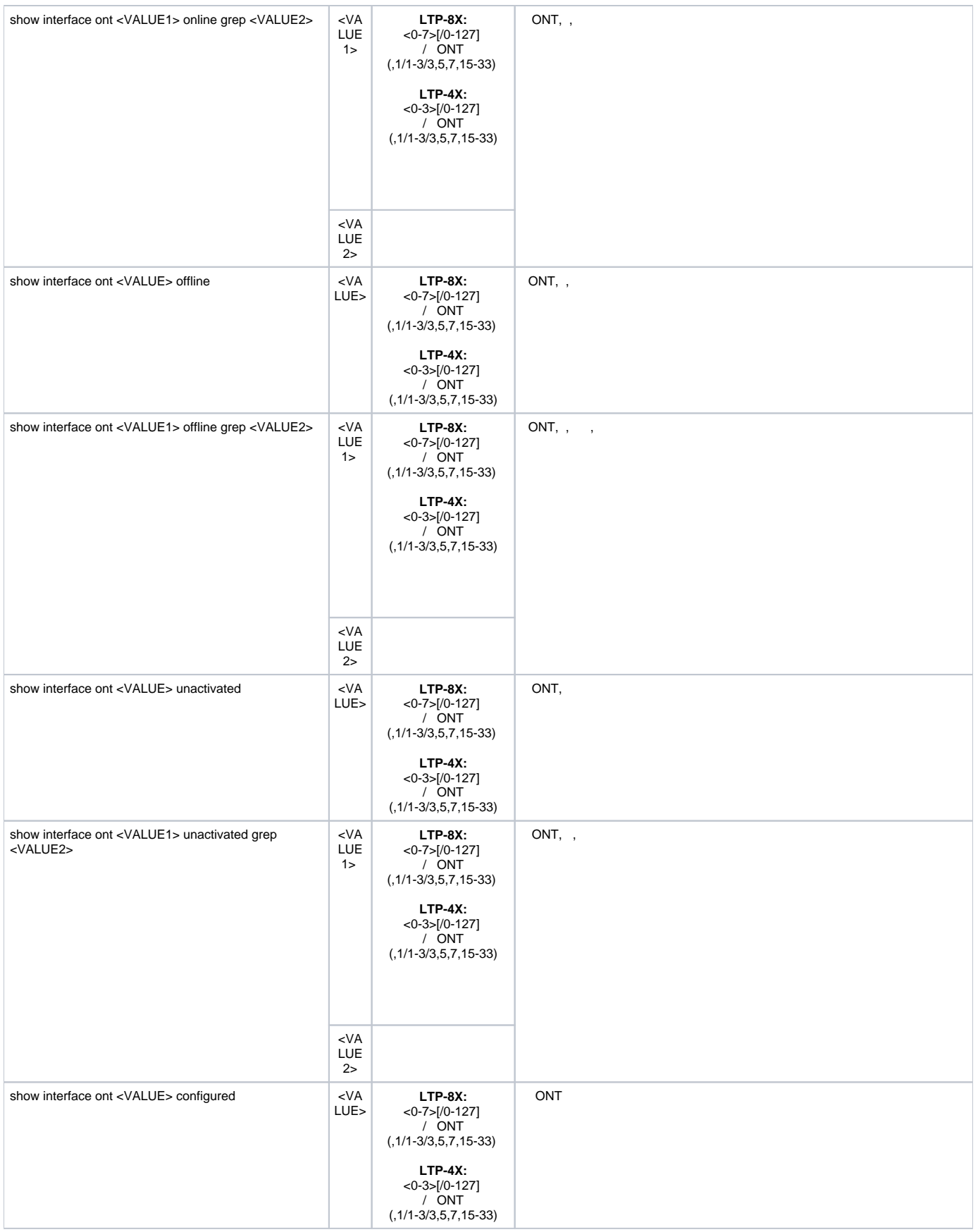

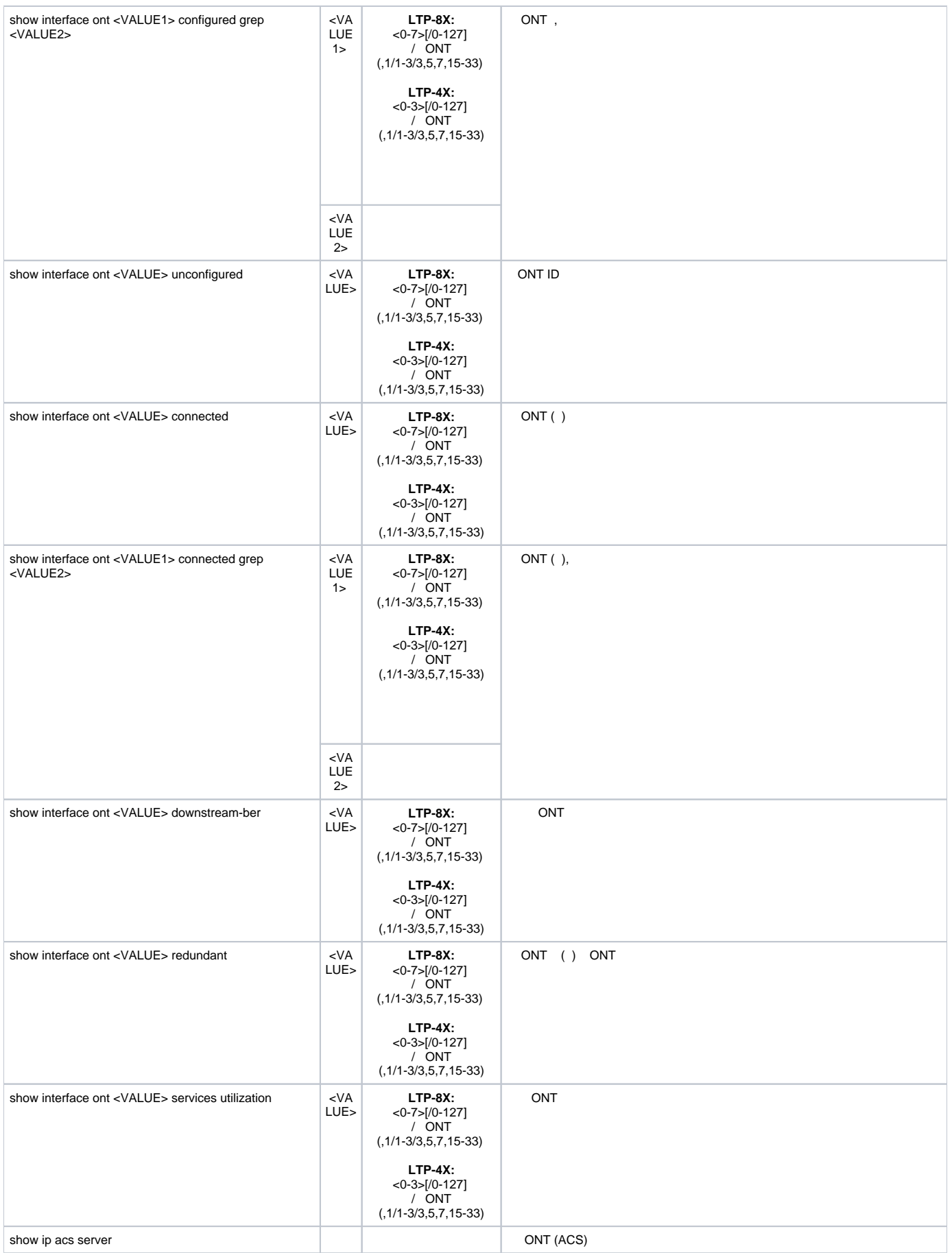

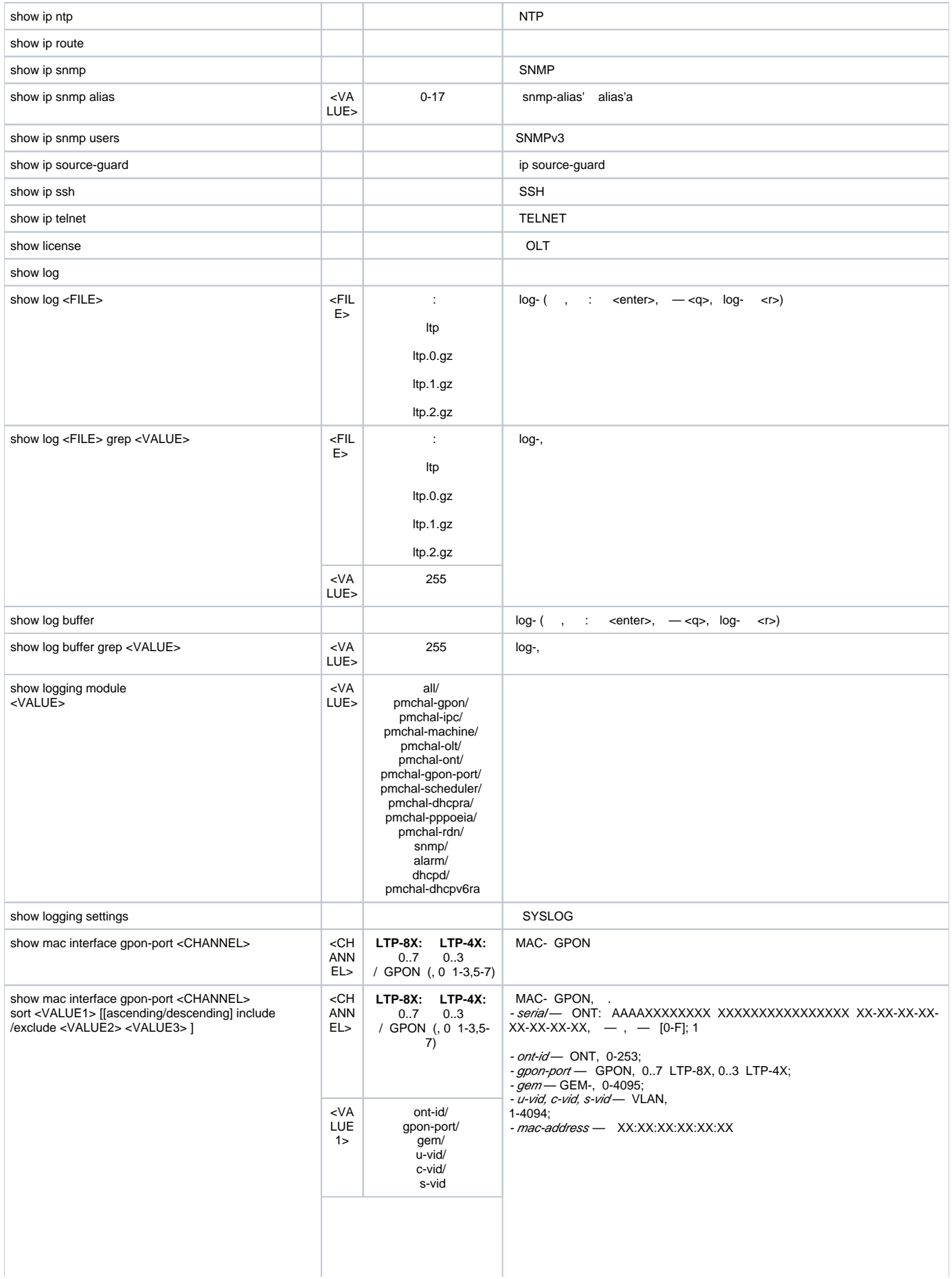

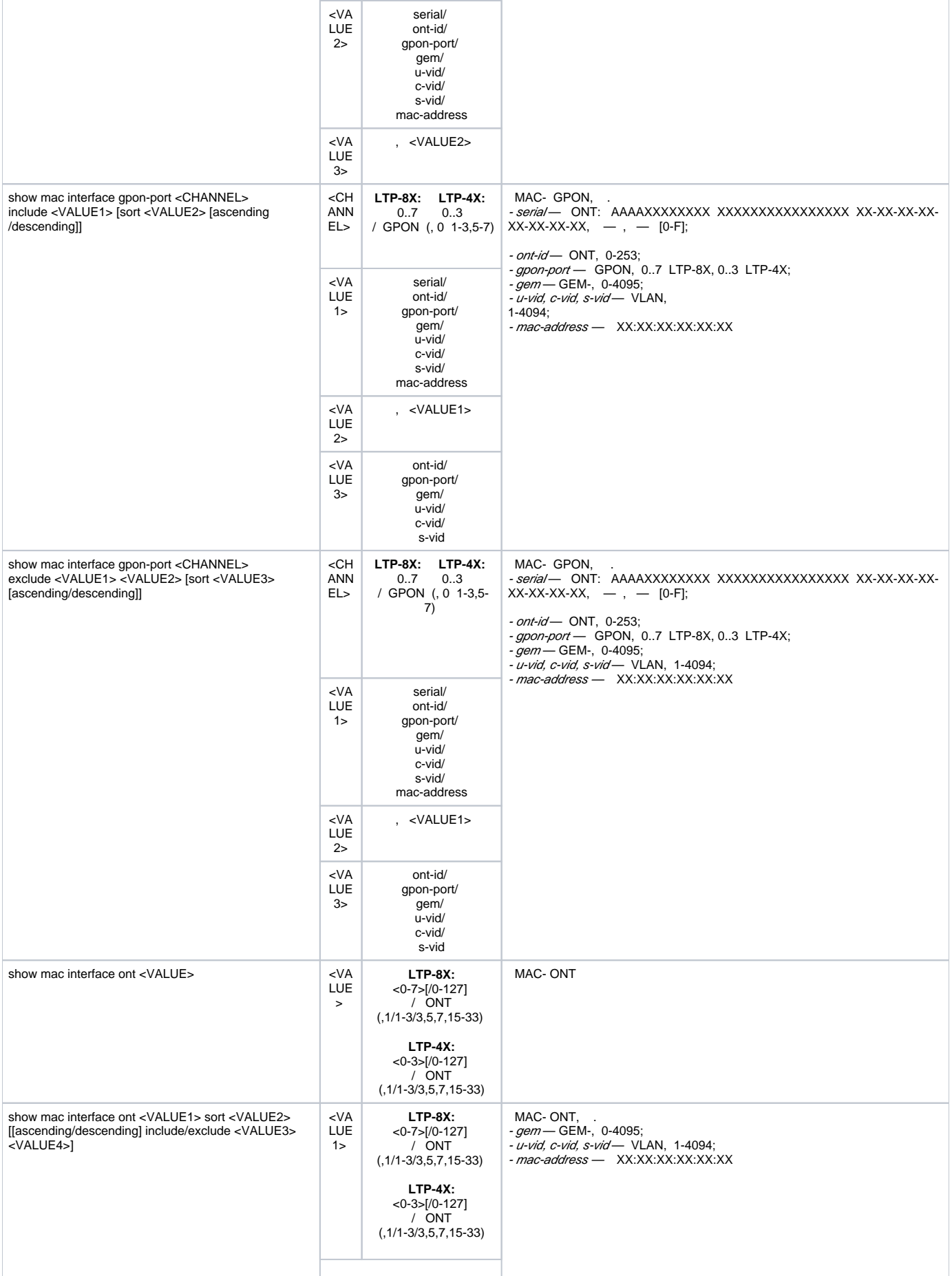

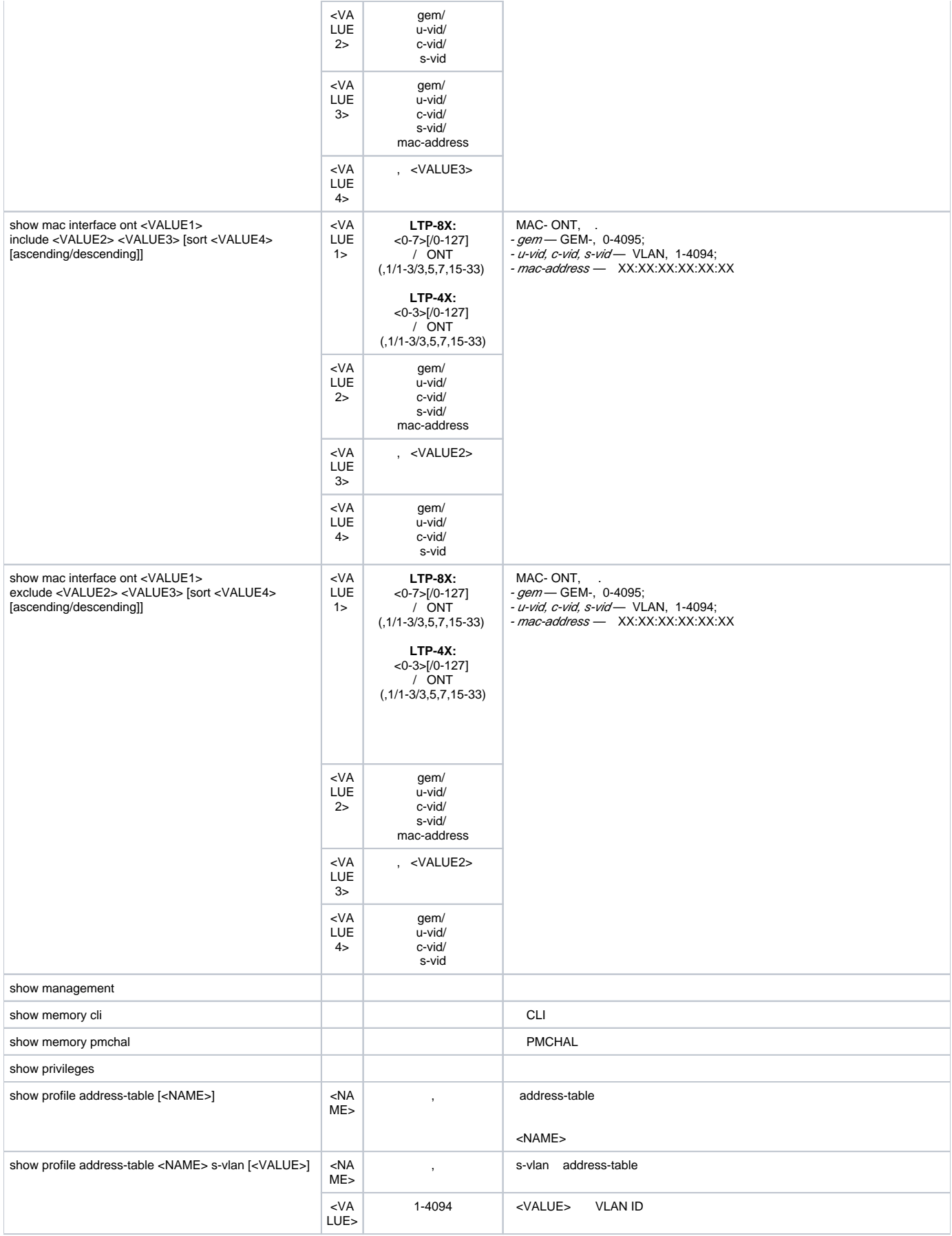

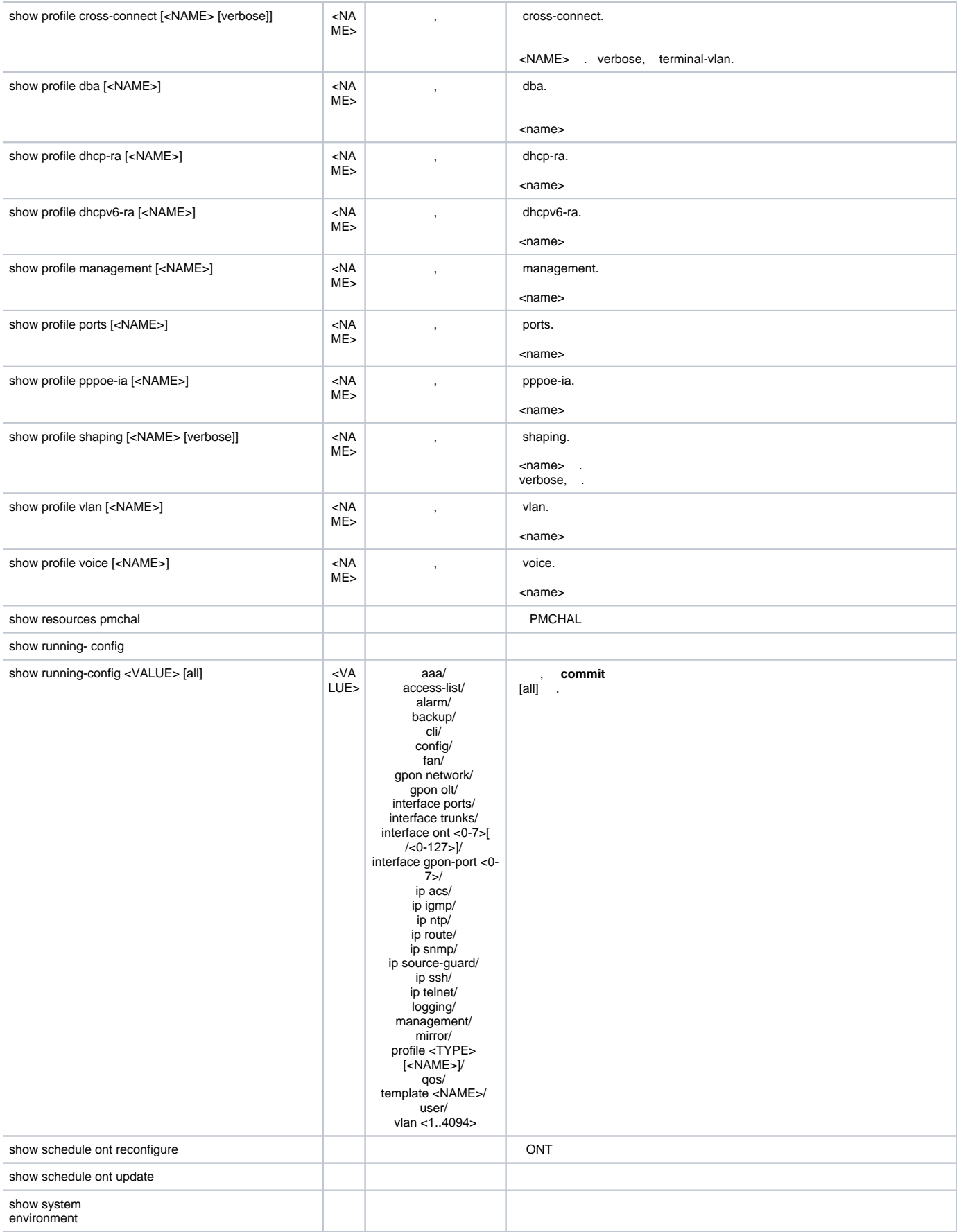

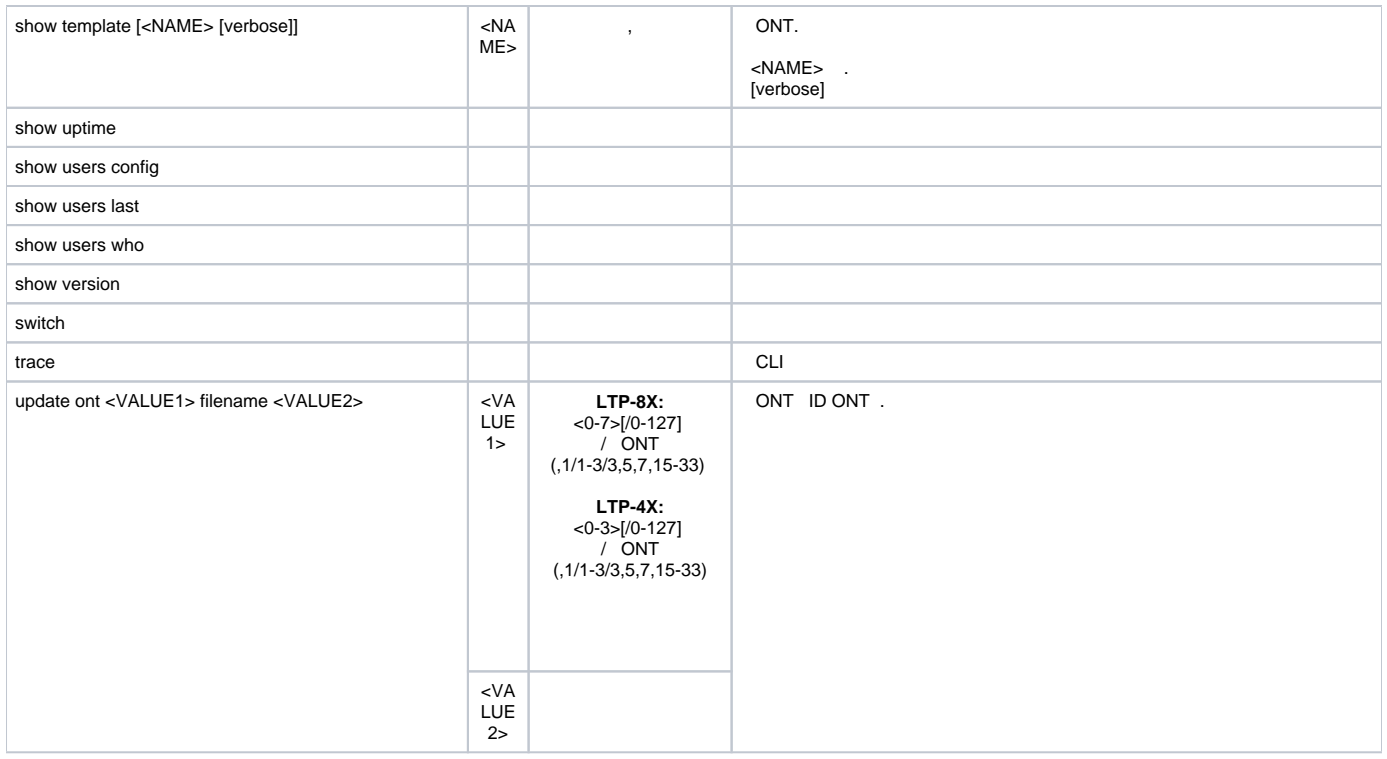

<span id="page-18-0"></span>1 ACS- « LTP-X», LTP-4(8)X rev.B, LTP-4(8)X rev.C, LTP-8X rev.D

## 3 . 4 .

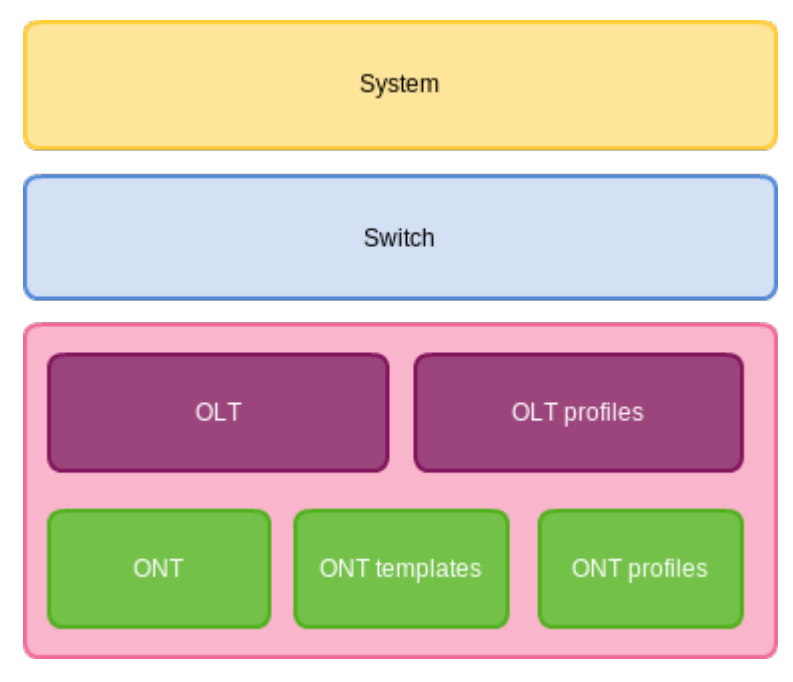

 $4 -$ 

**System** — . . . . , . **Switch** — . Ethernet , VLAN. **GPON** — 5- .

- OLT GPON OLT GPON-;
- OLT profiles OLT, , VLAN, DHCP RA PPPoE IA;
- ONT ONT:
- ONT templates ONT
- ONT profiles ONT.

#### **configure terminal Top view.**

<span id="page-19-0"></span>LTP-8X# configure terminal LTP-8X(config)#

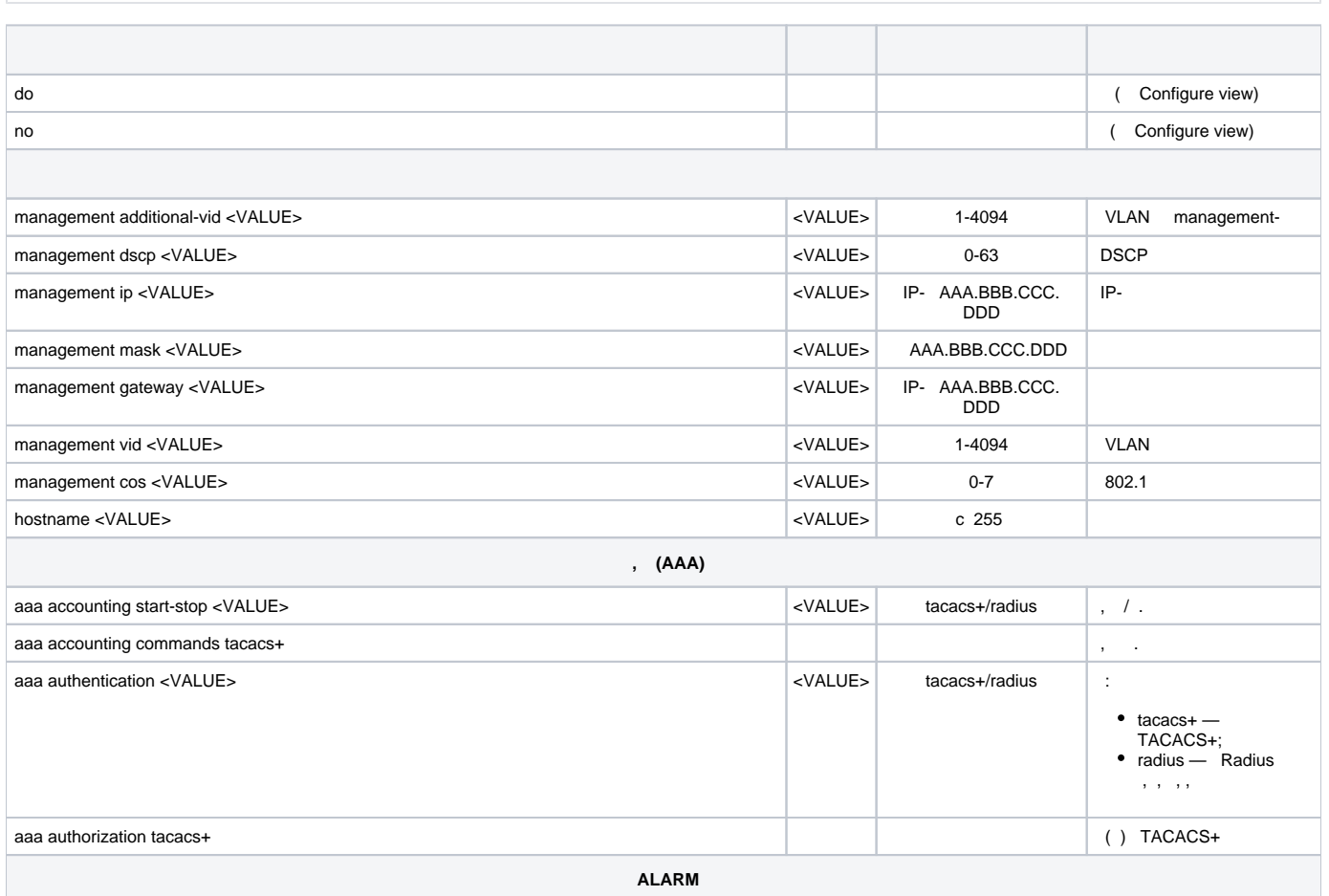

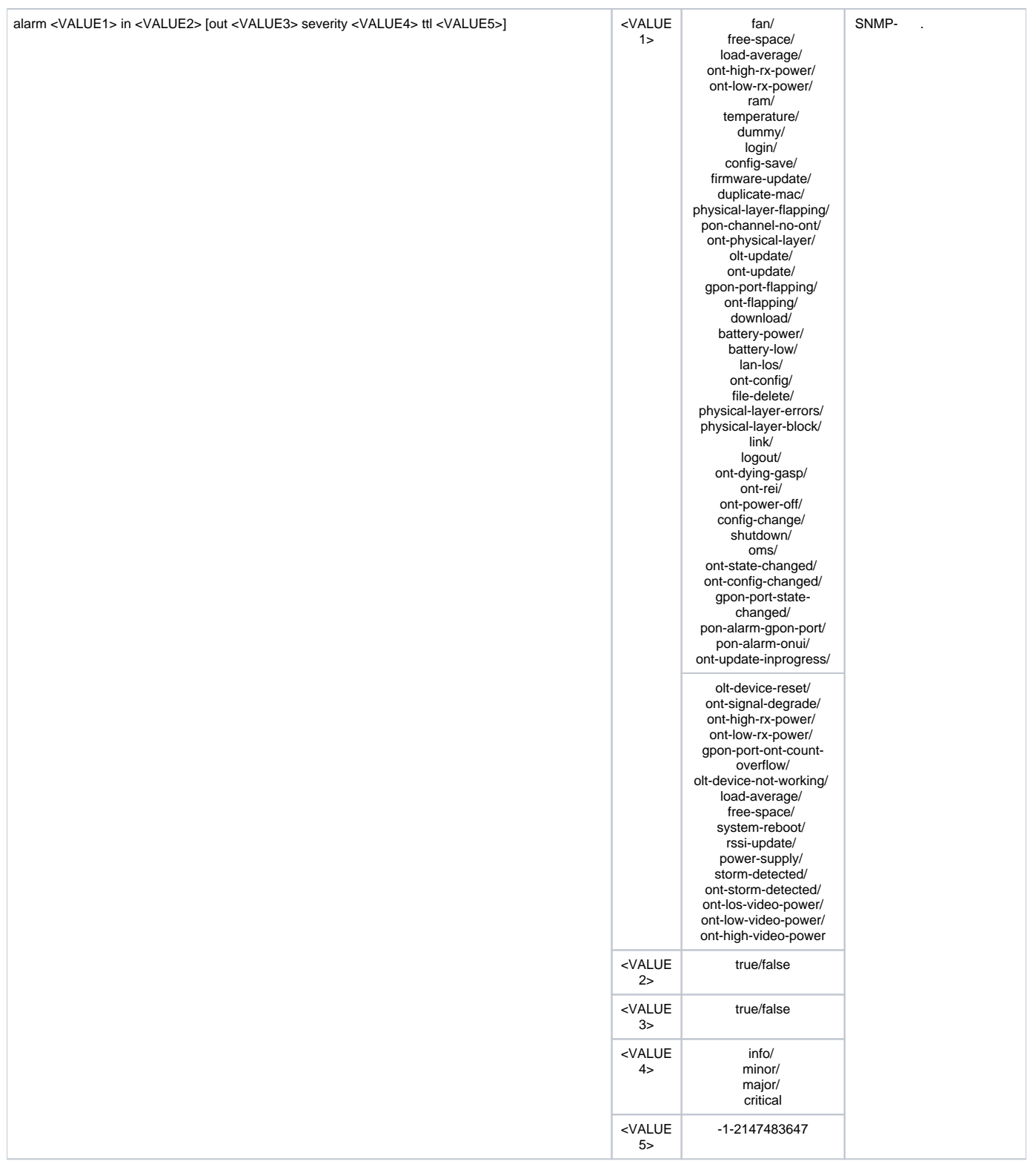

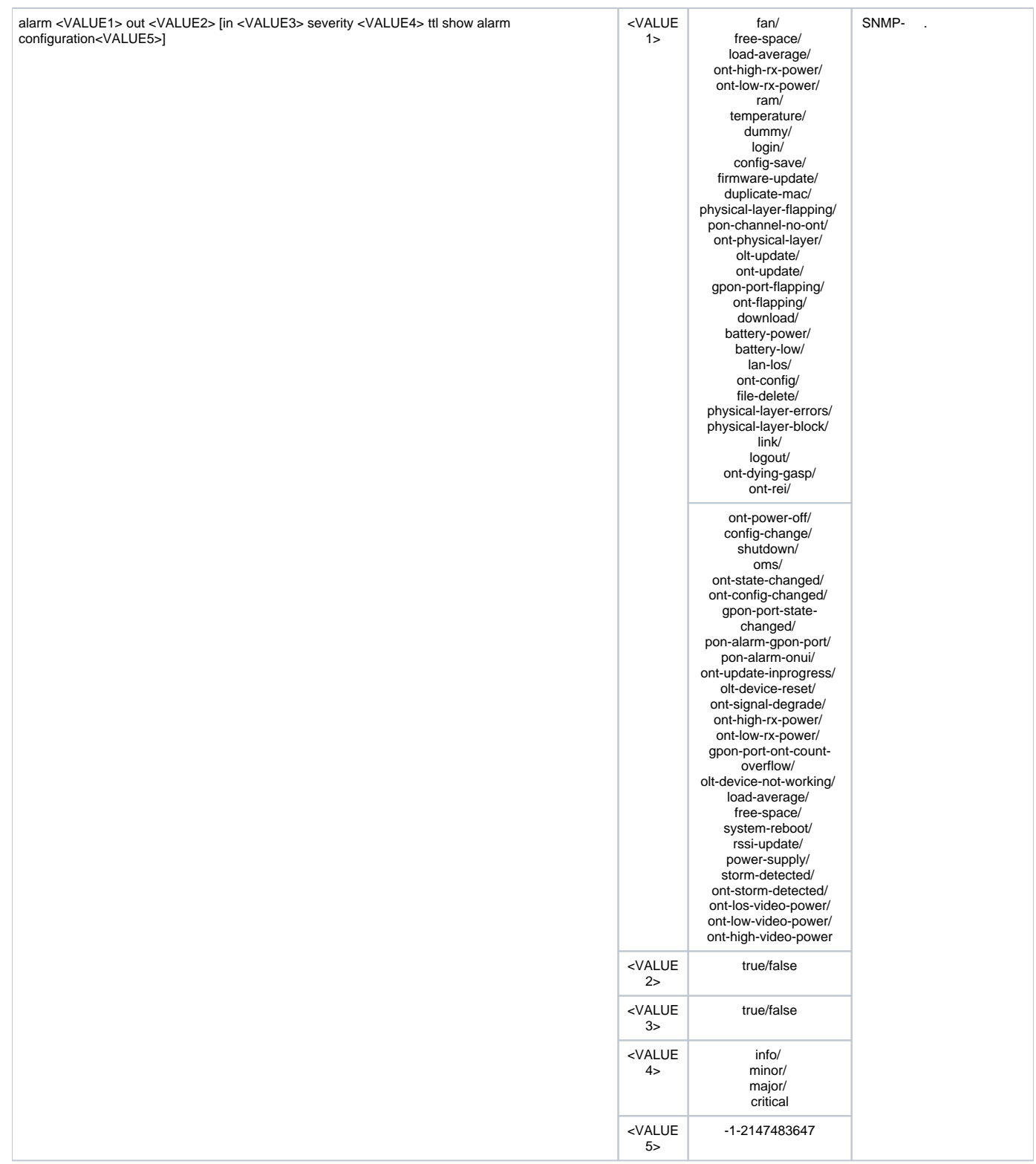

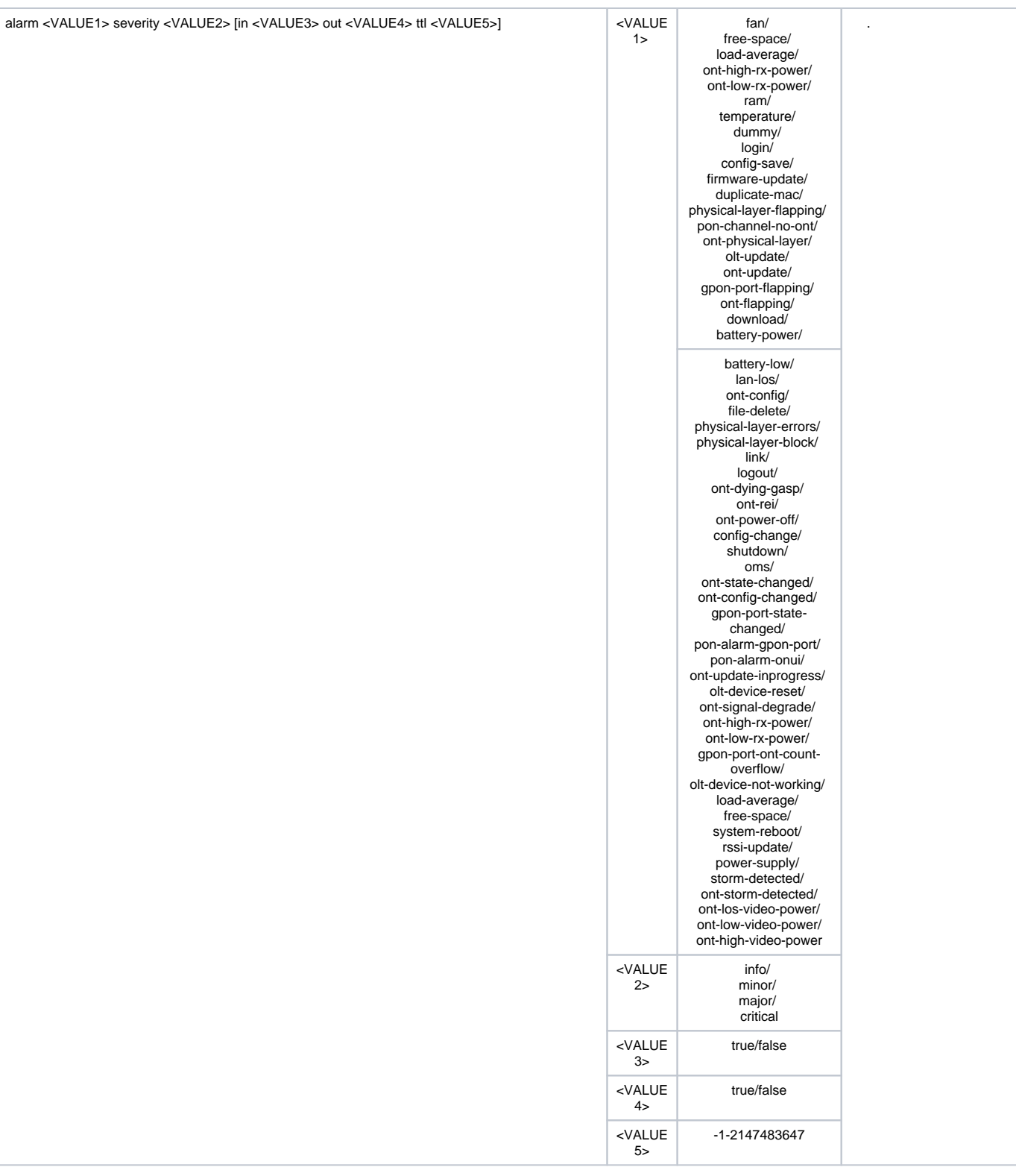

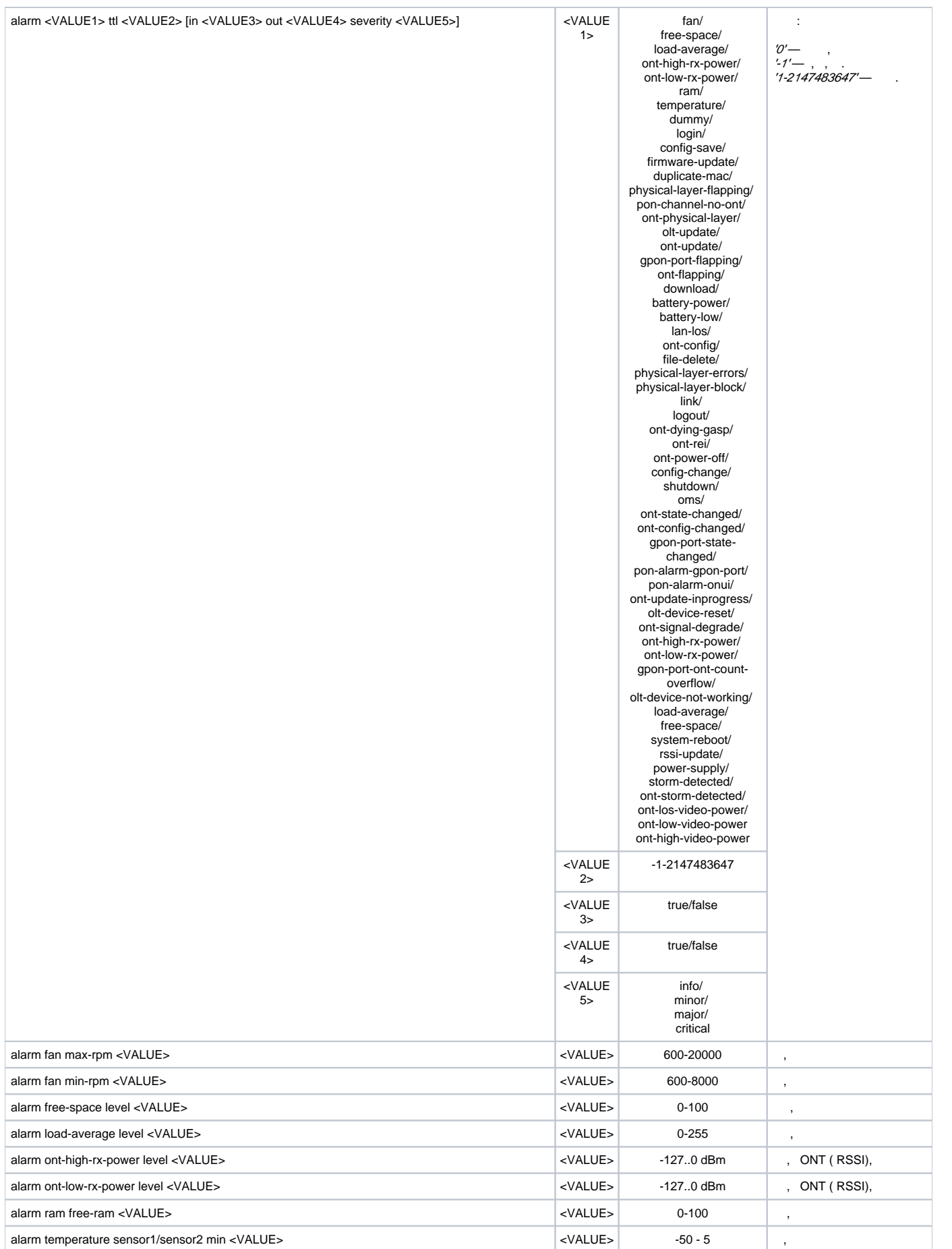

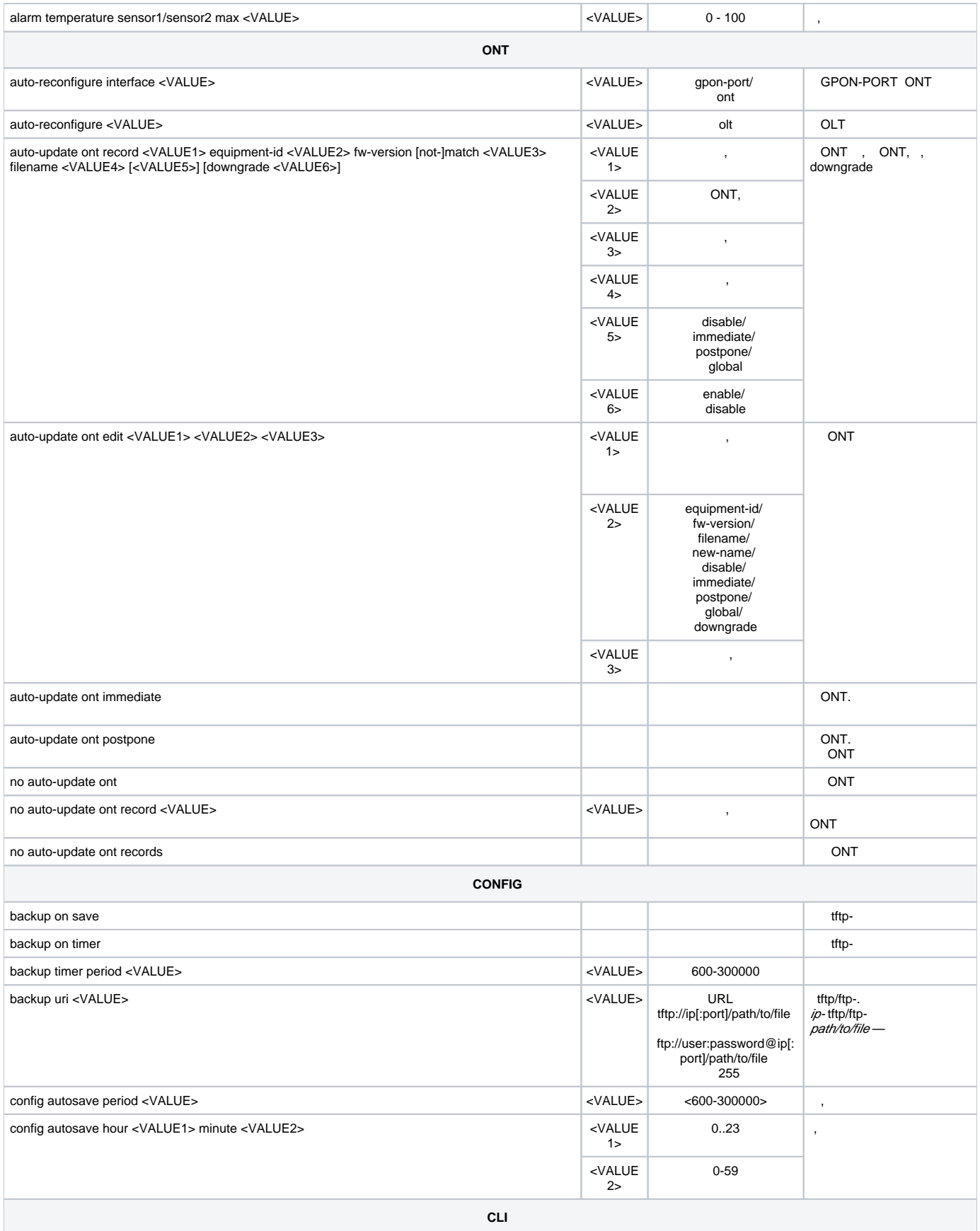

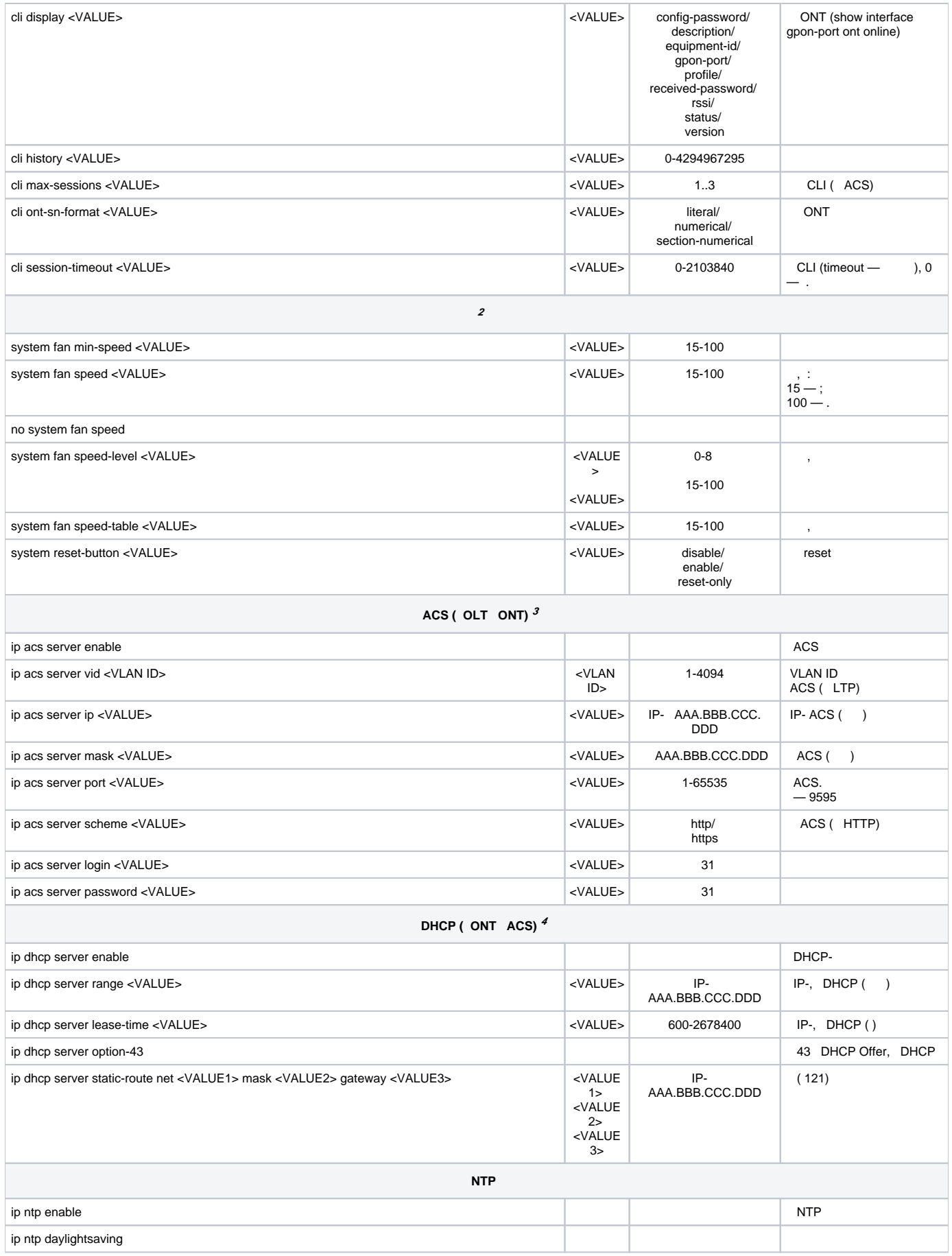

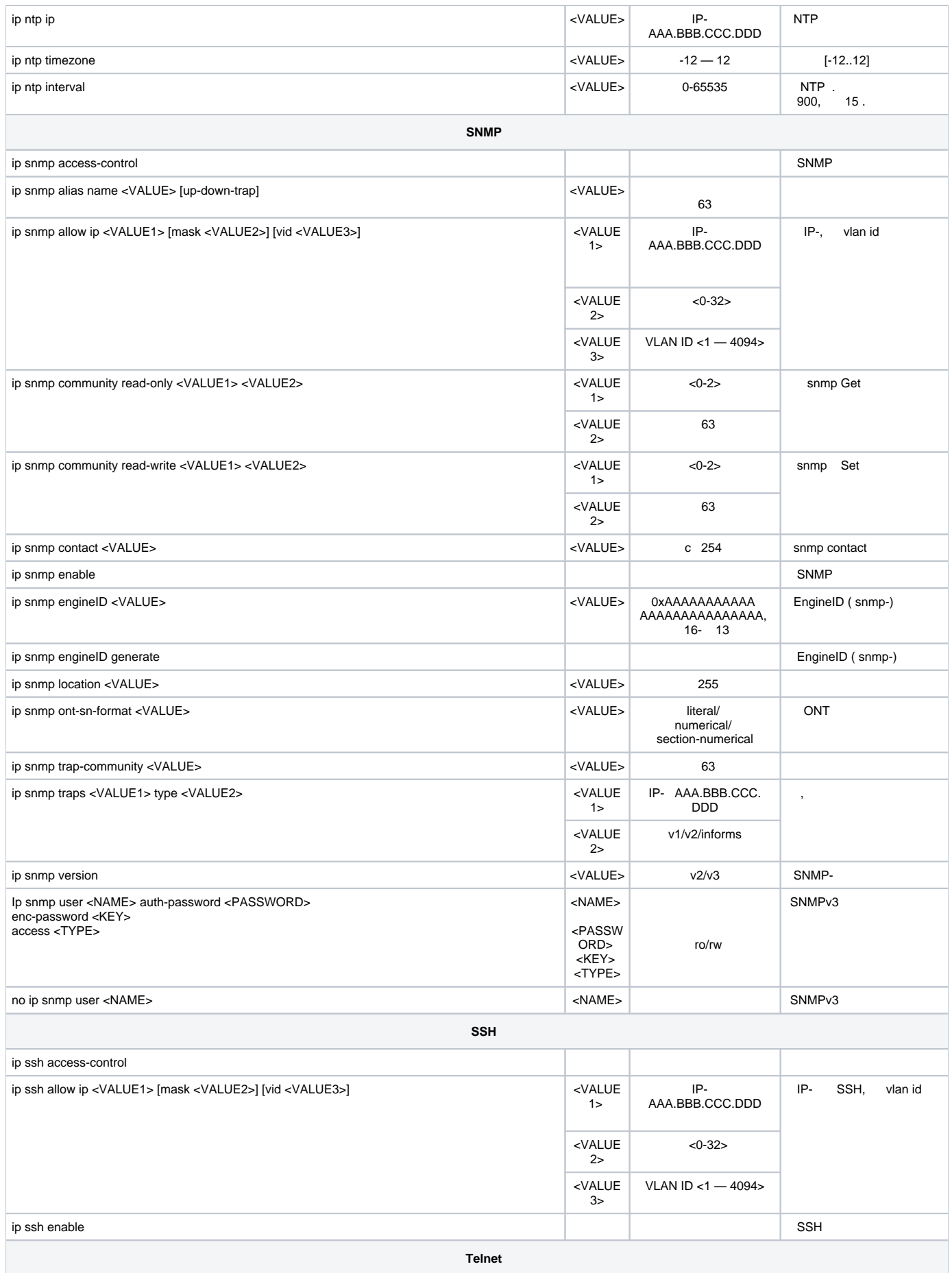

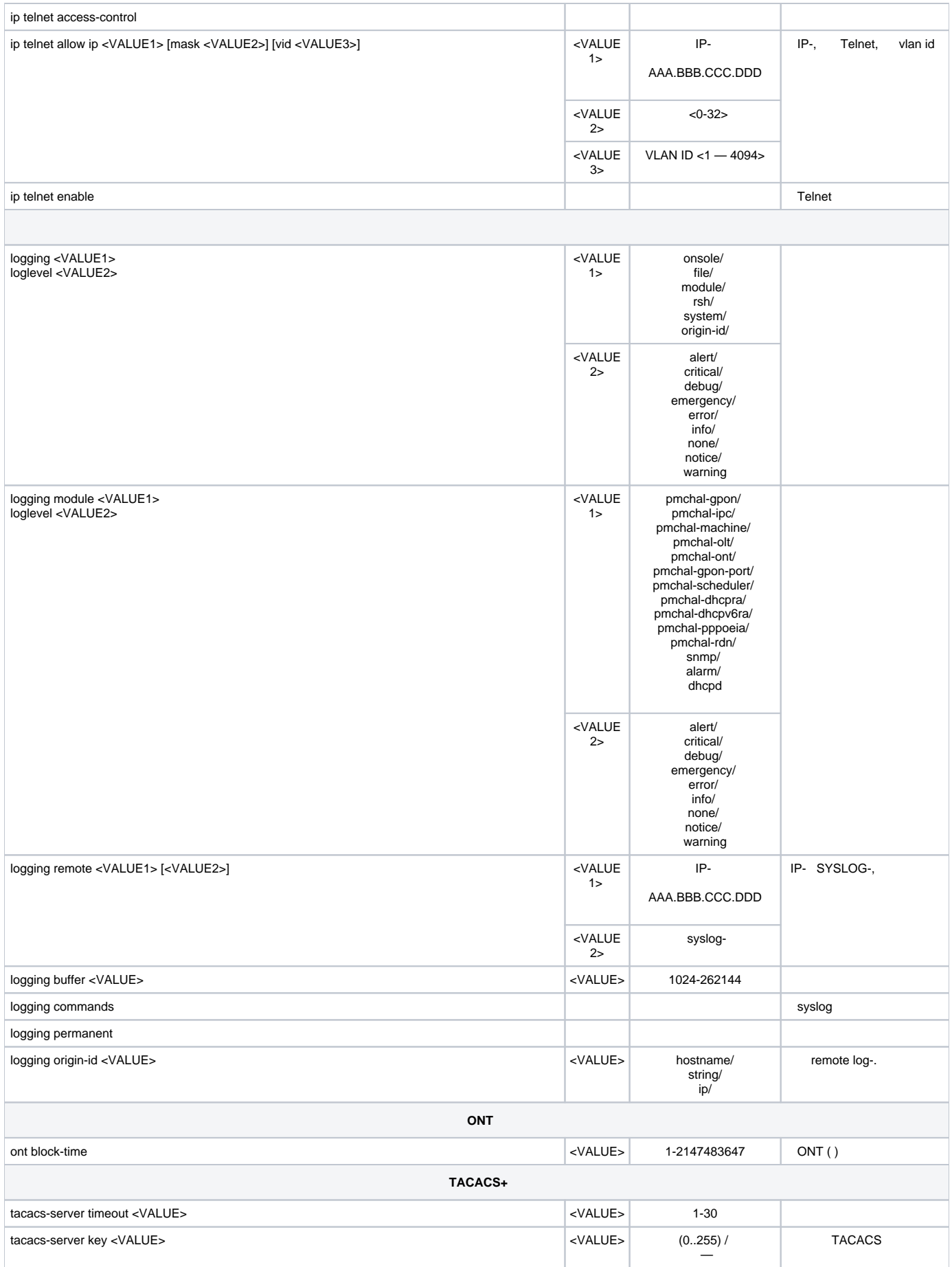

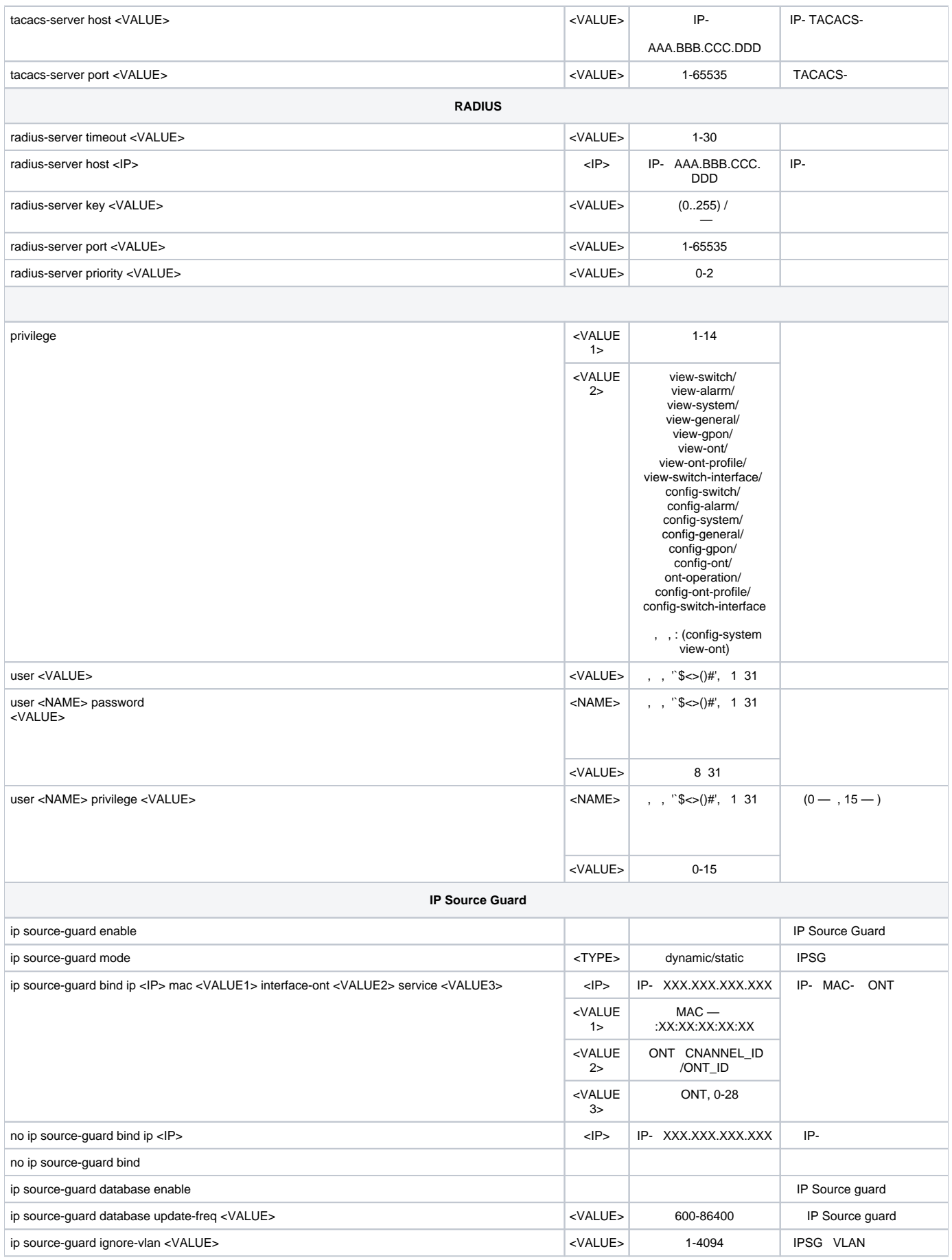

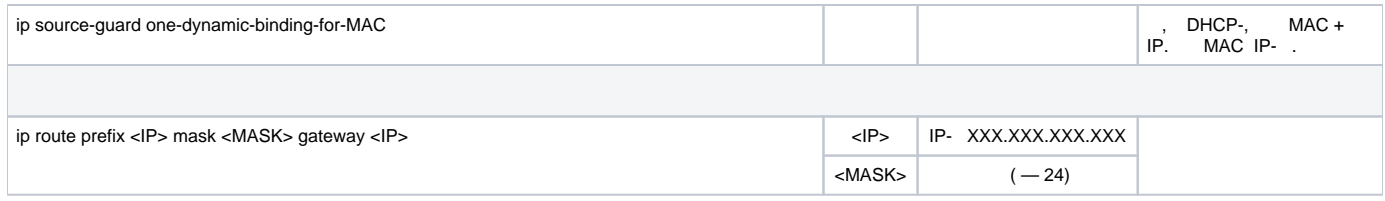

2 LTP-4(8)X rev.B, LTP-4(8)X rev.C

3 LTP-4(8)X rev.B, LTP-4(8)X rev.C

<span id="page-29-0"></span>4 DHCP ACS

switch. **Top view**.

**switch.**

LTP-8X# switch LTP-8X(switch)#

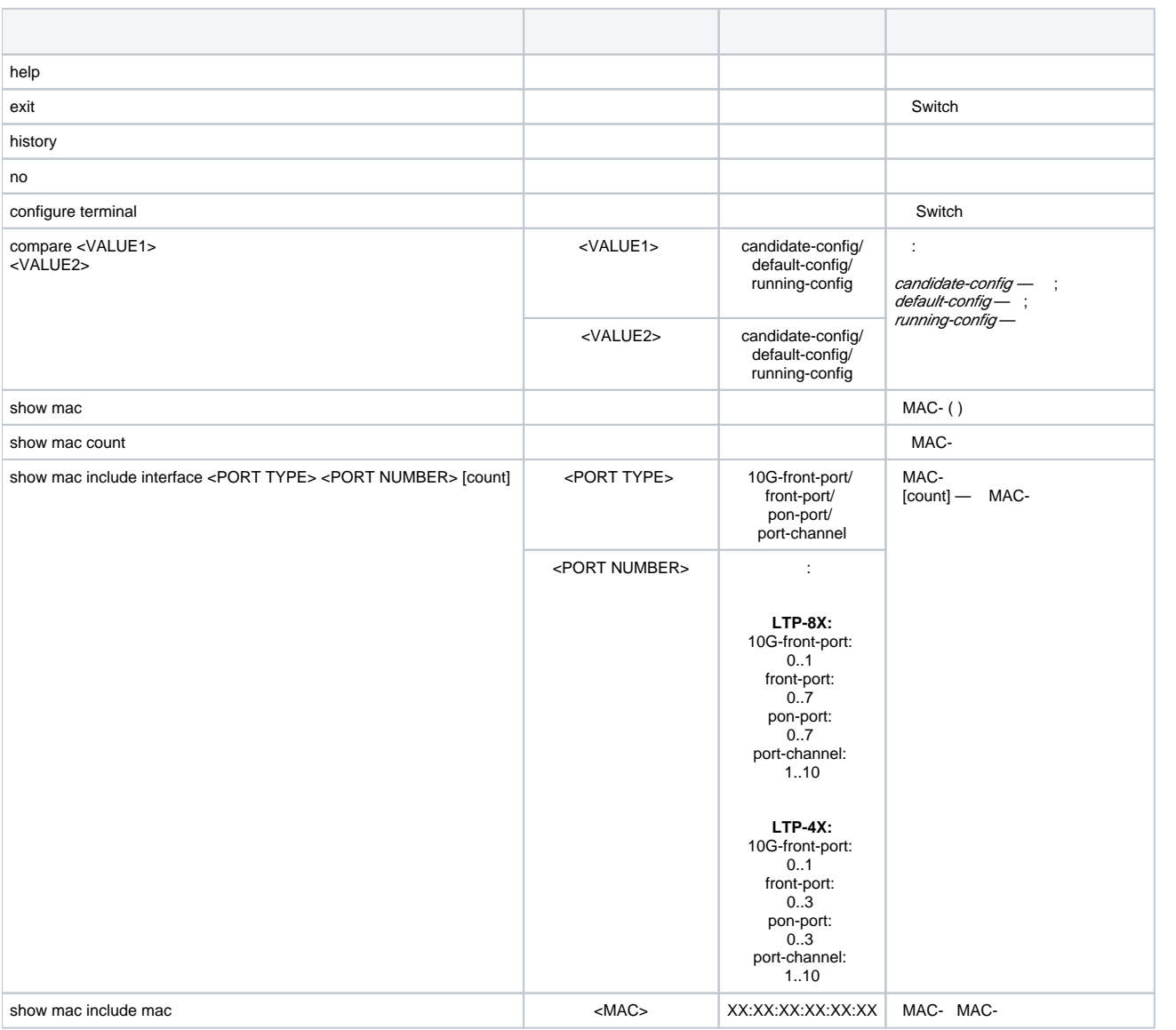

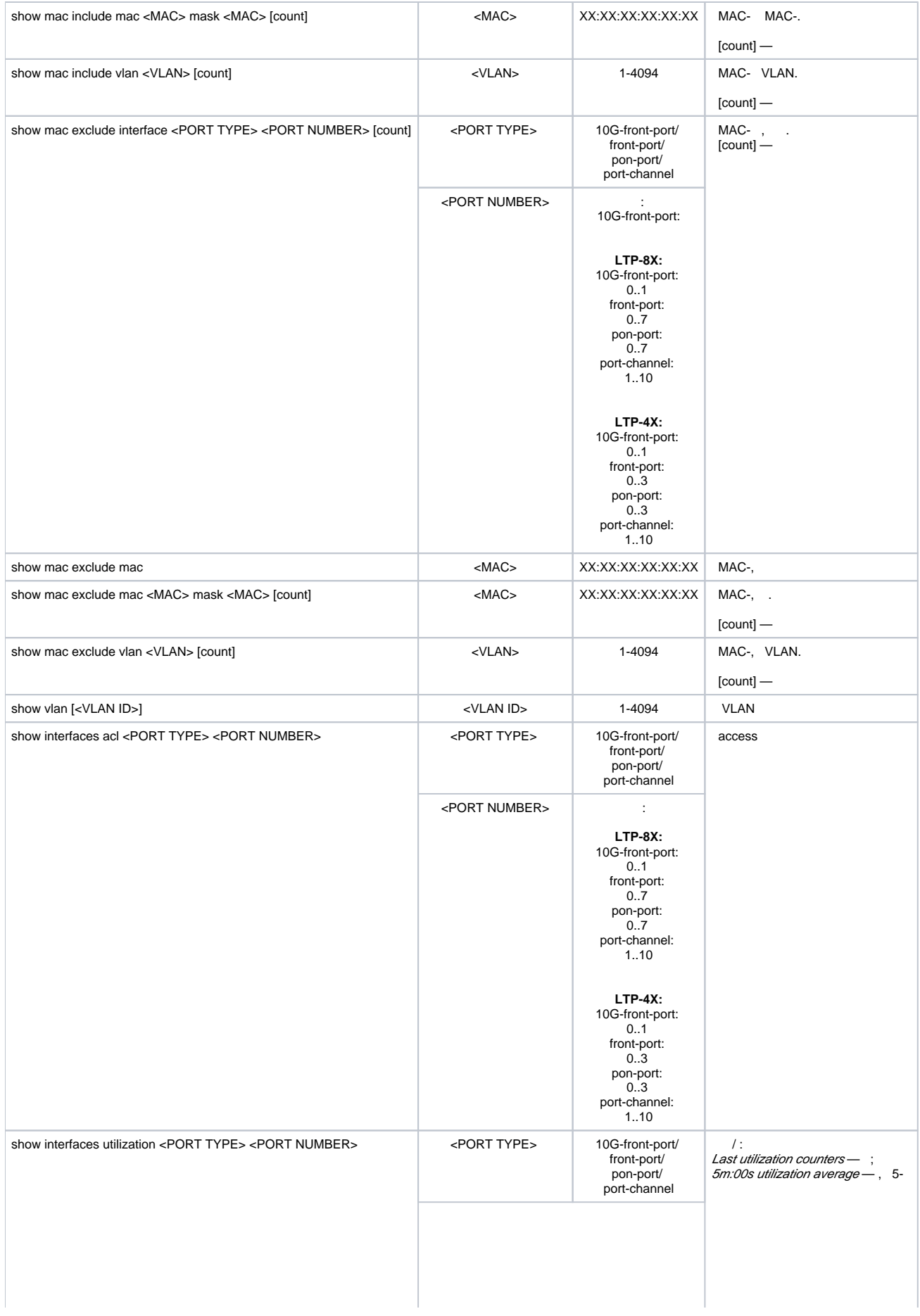

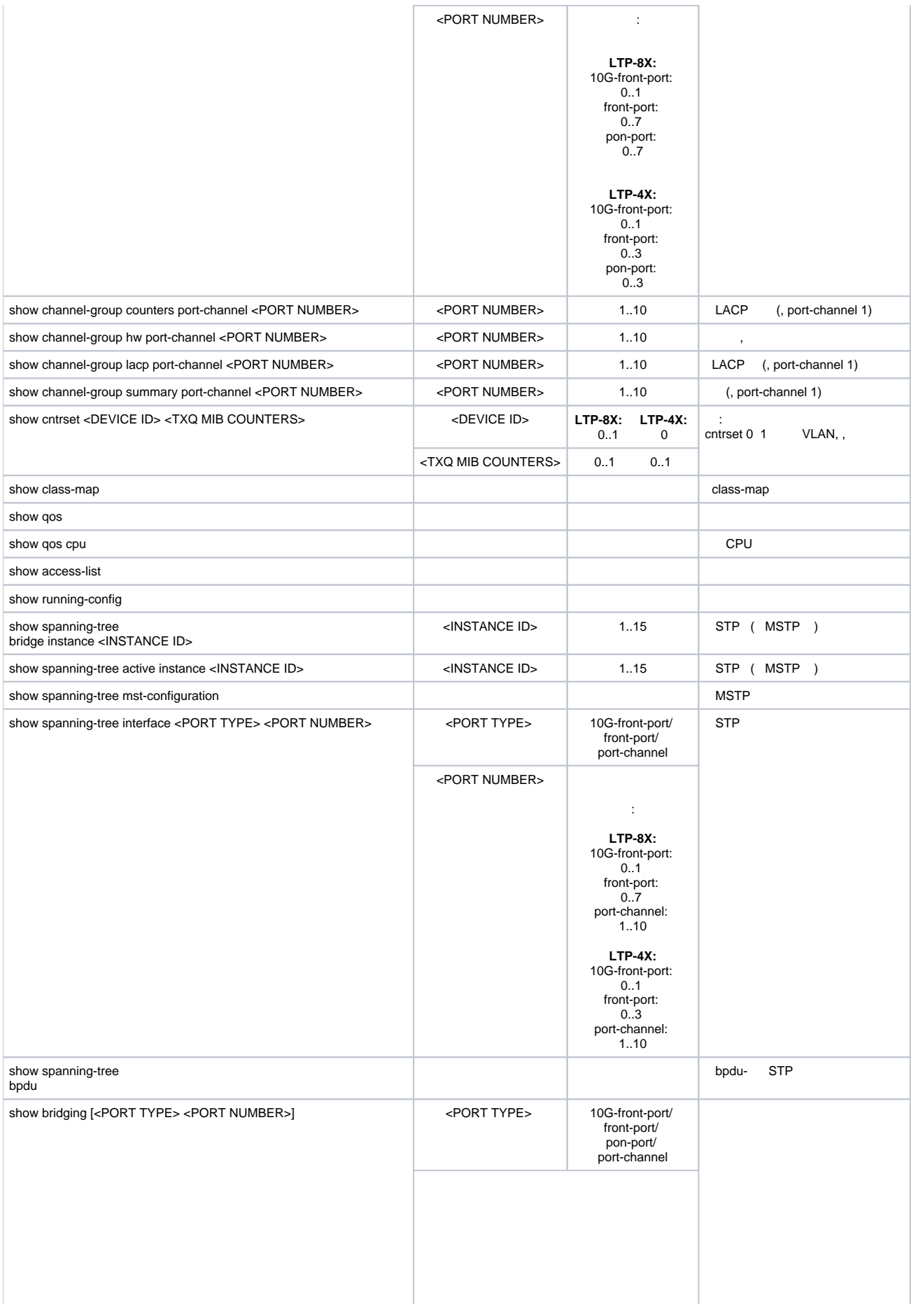

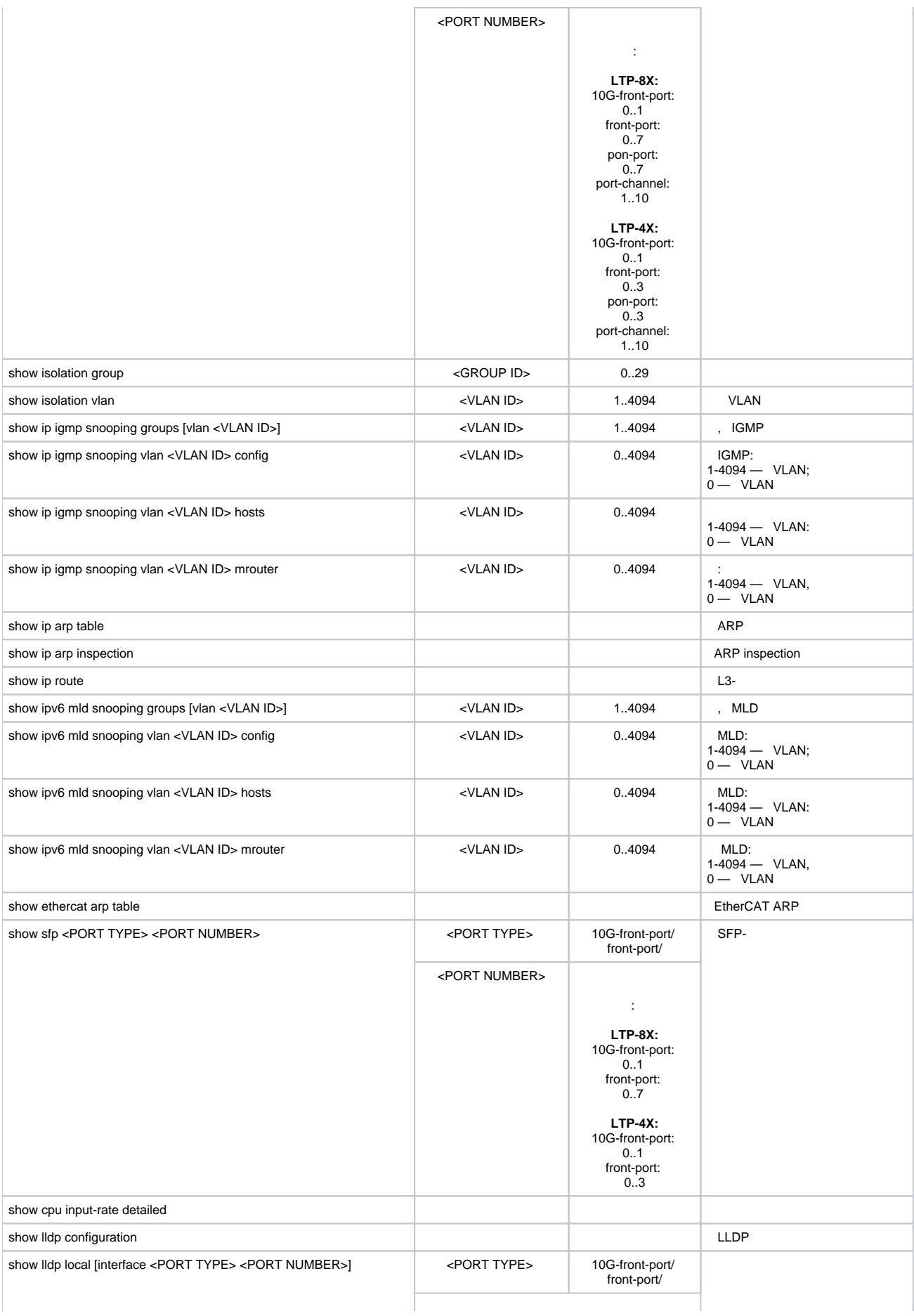

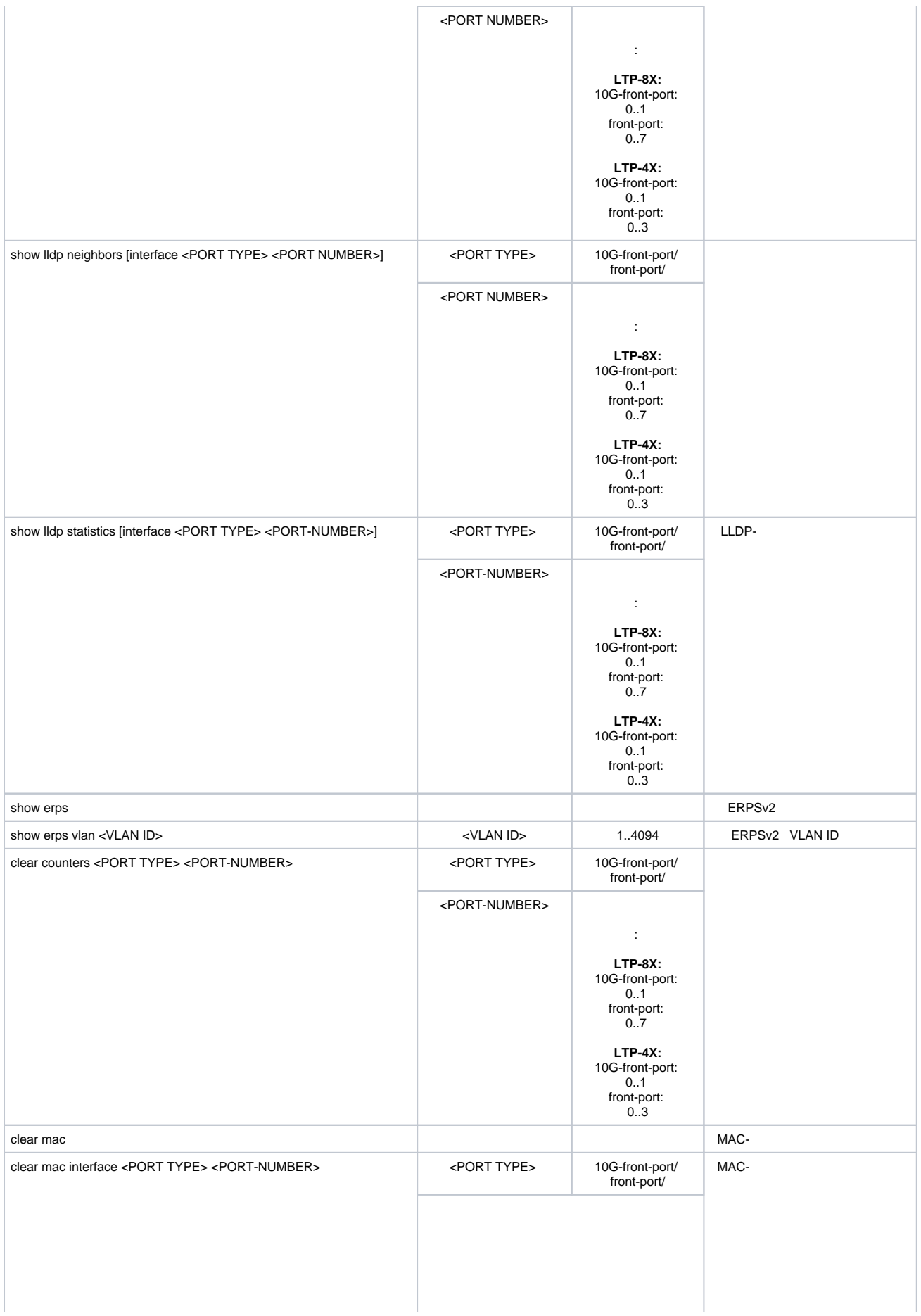

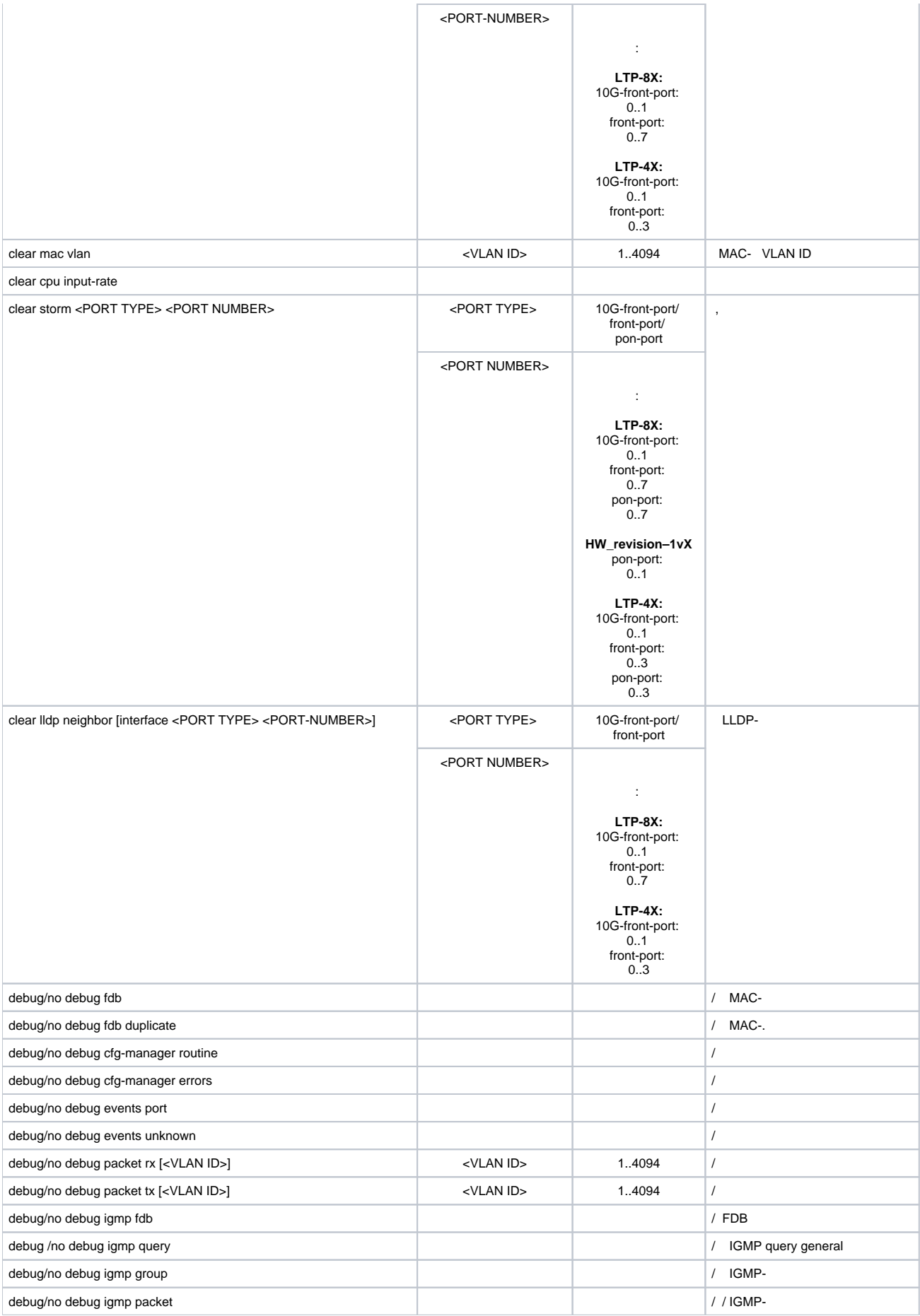

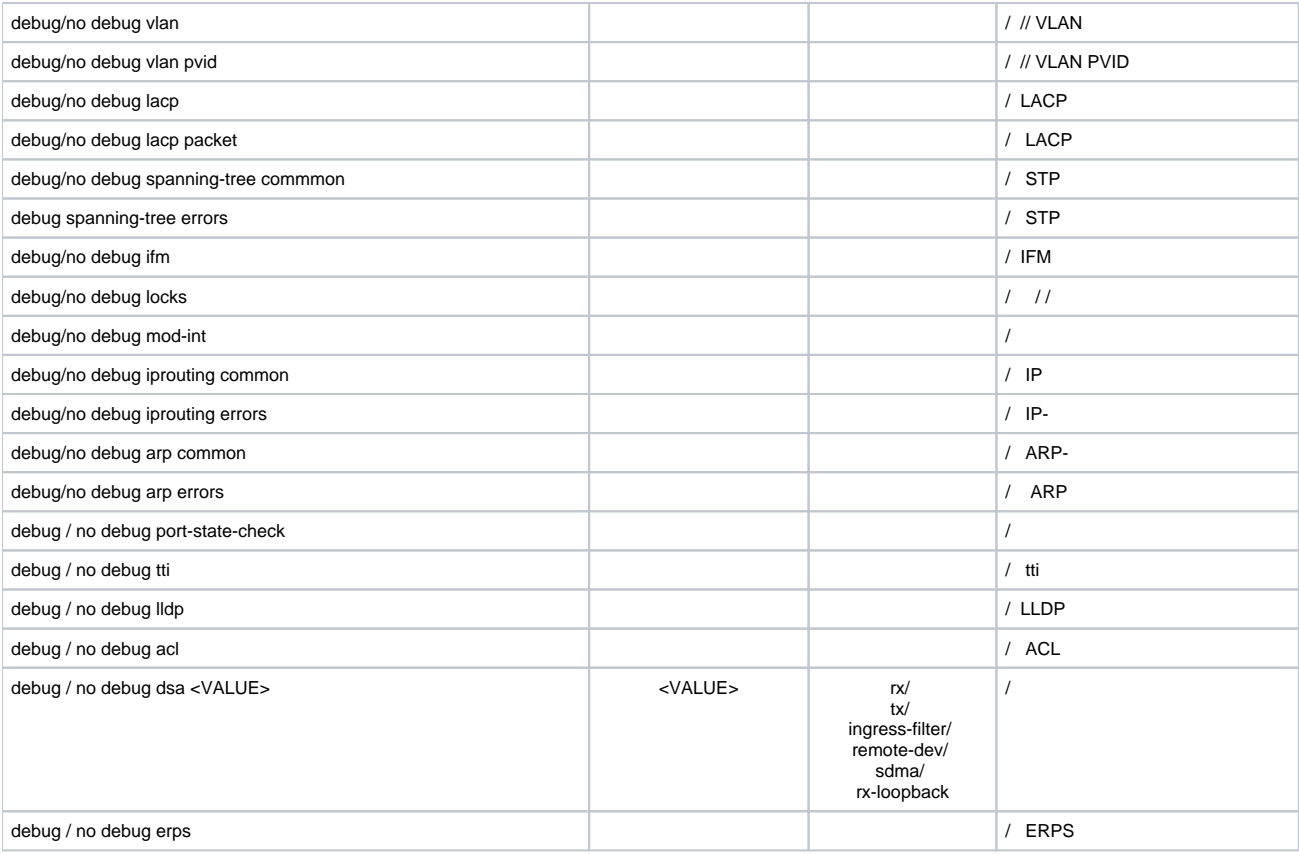

## <span id="page-35-0"></span> **switch**

## switch **configure terminal**.

LTP-8X(switch)# configure terminal LTP-8X(switch)(config)#

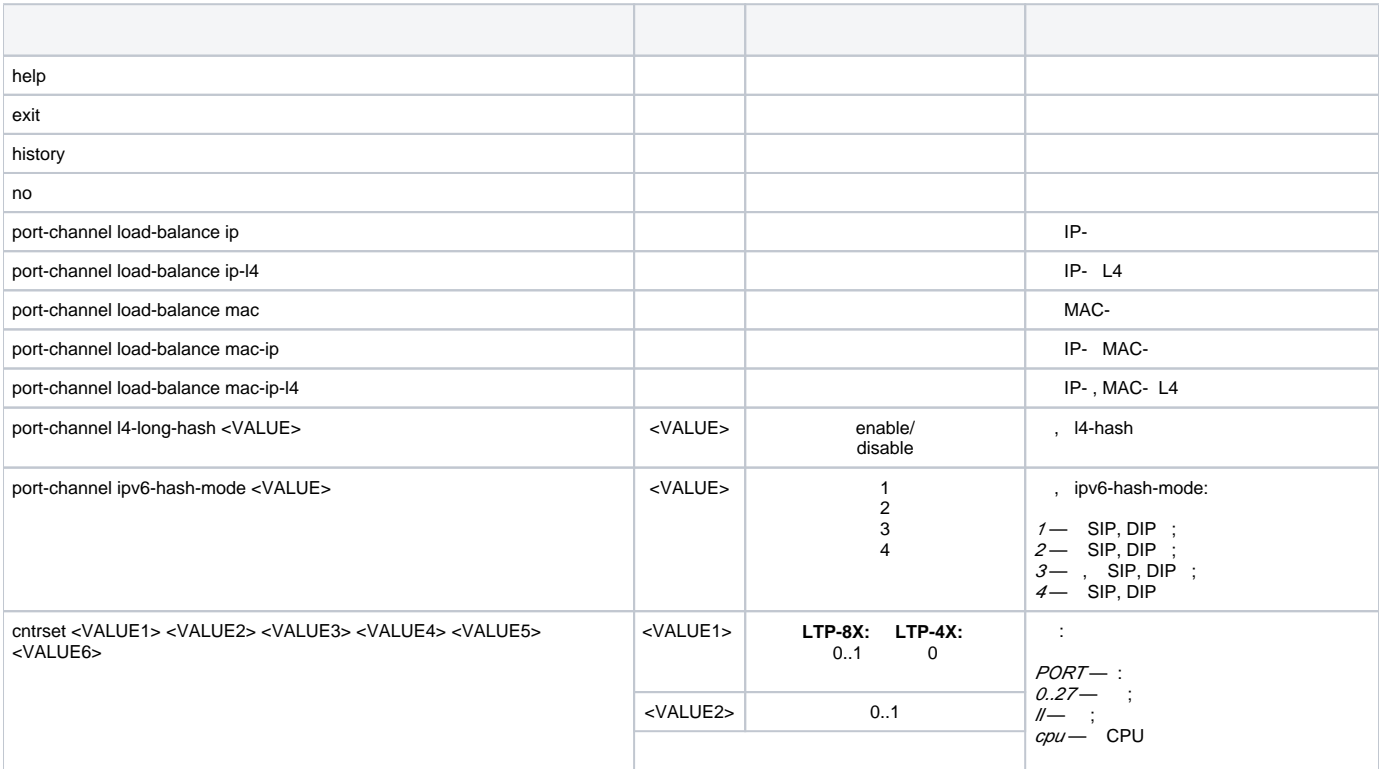

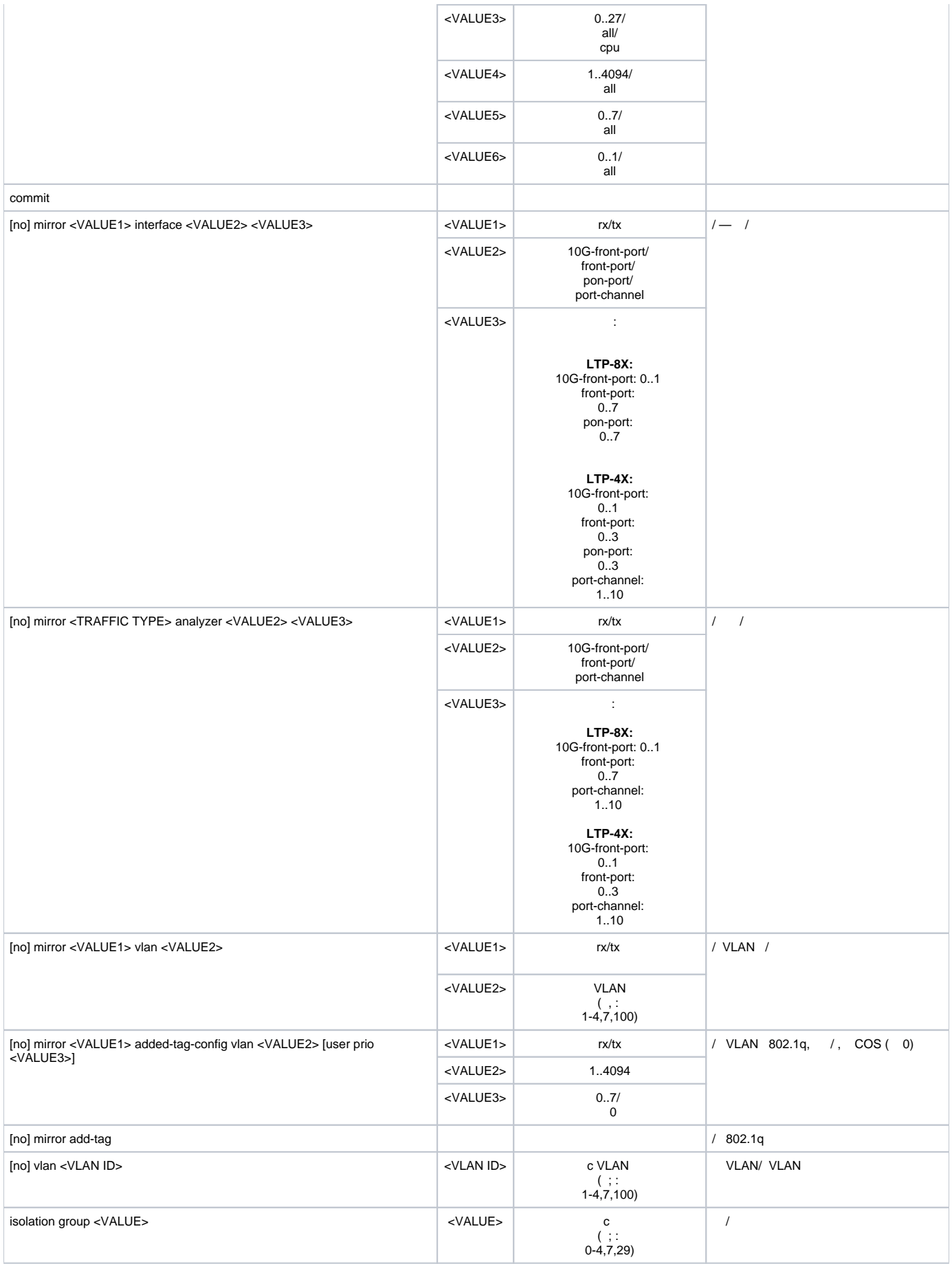

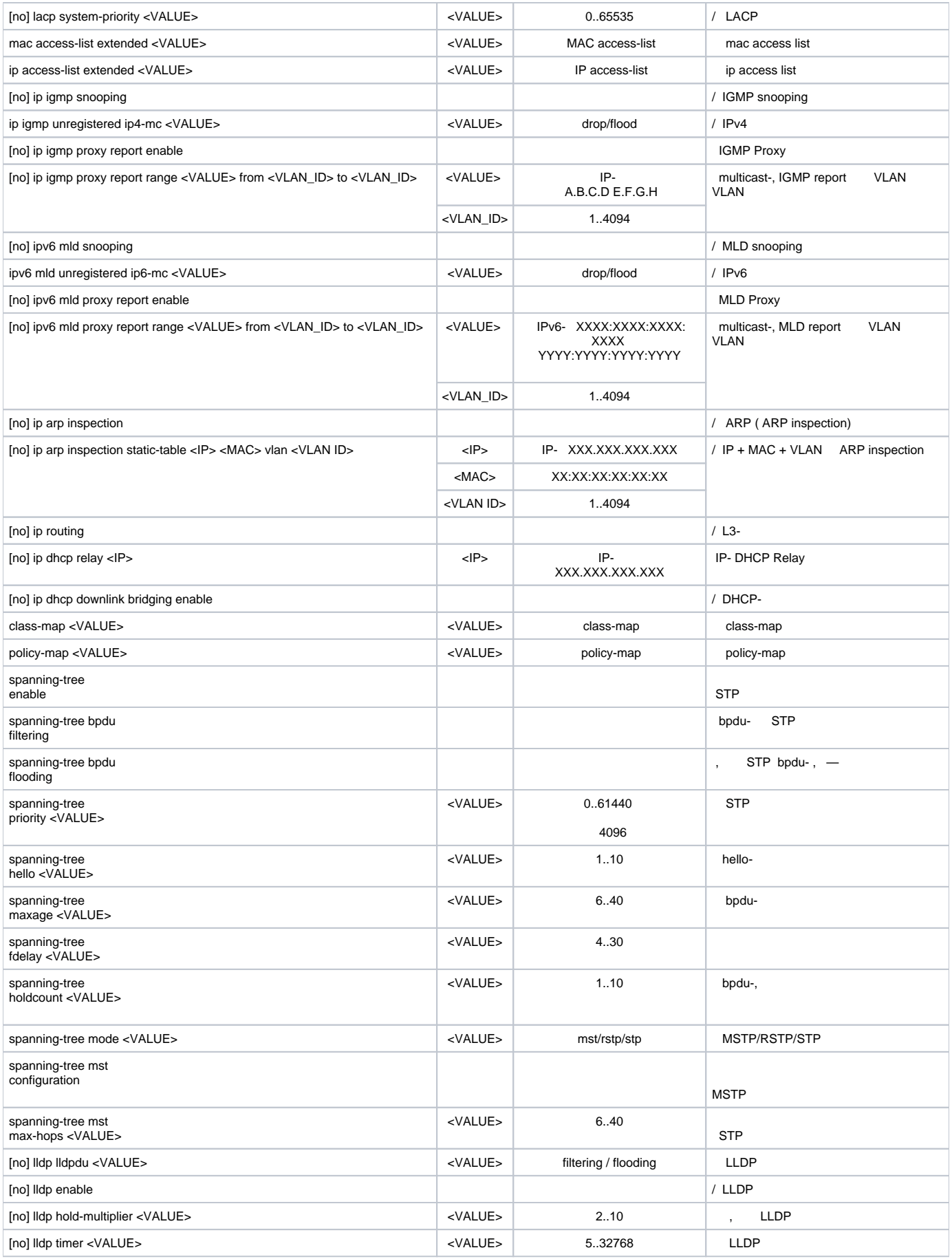

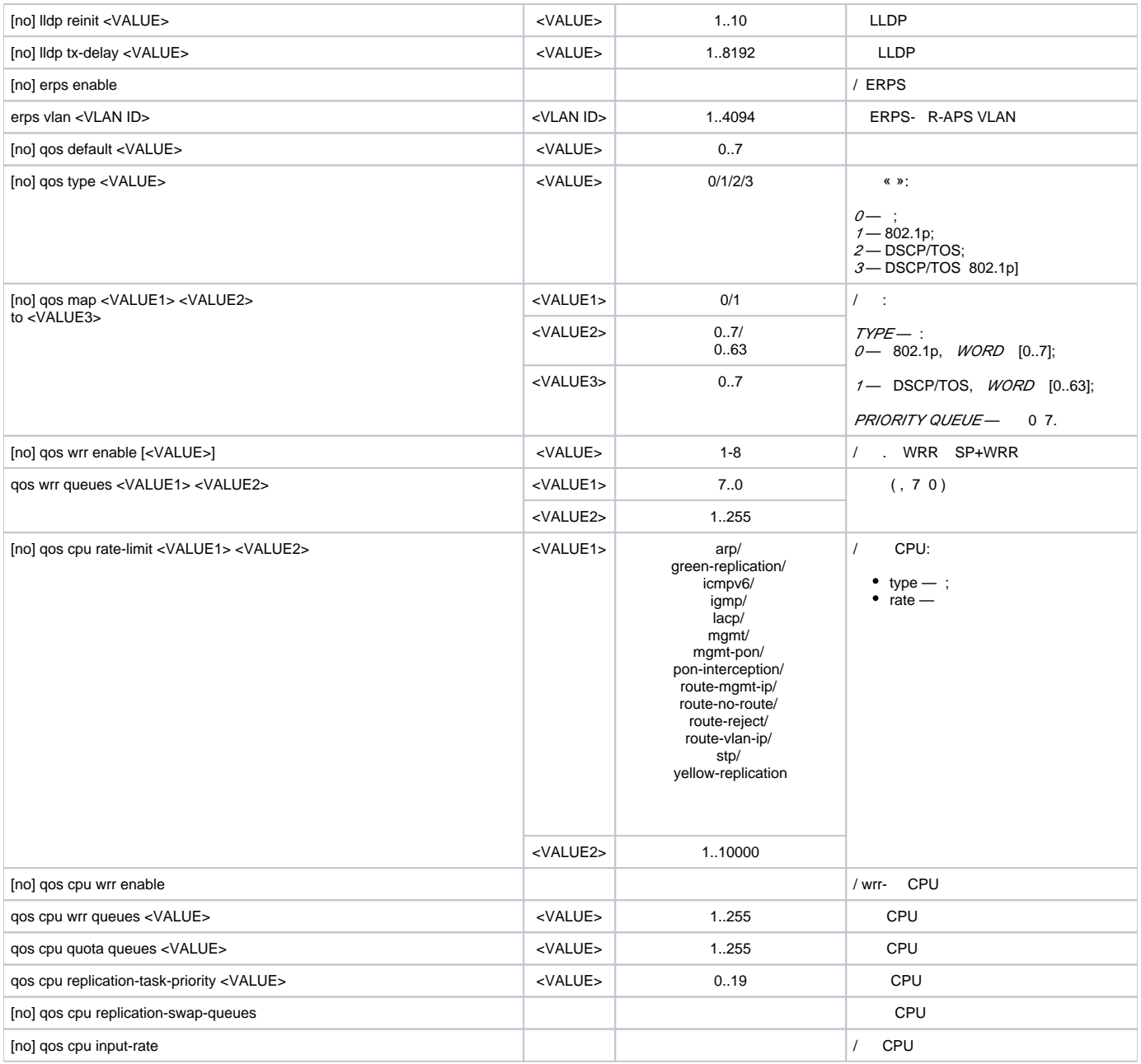

## <span id="page-38-0"></span> **switch**

**interface <type> <X>,** <type>  $-$  , <X>  $-$  .

 **:**

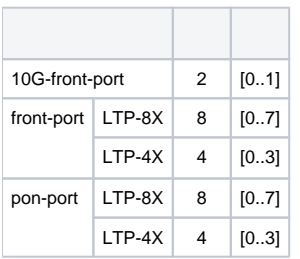

LTP-8X(switch)(config)# interface front-port 0 LTP-8X(switch)(config-if)#

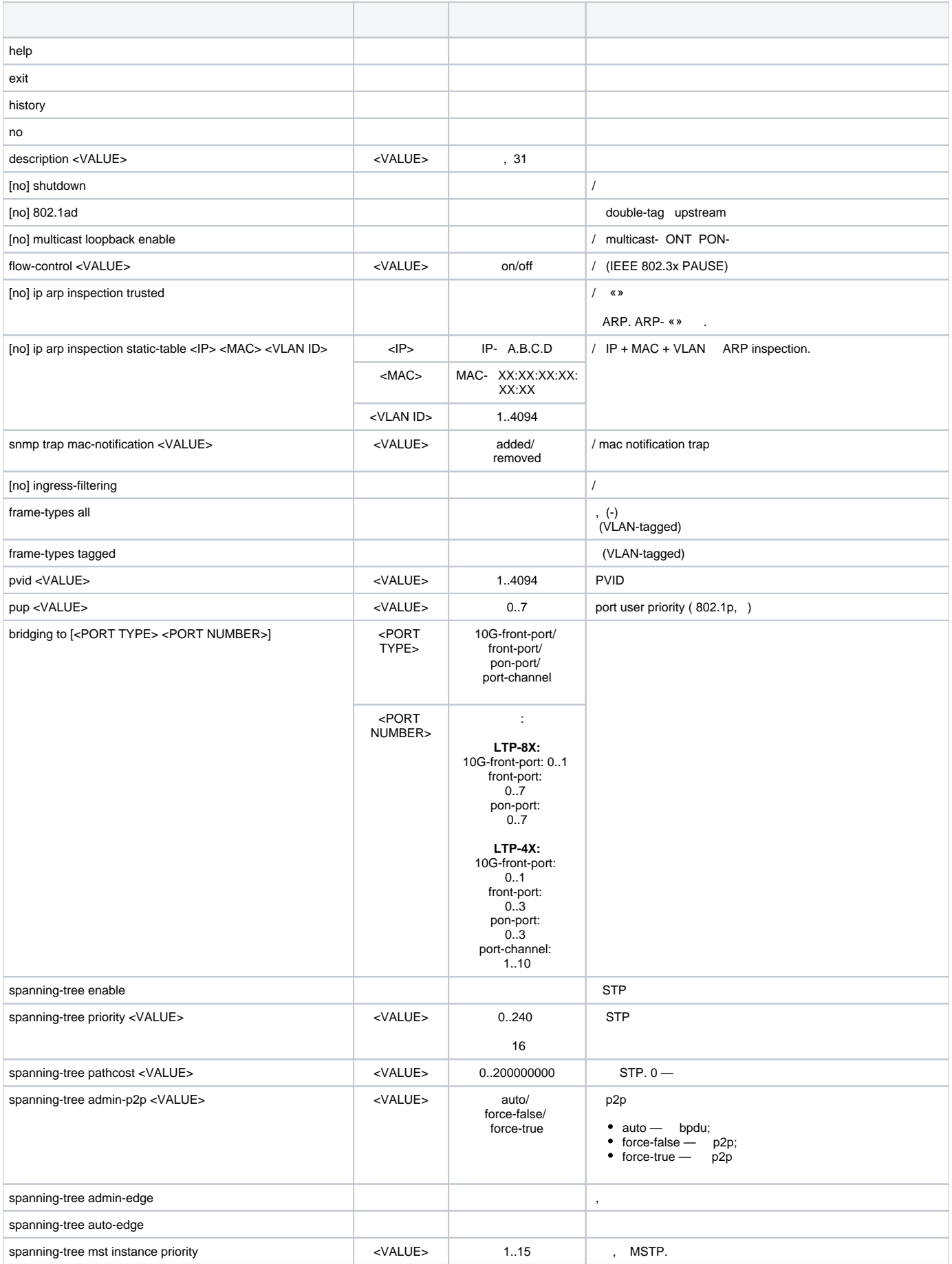

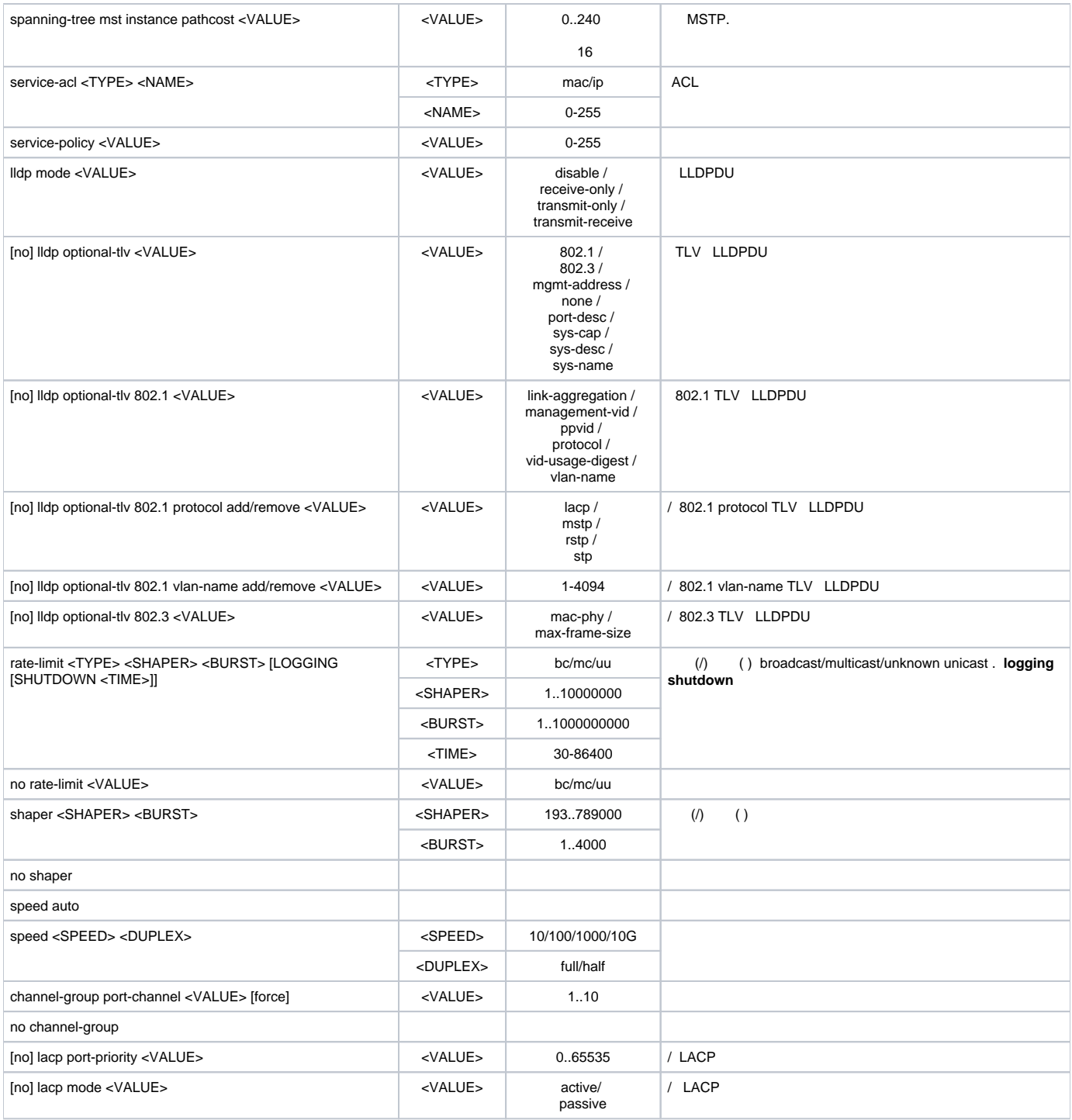

# **interface port-channel <X>**, <X> — .

<span id="page-40-0"></span>LTP-8X(switch)(config)# interface port-channel 1 LTP-8X(switch)(config-if)#

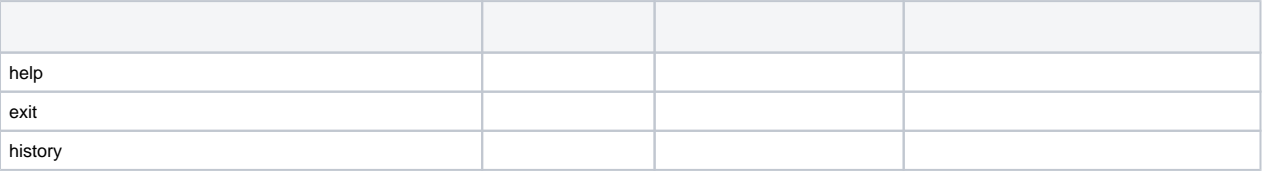

<span id="page-41-0"></span>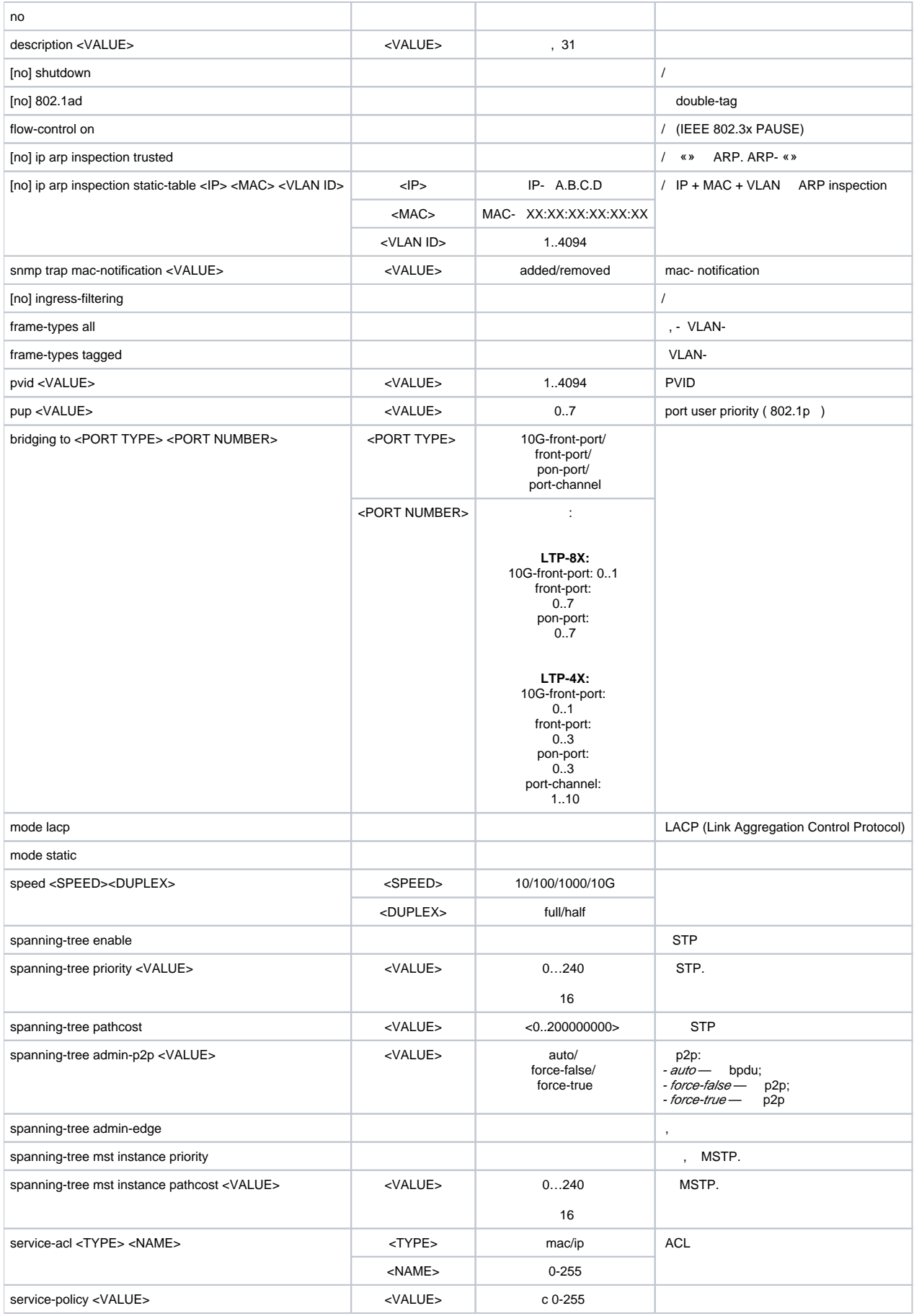

# **VLAN/ VLAN**

VLAN **vlan <X>**, <X> — VLAN, VLAN (, , : 1-4,7,100).

LTP-8X(switch)(config)# vlan 1 LTP-8X(switch)(config-vlan)#

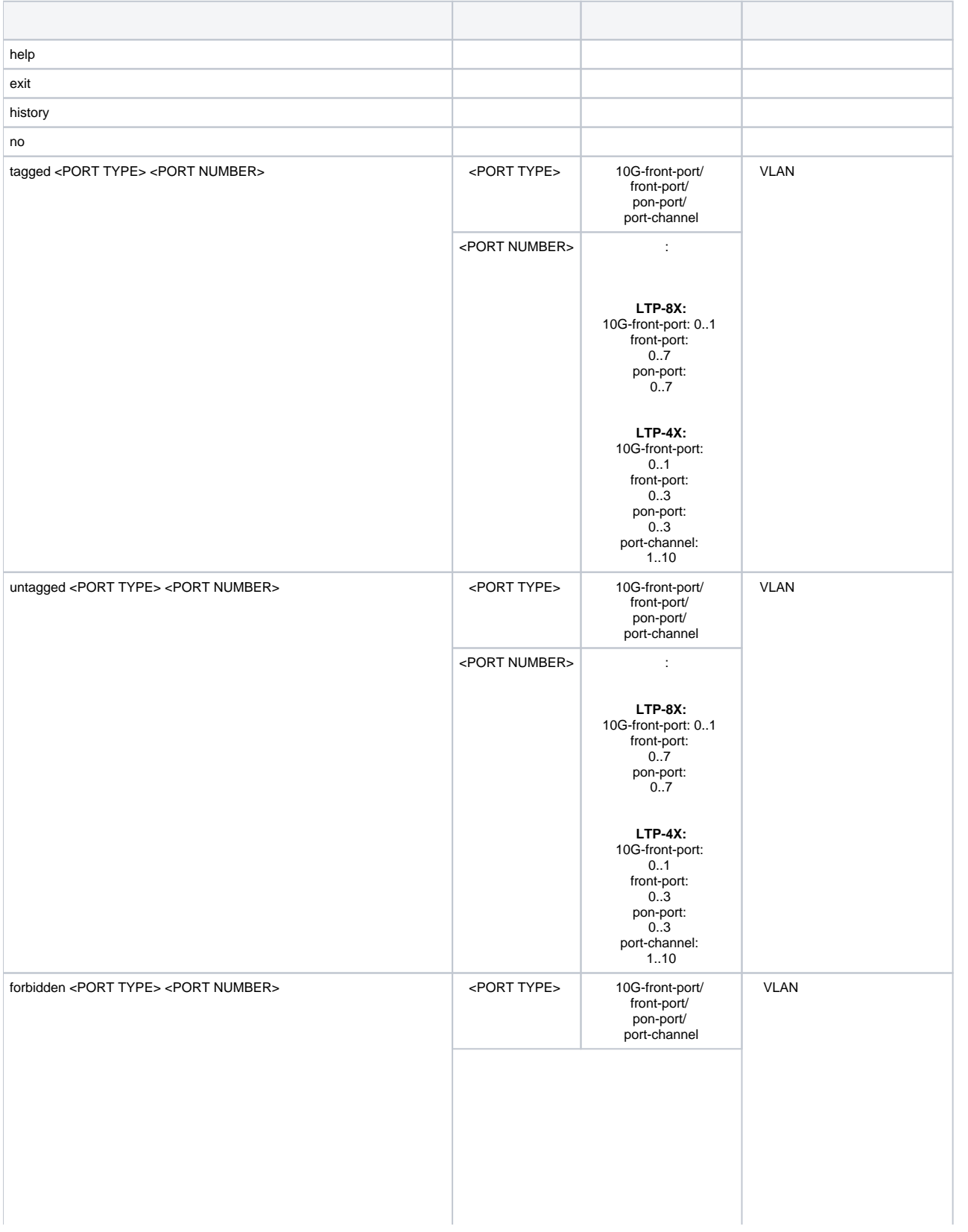

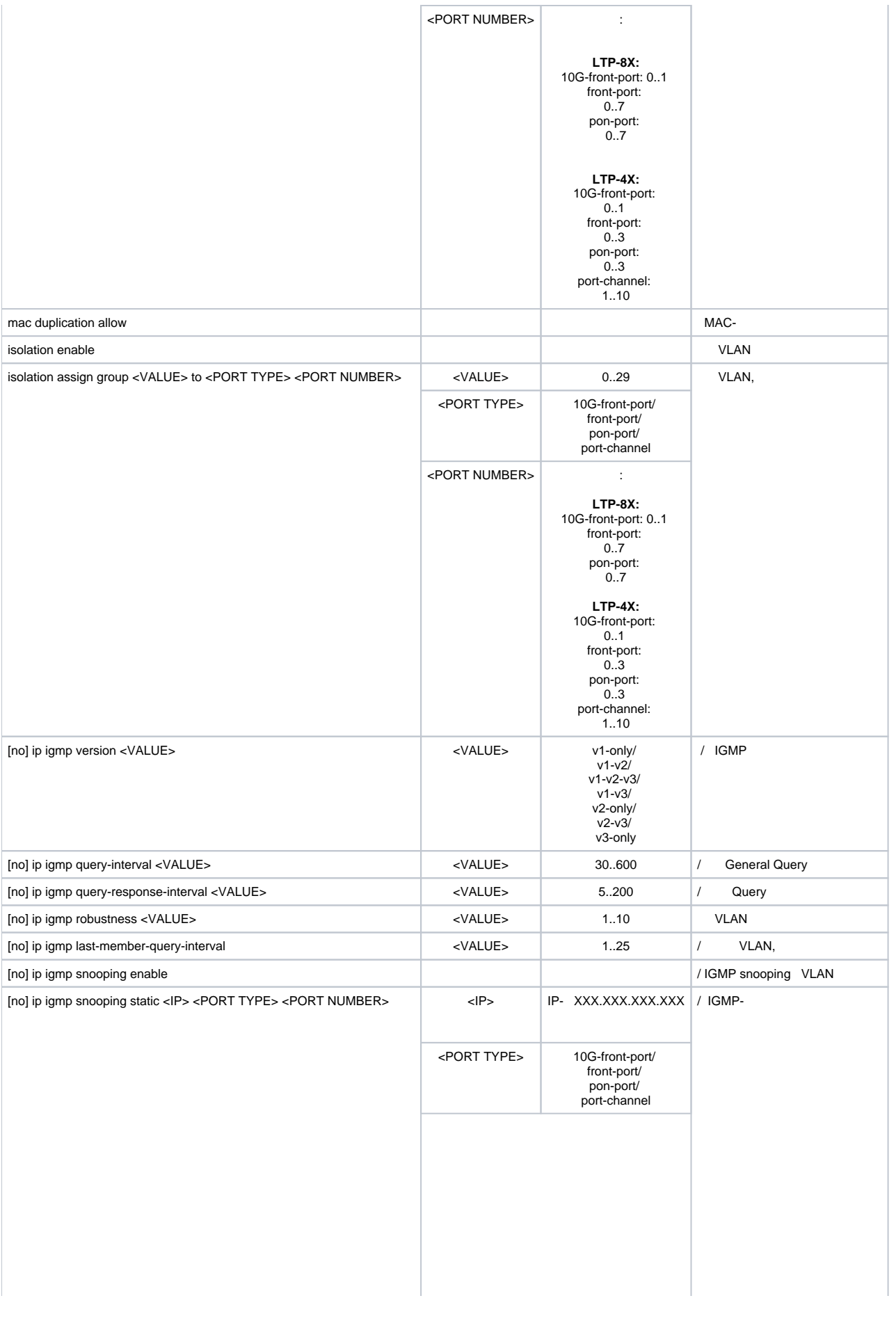

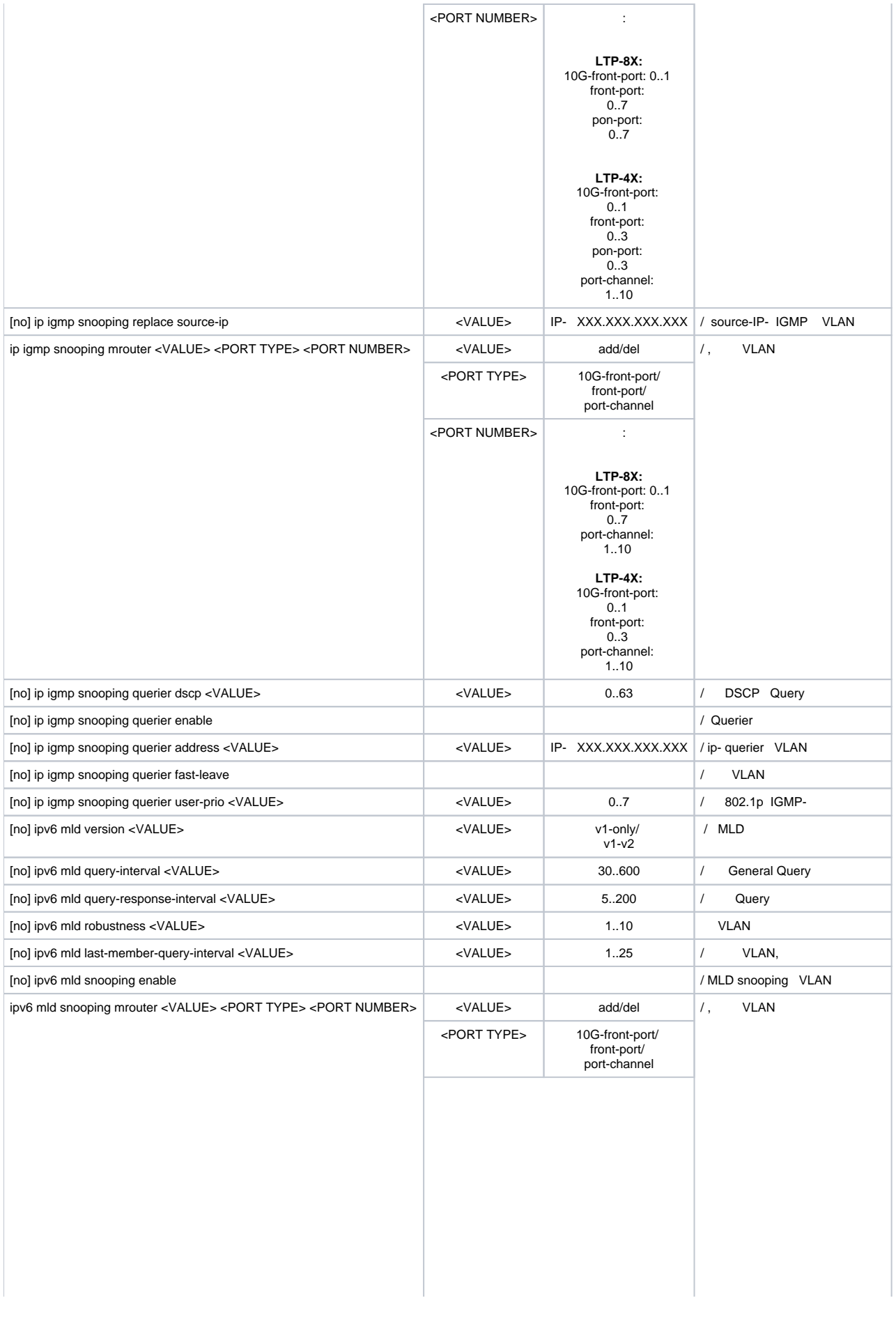

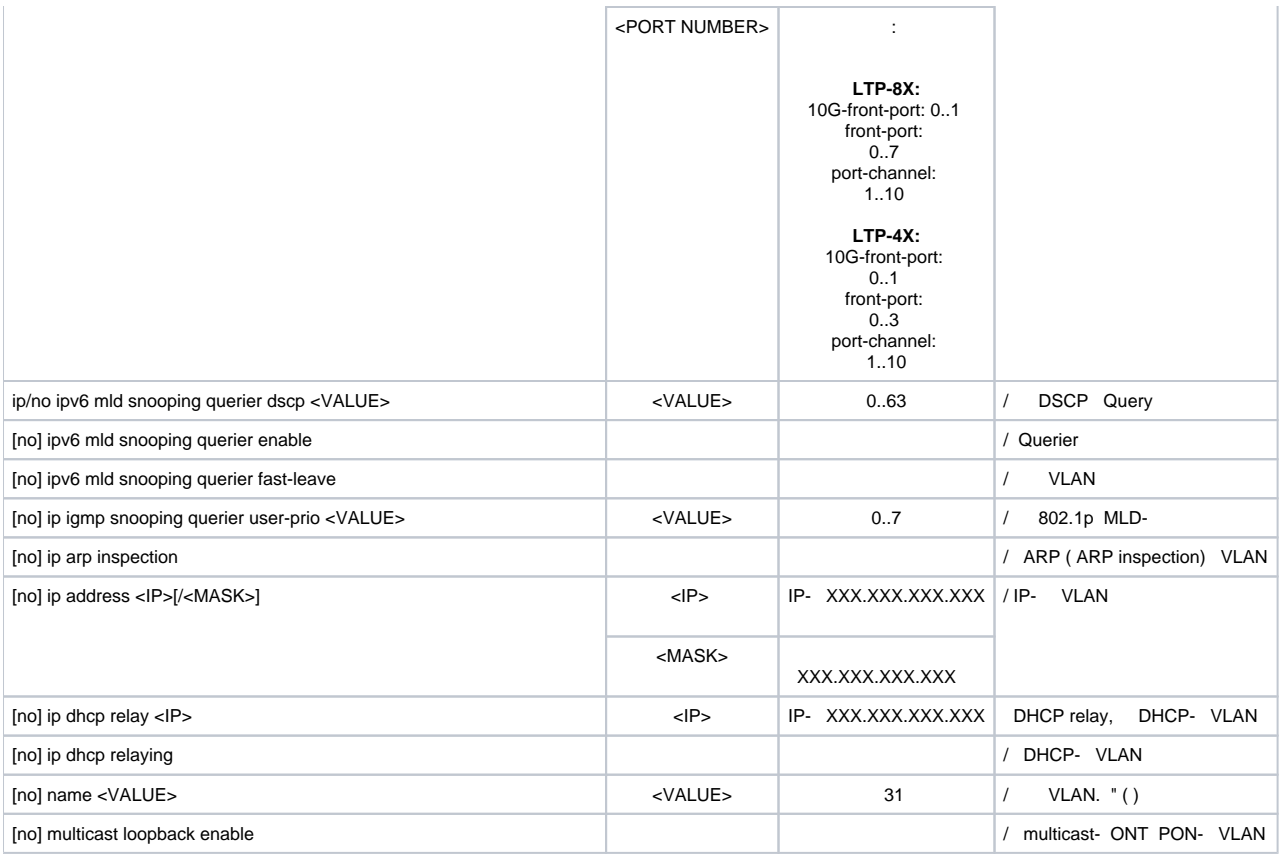

# <span id="page-45-0"></span> **isolation group**

**isolation group <X>,**  $\langle X \rangle$  - , (, , : 0-4,7,29).

LTP-8X(switch)(config)# isolation group 1 LTP-8X(switch)(config-vlan)#

<span id="page-45-1"></span>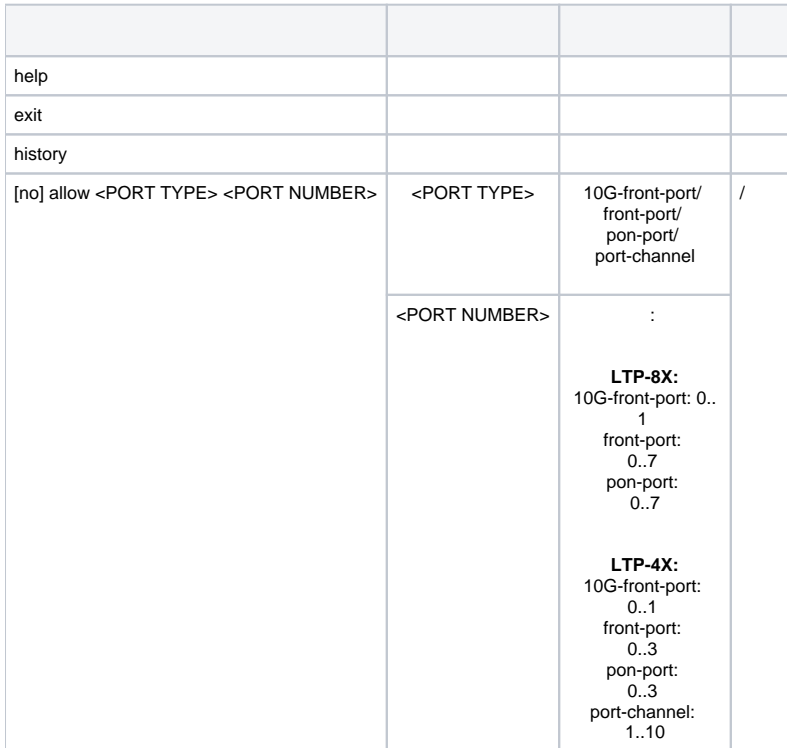

## **ip access-list extended**

#### ip access list **ip access-list extended <NAME>**, <NAME> — access-list.

LTP-8X(switch)(config)# ip access-list extended filter1 LTP-8X(switch)(config-ip-al)#

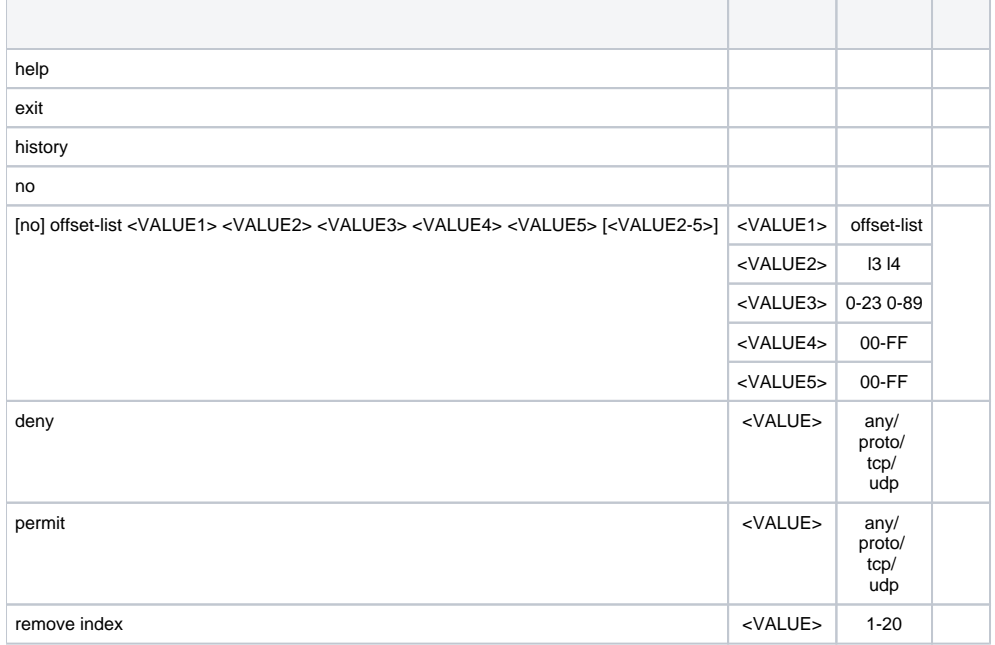

#### <span id="page-46-0"></span> **class-map**

#### class-map **class-map <NAME>**, <NAME> — class-map.

LTP-8X(switch)(config)# class-map class1 LTP-8X(switch)(config-class 'class1')#

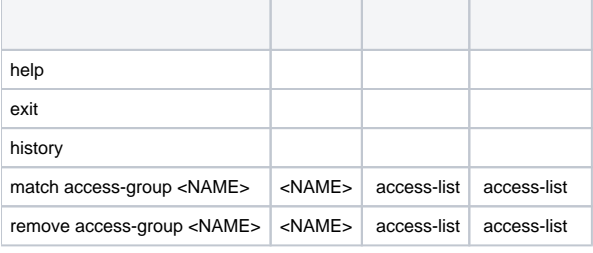

## <span id="page-46-1"></span> **policy-map**

## policy-map **policy-map <NAME>**, <NAME> — policy-map.

LTP-8X(switch)(config)# policy-map policy1 LTP-8X(switch)(policy-class 'policy2')#

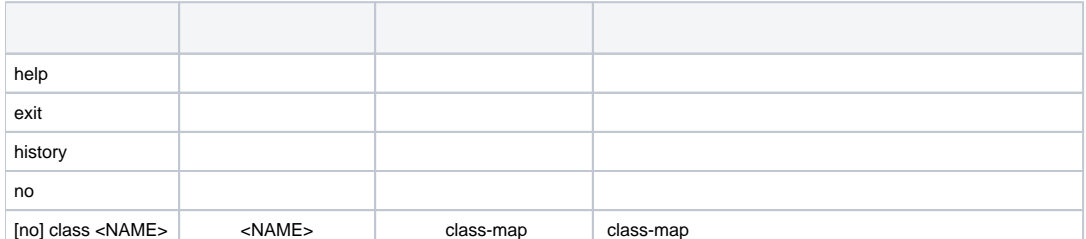

```
LTP-8X(switch)(config)# class class1
LTP-8X(switch)(traffic-class 'class1')#
```
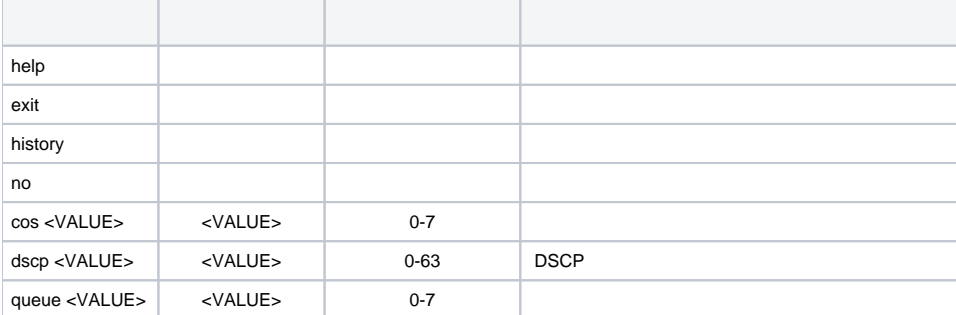

## <span id="page-47-0"></span> **erps**

## erps **erps vlan <VLAN ID>**, <VLAN ID> — VLAN.

LTP-8X(switch)(config)# erps vlan LTP-8X(switch)(config-erps)#

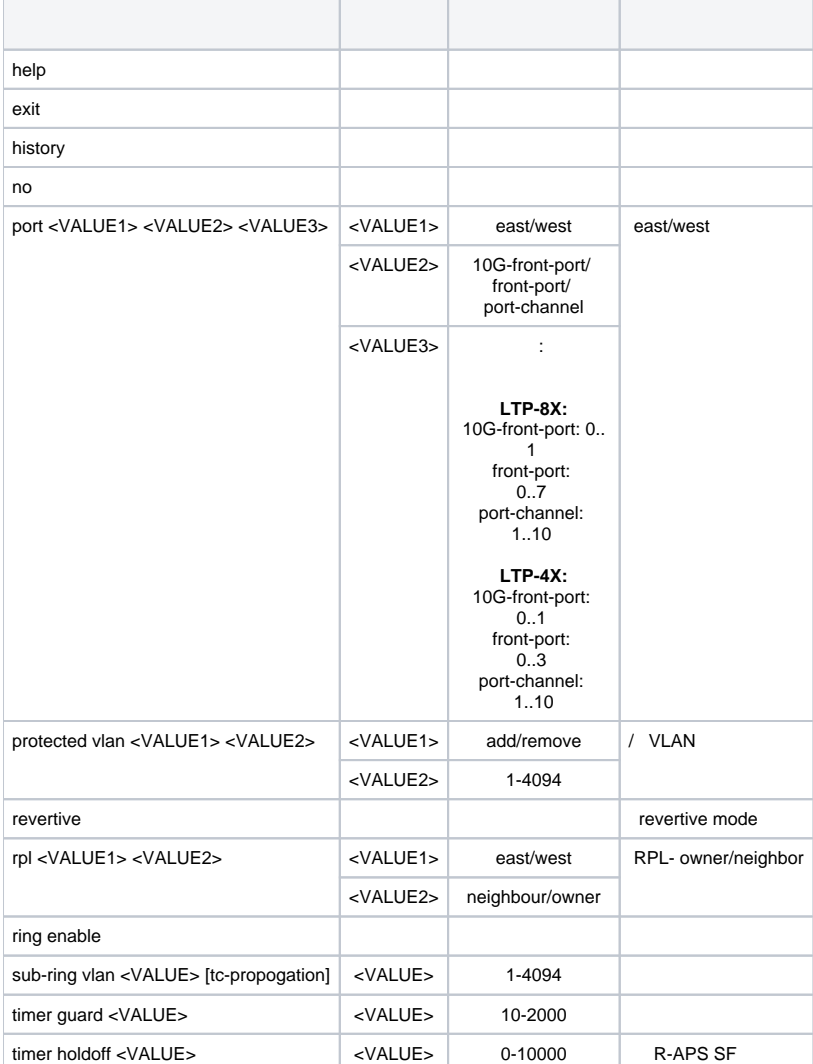

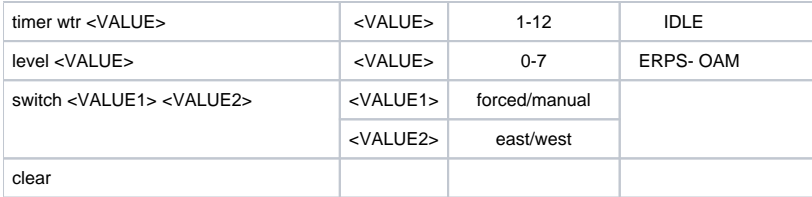

# <span id="page-48-0"></span> **GPON**

 ONT, GPON , ONT/OLT, ONT. GPON **configure terminal Top view.**

LTP-8X# configure terminal LTP-8X(config)#

## <span id="page-48-1"></span> **ONT**

ONT **view interface ont <port>/<ID>, <port> - GPON-port, <ID> - ONT id.** 

LTP-8X(config)# interface ont 0/0 LTP-8X(config)(if-ont-0/0)# ? ber interval <VALUE> <VALUE> UE> 0-4294967294/ none , ONT . ONT REI ber update-period <VALUE> <VAL UE> 1-600000 , ONT broadcast-downstream enable broadcast-downstream filter description and the control of the control of the control of the control of the control of the control of the control of the control of the control of the control of the control of the control of the control of the control UE> 127 ONT do do antico de la contrada de la contrada de la contrada de la contrada de la contrada de la contrada de la contrada de la contrada de la contrada de la contrada de la contrada de la contrada de la contrada de la contrada easy-mode ONT easymode exit and the contract of the contract of the contract of the contract of the contract of the contract of the contract of the contract of the contract of the contract of the contract of the contract of the contract of the c fection and the contract of the contract of the contract of the contract of the contract of the contract of the contract of the contract of the contract of the contract of the contract of the contract of the contract of th multicast-downstream filter multicastno and the contract of the contract of the contract of the contract of the contract of the contract of the contract of the contract of the contract of the contract of the contract of the contract of the contract of the con omci-error-tolerant **ONT** ONT OMCI password <VALUE> </br/> </br/> </br/> </br/> </br/> </br/> </br/> </br/> </br/> </br/> </br/> </br/> </br/> </br/> </br/> </br/> </br/> </br/> </br/> </br/> </br/> </br/> </br/> </br/> </br/> </br/> </br/> </br/> </br/> </ UE> 10 ONT. 0000000000 pppoe-sessions-unlimit ONT CONTROL CONTROL CONTROL CONTROL CONTROL CONTROL CONTROL CONTROL CONTROL CONTROL CONT profile <VALUE1> <VALUE2> <VAL UE1> management/ ports/ shaping/ voice/  $\prime\prime$  / <VAL UE2> rf-port-state disabled RF-ONT<br>OMCI rf-port-state enabled RF- ONT OMCI rf-port-state no-change RF- ONT

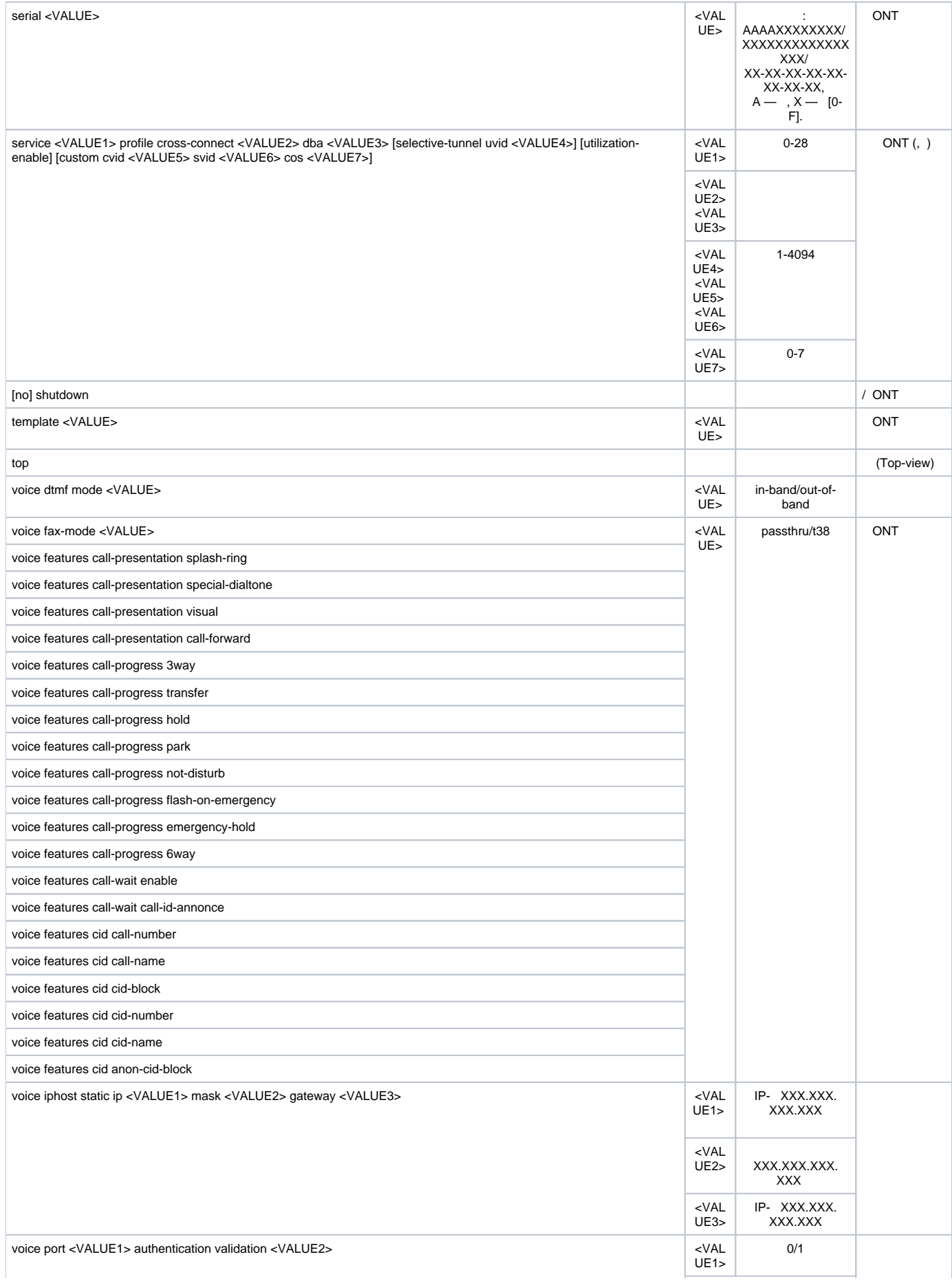

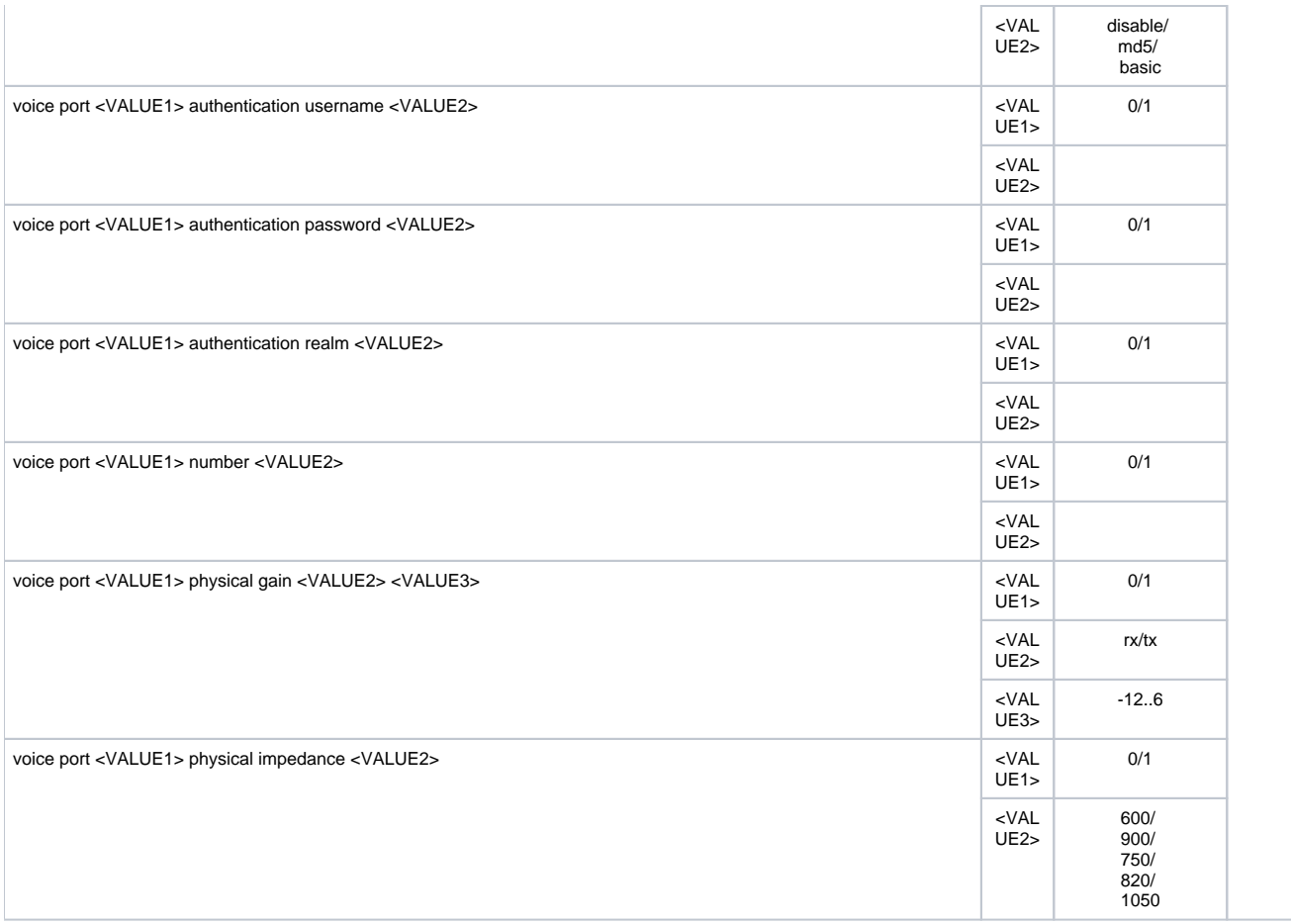

# <span id="page-50-0"></span> **ONT**

# ONT ONT **profile <type> <name>,** <type >  $-$  , <name>  $-$  .

LTP-8X(config)# profile cross-connect gpon LTP-8X(config-cross-connect)(gpon)#

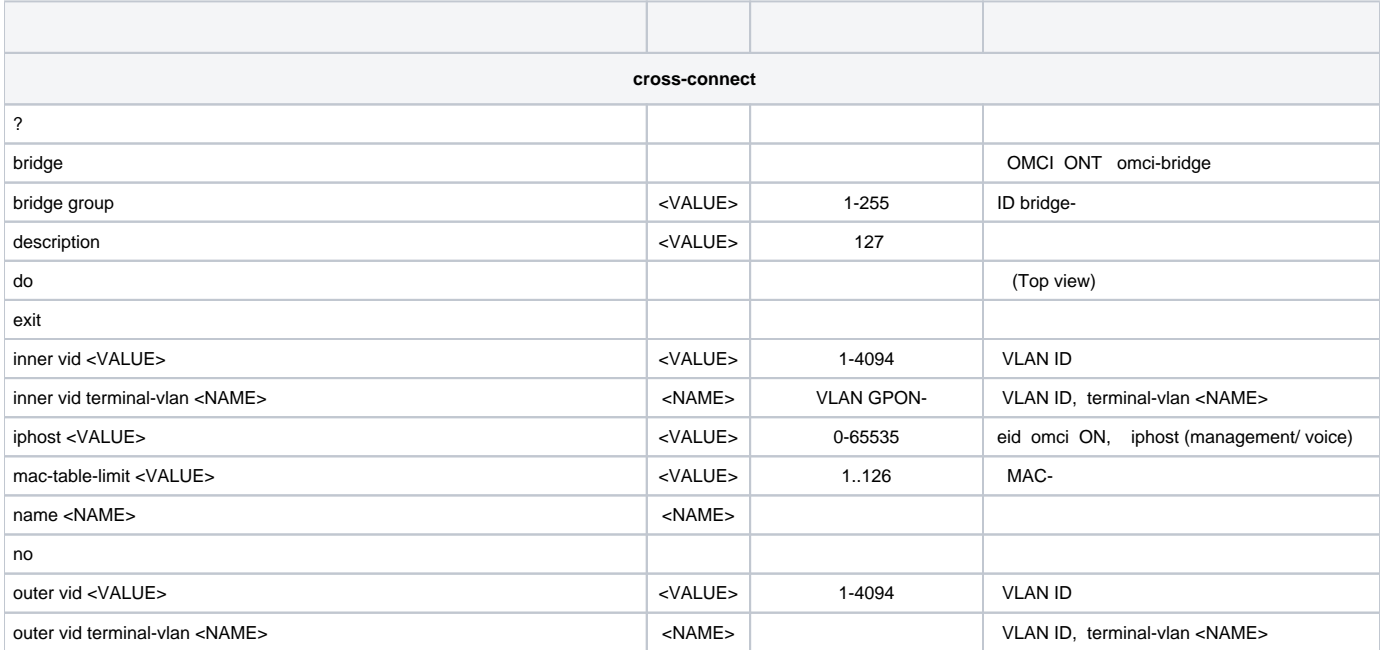

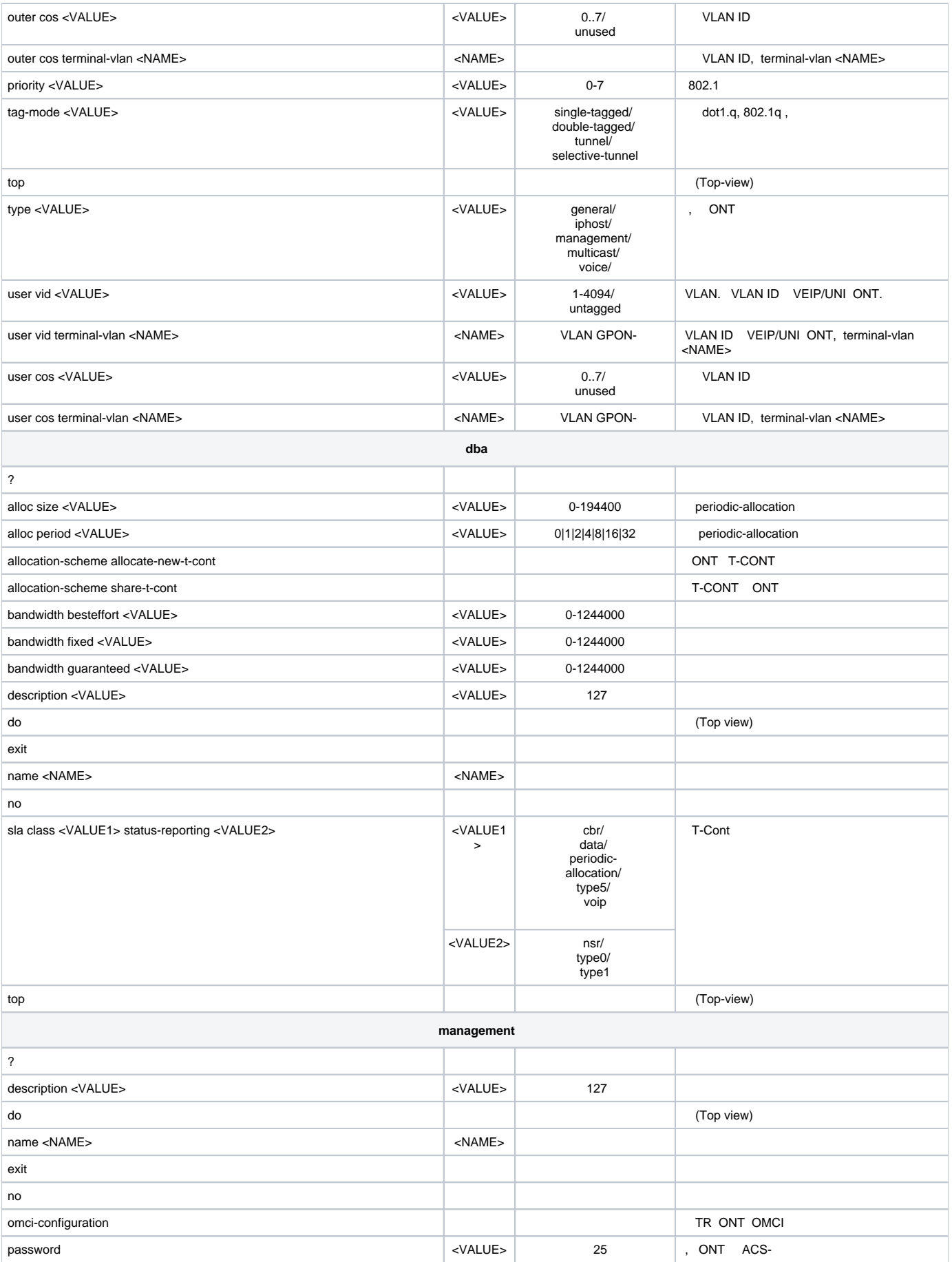

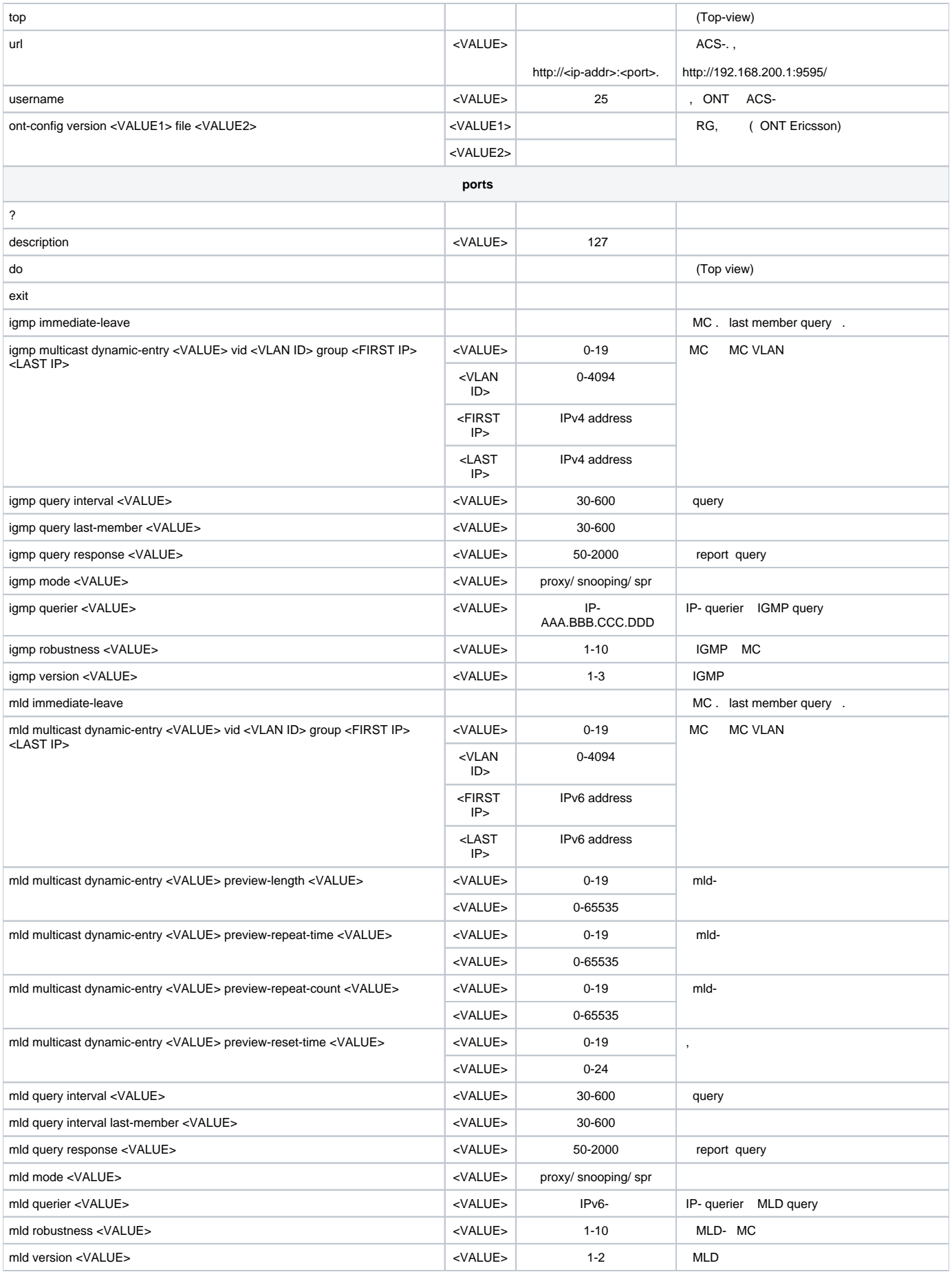

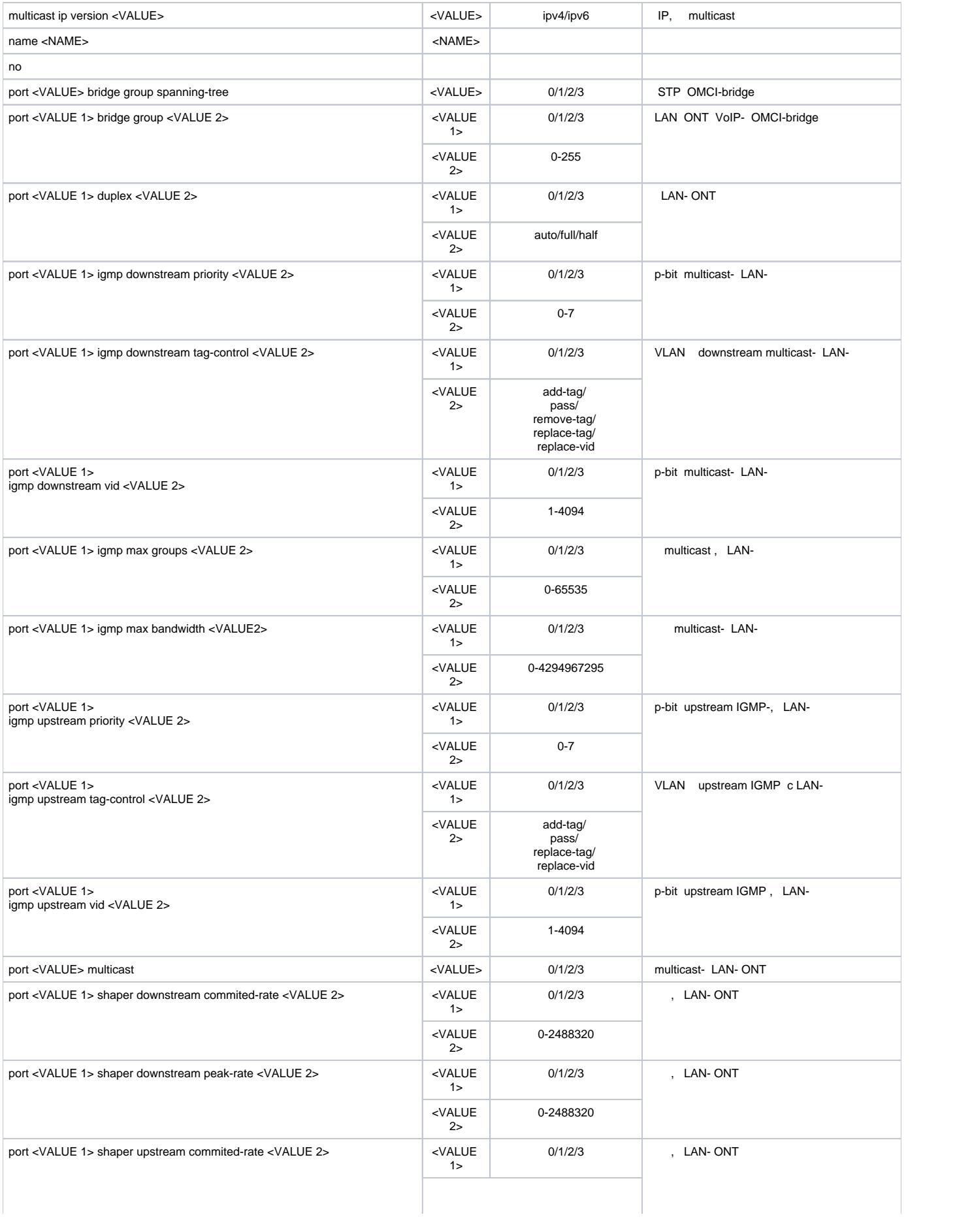

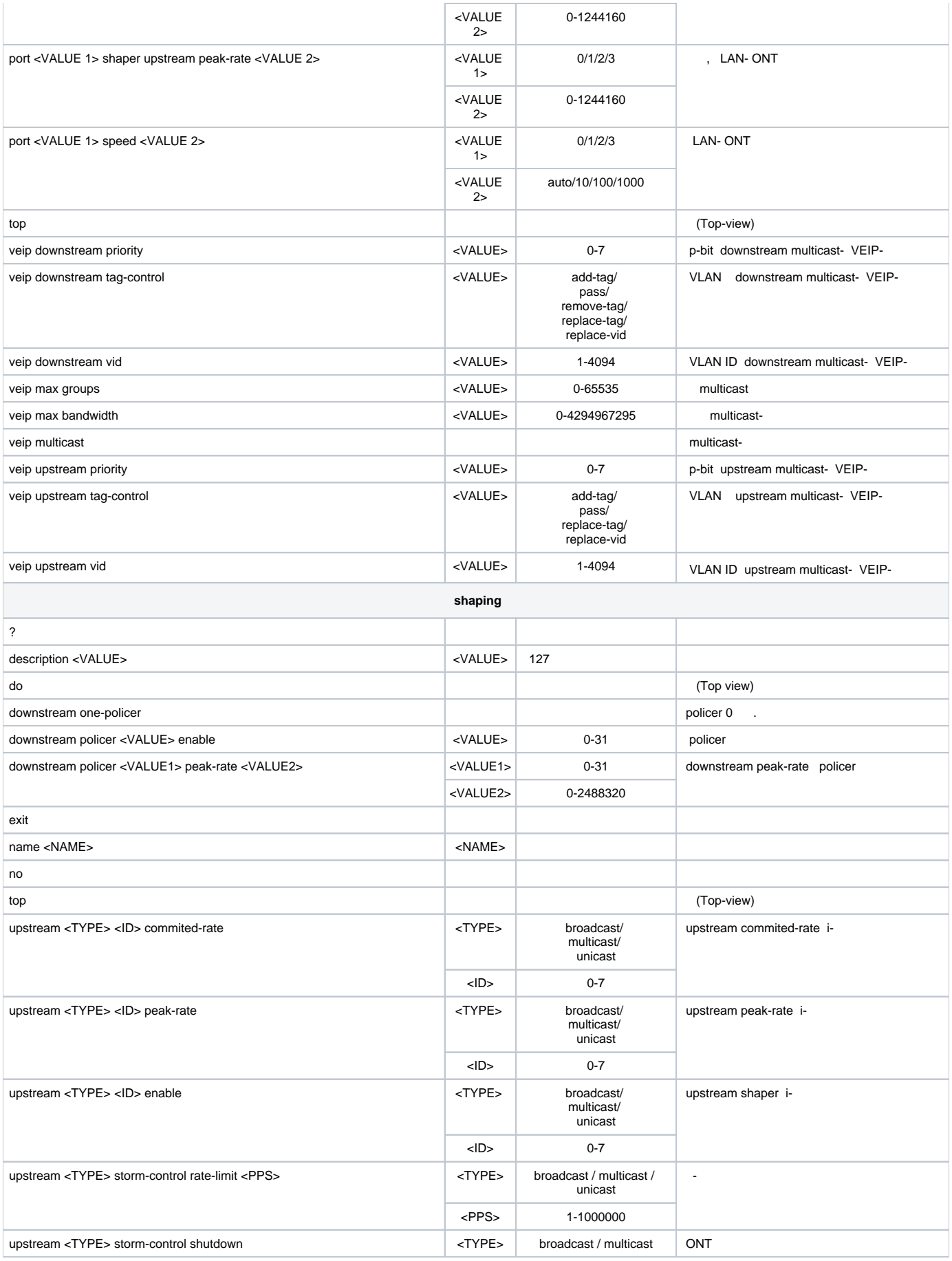

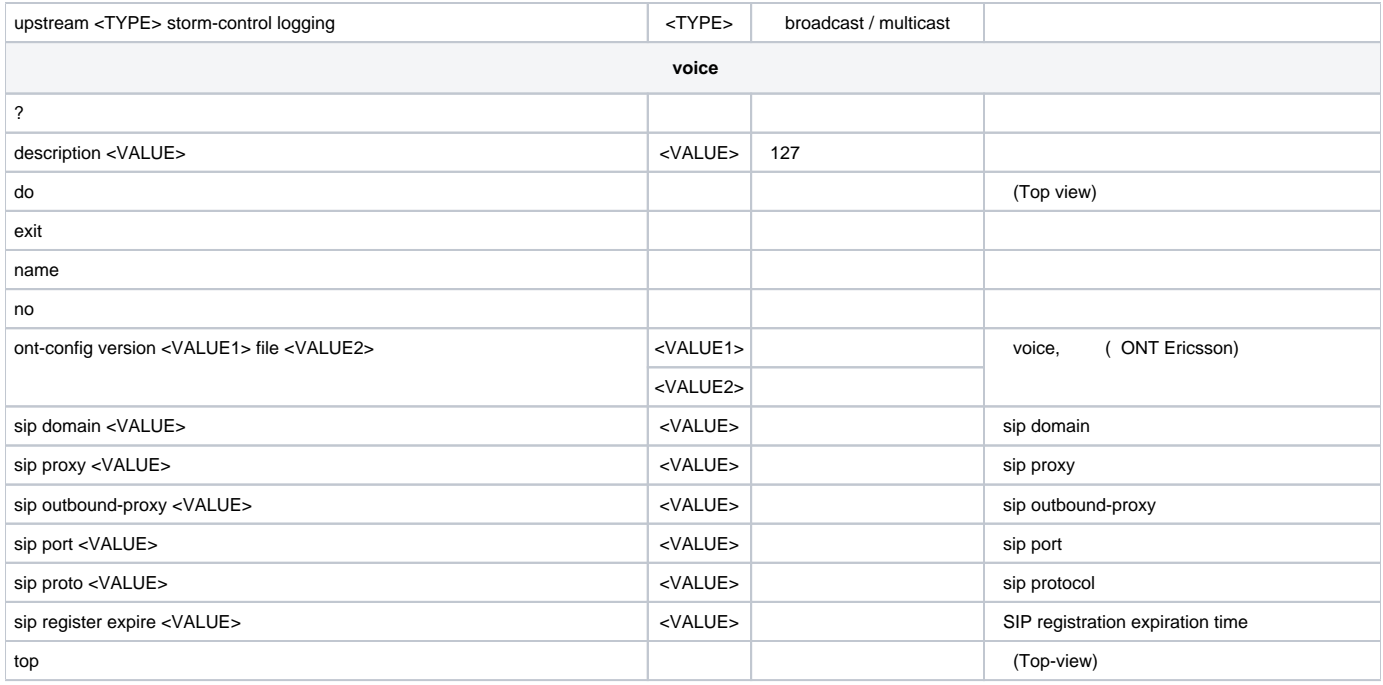

## <span id="page-55-0"></span> **GPON**

## GPON **Configure view interface gpon-port <ID>**, <ID> — GPON-PORT.

LTP-8X(config)# interface gpon-port 0 LTP-8X  $(config)(if-gpon-0)$ #

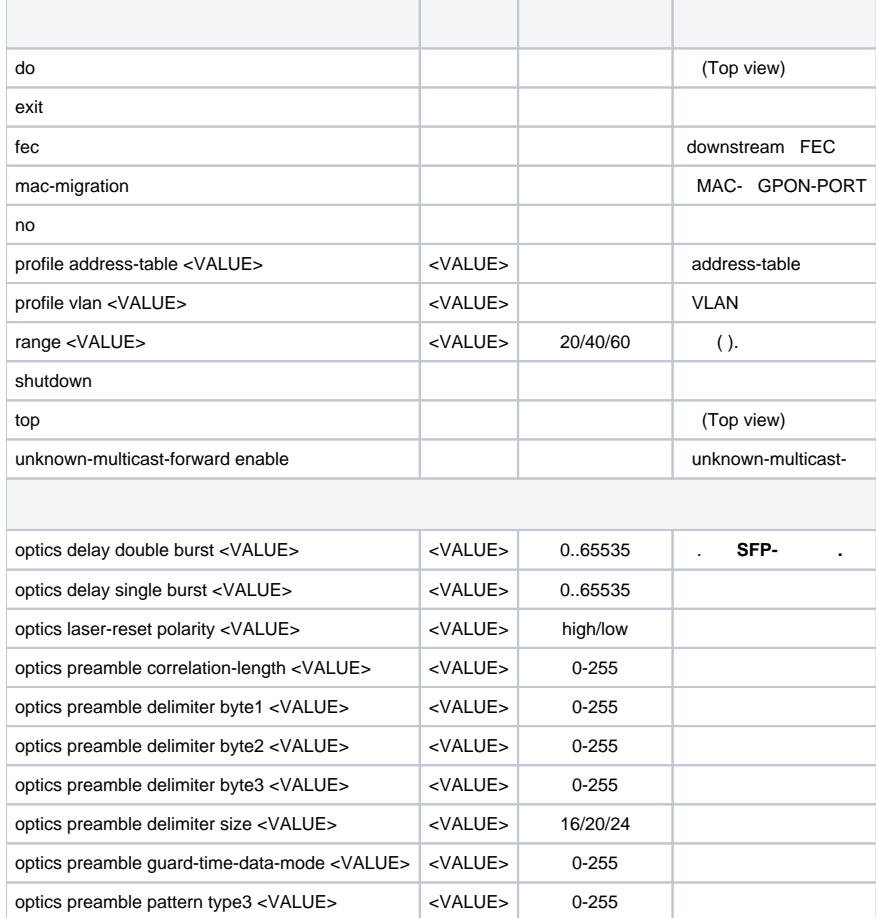

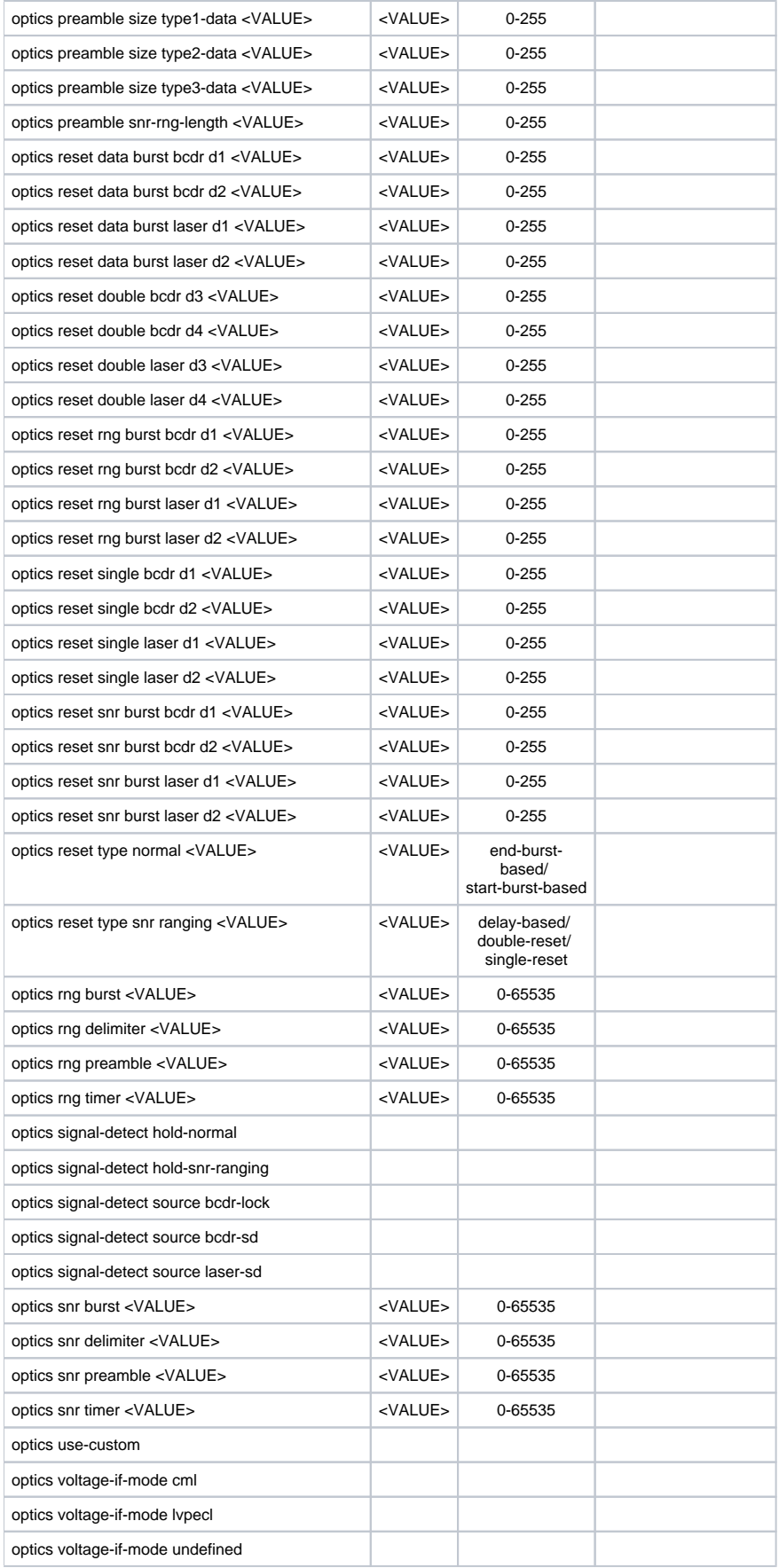

<span id="page-56-0"></span> **GPON OLT**

## GPON **Configure view.**

LTP-8X(config)#

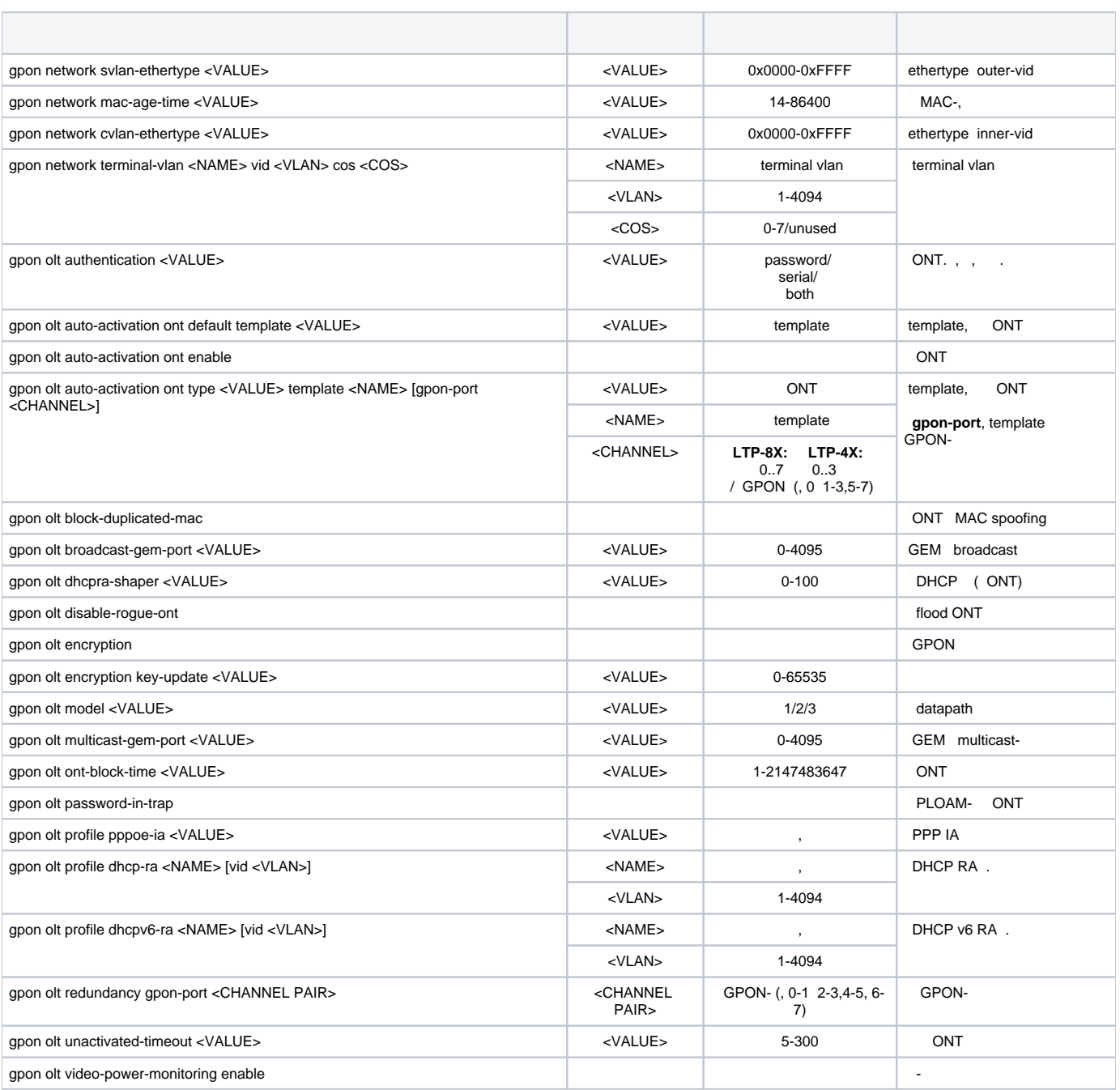

# <span id="page-57-0"></span> **OLT**

OLT OLT **profile <type> <name>,** <type >  $-$ , <name> $-$ .

LTP-8X(config)# profile address-table gpon LTP-8X(config-address-table)("gpon")#

 **ADDRESS-TABLE**

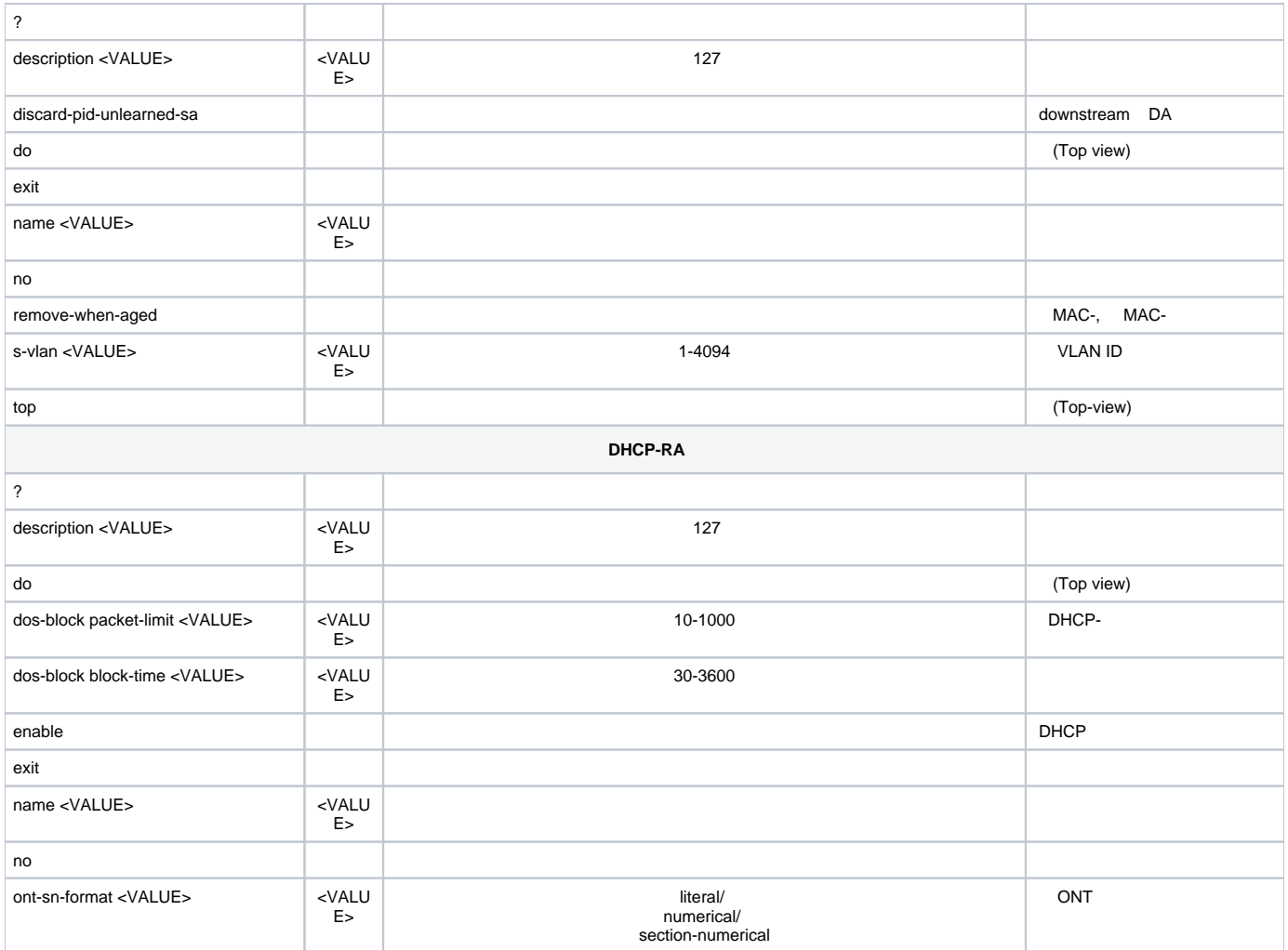

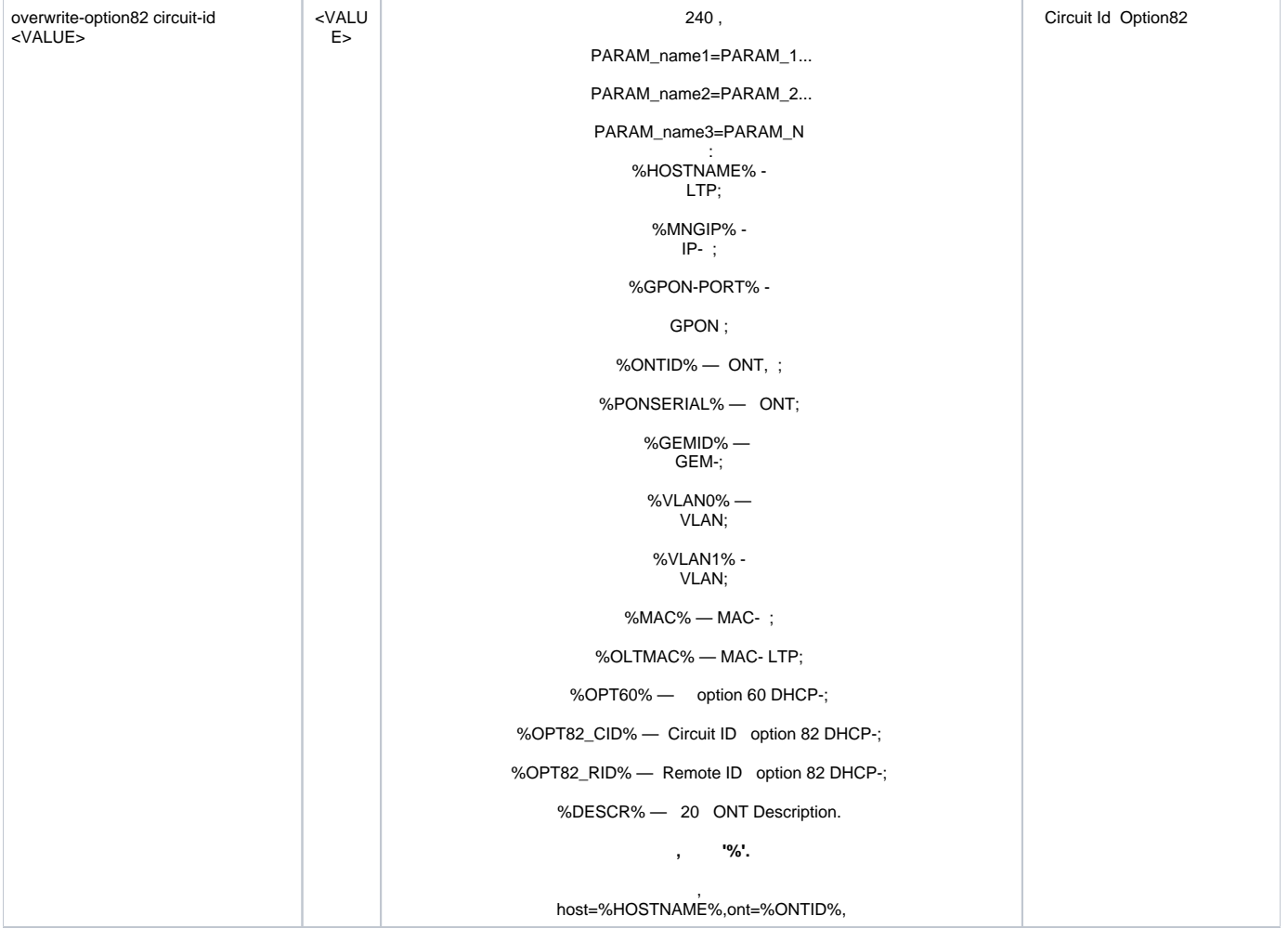

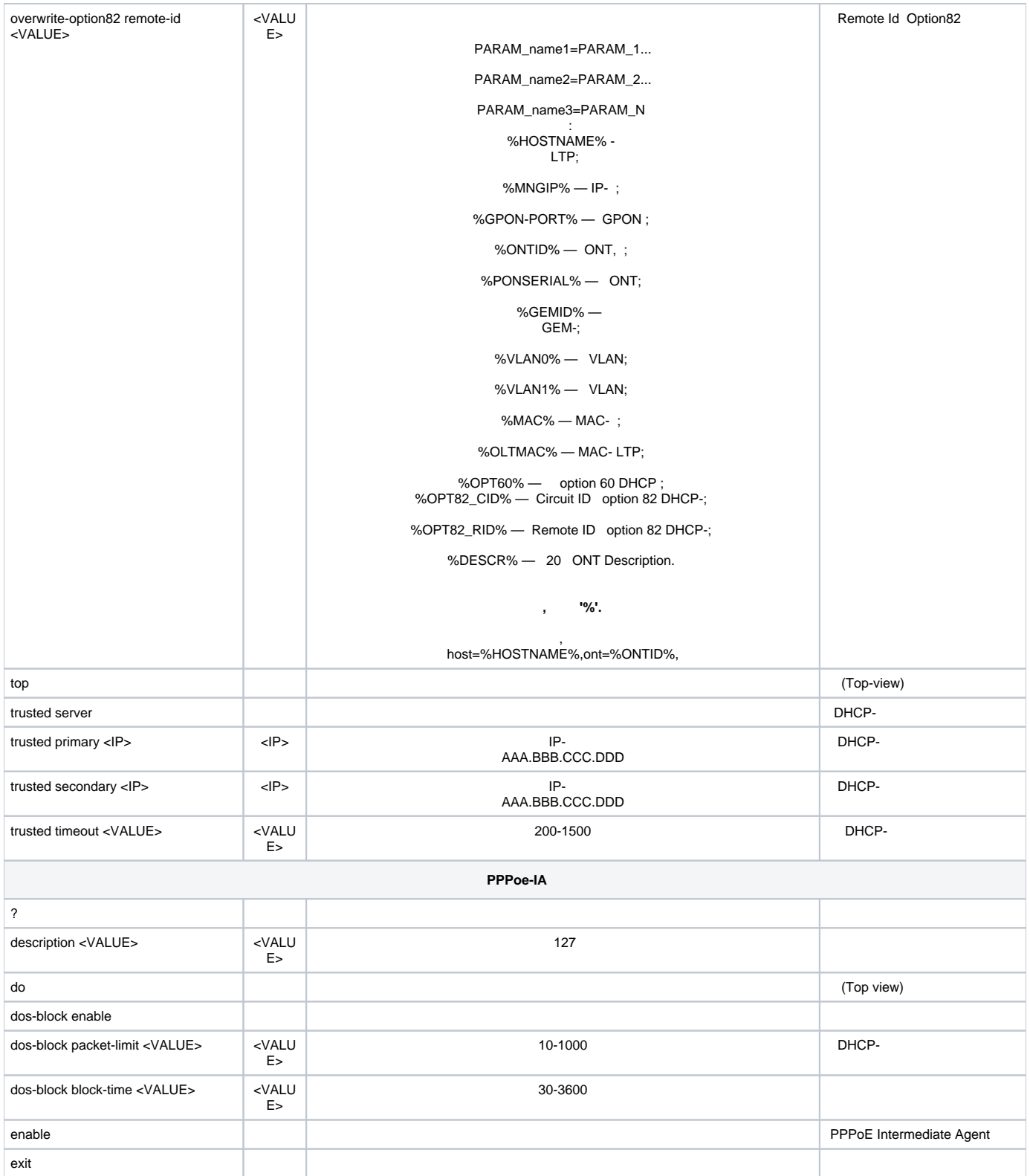

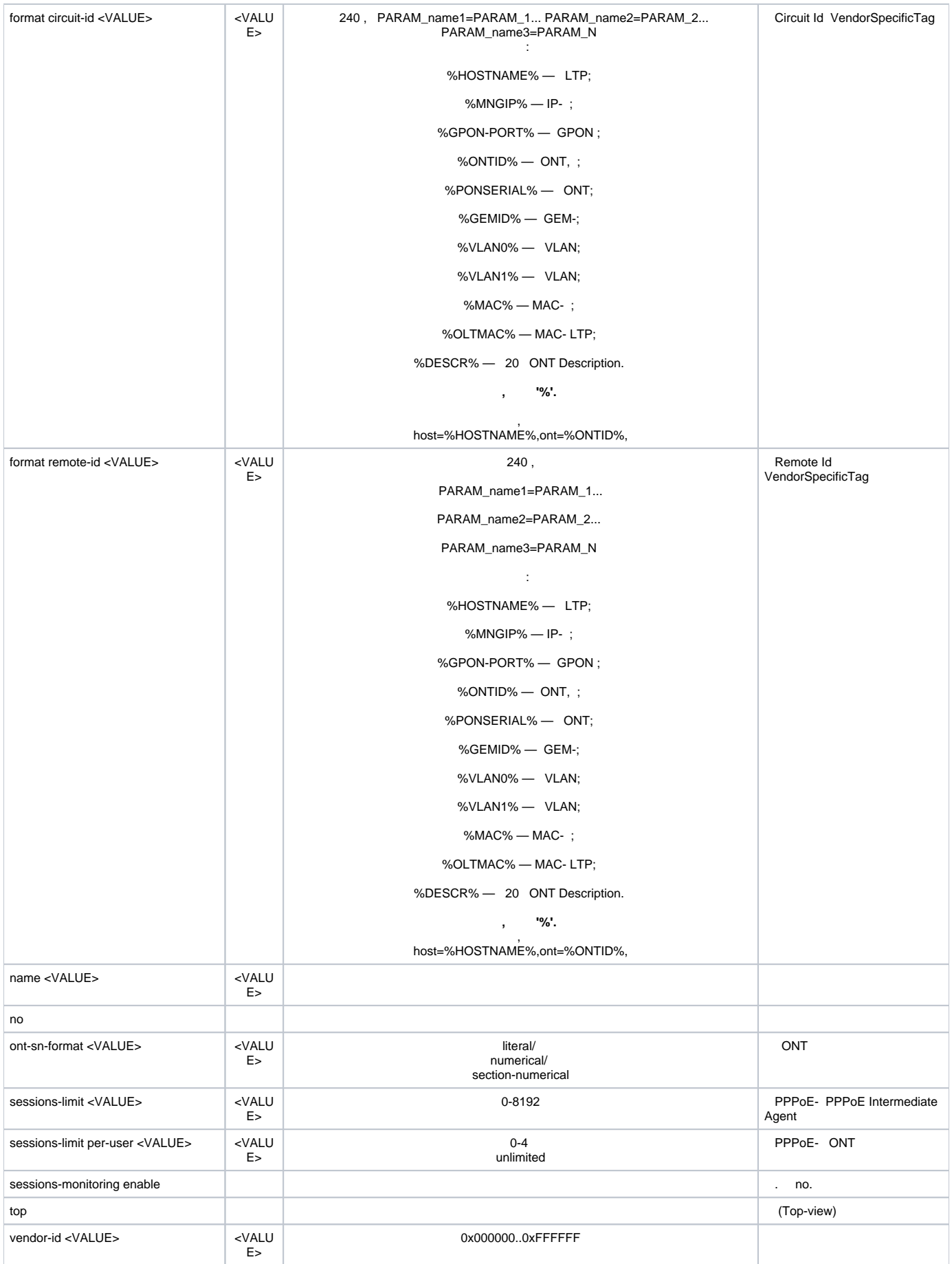

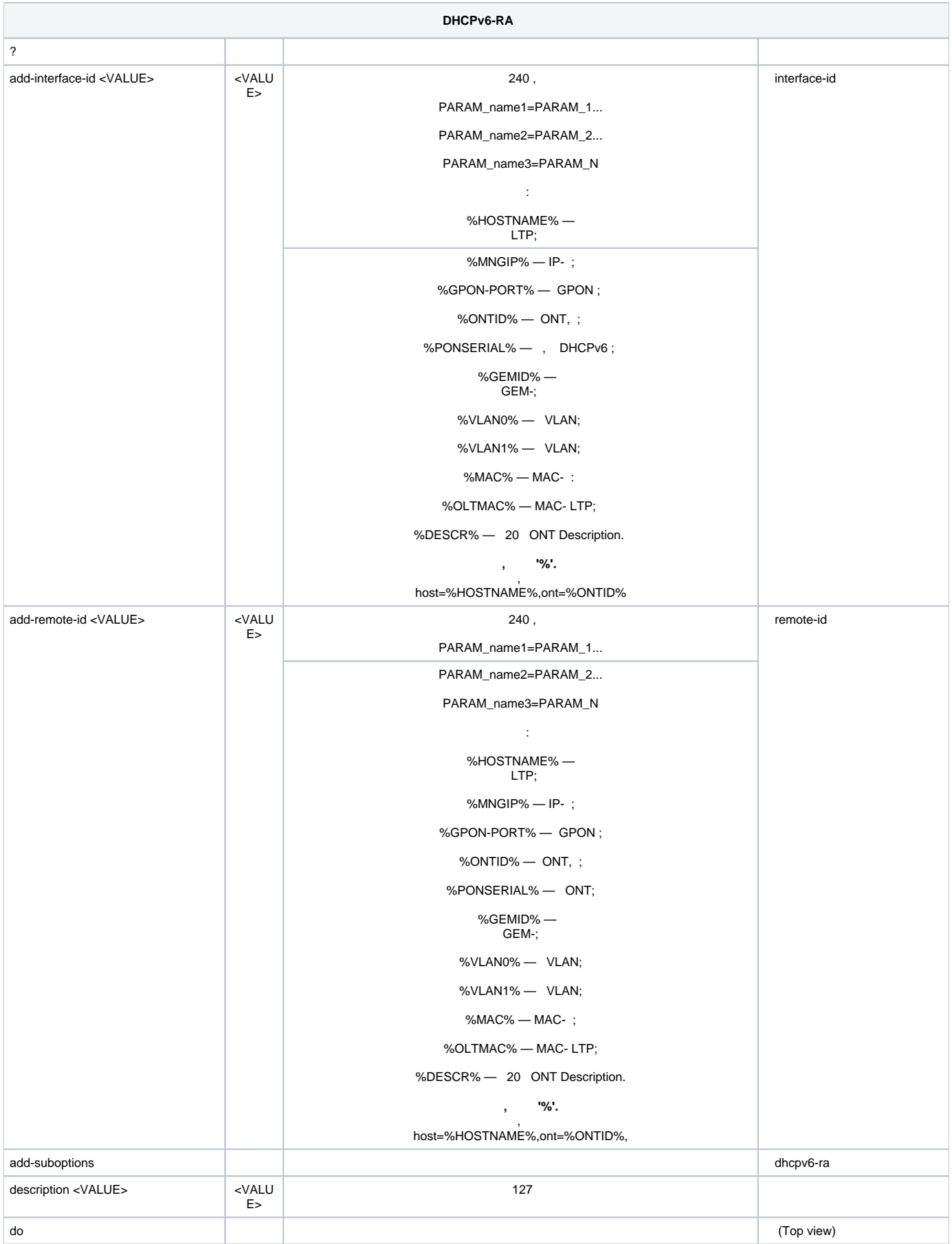

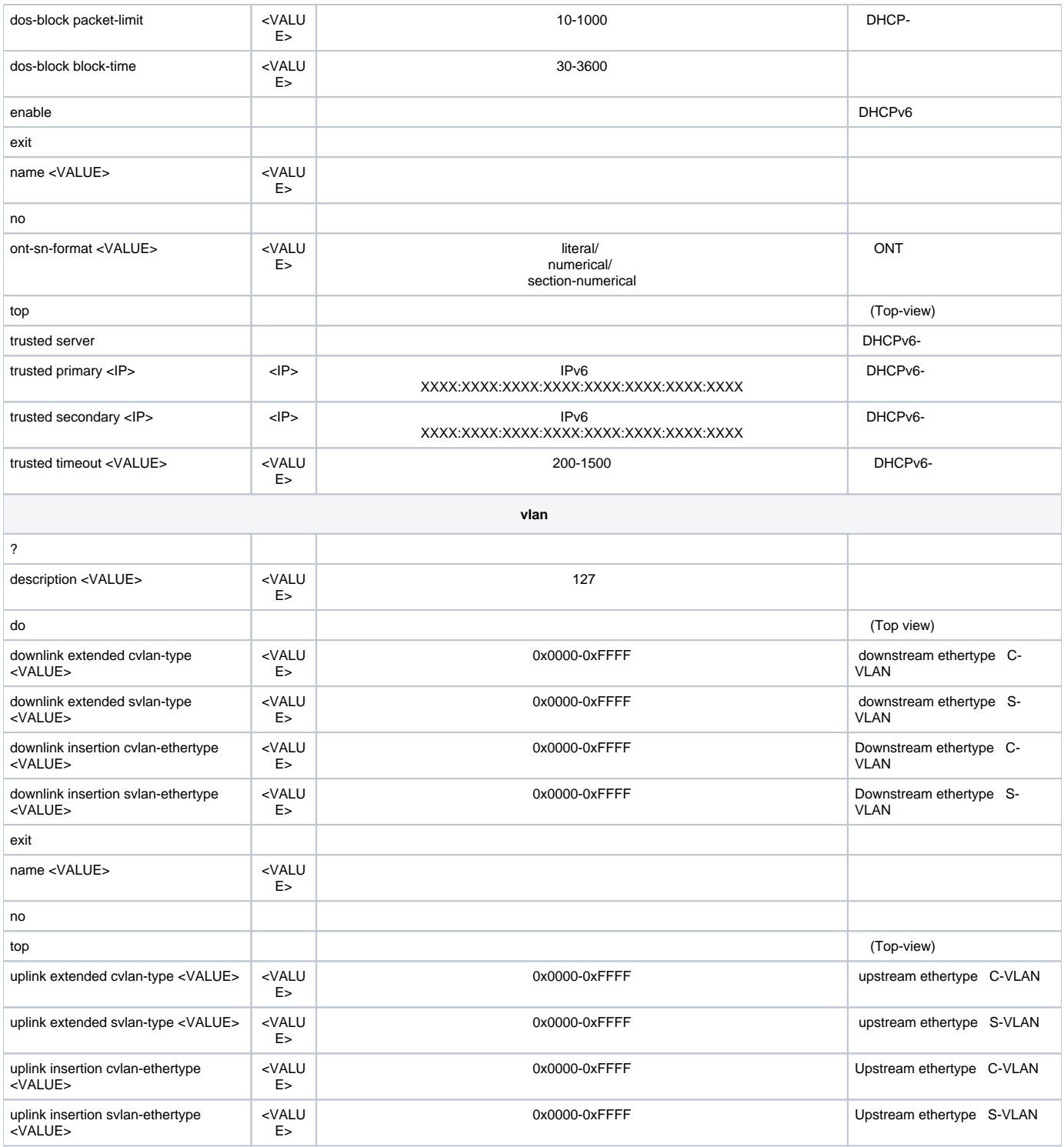

# <span id="page-63-0"></span> **ONT template**

ONT template **config view template <name>**, <name> — ONT Template.

LTP-8X (config)# template gpon LTP-8X (ont-template)("gpon")#

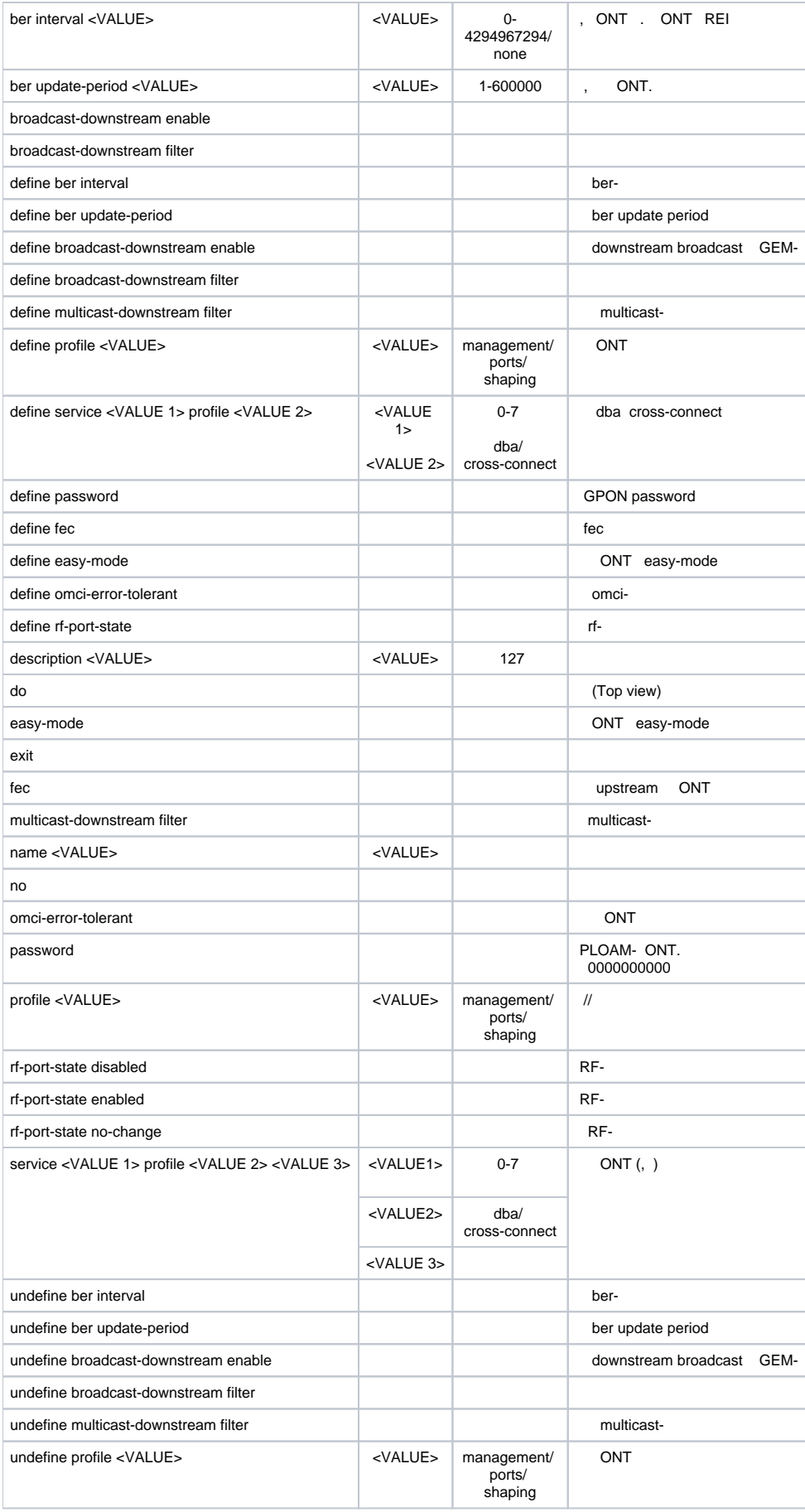

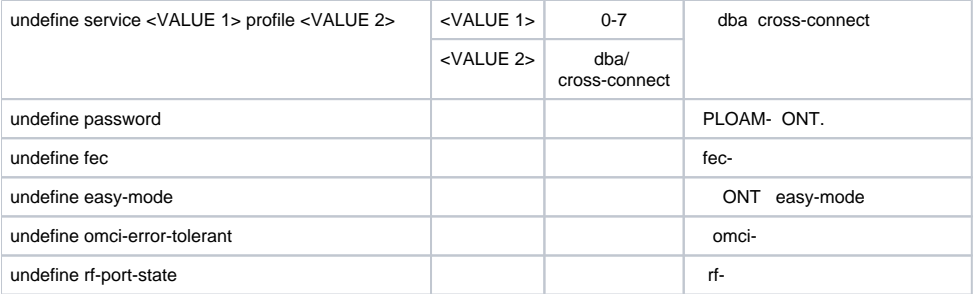

« «» :

: <https://eltex-co.ru/support/>

Servicedesk:<https://servicedesk.eltex-co.ru>

« «», , .

:<https://eltex-co.ru/>

:<https://eltex-co.ru/forum>

:<https://docs.eltex-co.ru/display/EKB/Eltex+Knowledge+Base>

: [https://eltex-co.ru/support/downloads](https://eltex-co.ru/support/downloads/)

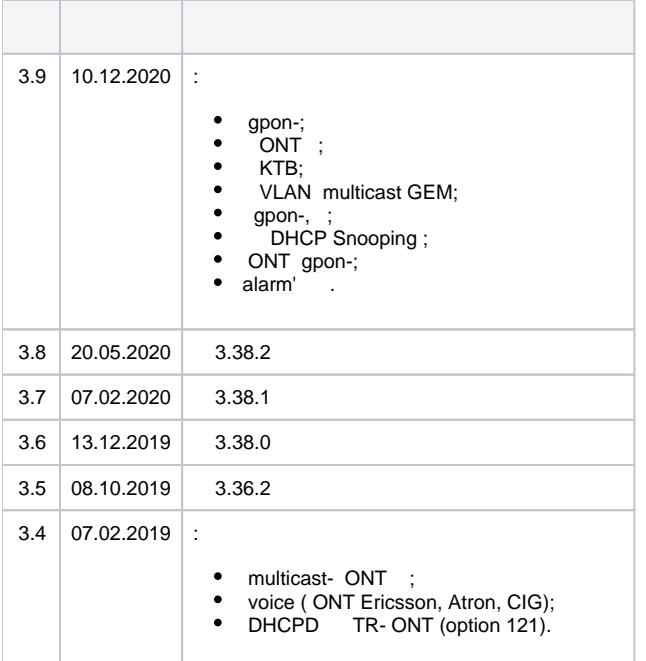

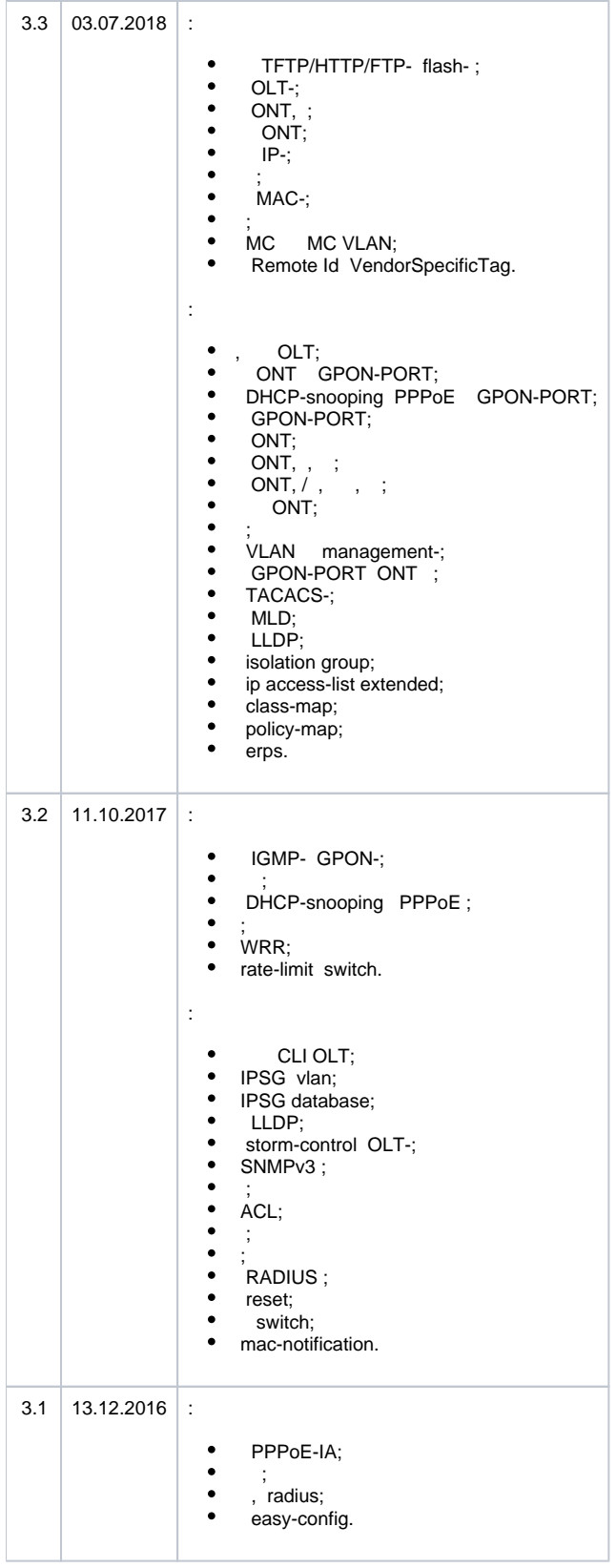

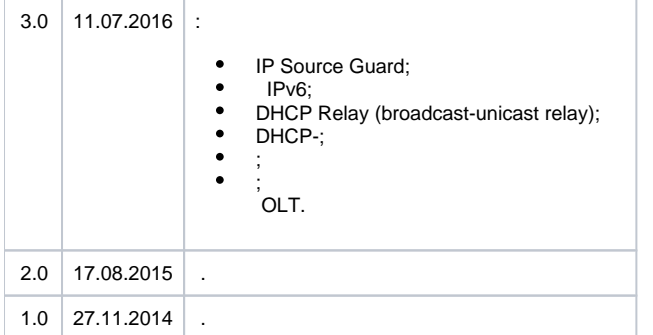